# **UNIVERSITE DE LIEGE**

Faculté des Sciences Appliquées

# **ETUDE PAR MODELE INVERSE DES CONDITIONS HYDROGEOLOGIQUES DU CENTRE D'ENFOUISSEMENT TECHNIQUE DE HABAY**

Travail de fin d'études présenté par

## **ORBAN Philippe**

En vue de l'obtention du grade d'Ingénieur Civil Géologue

Promoteur : A. DASSARGUES, chargé de cours Année académique 2000-2001

*Ma reconnaissance la plus sincère va à tous ceux qui, de près ou de loin, m'ont aidé dans la réalisation de ce travail :* 

 *Je remercie Monsieur Dassargues, mon promoteur, ainsi que Monsieur Monjoie et Céline Rentier. Leur soutien, leurs conseils et leurs pertinentes corrections ont permis l'aboutissement de ce travail.* 

 *Merci à Monsieur Chaplier, Monsieur Counet, Monsieur Schmitz et Monsieur Fiolas de l'intercommunale IDElux qui m'ont ouvert les portes du site du Centre d'Enfouissement Technique de Habay et qui ont répondu à toutes mes questions avec une patience sans défaut.* 

 *Je remercie Monsieur Monjoie, Monsieur Chaplier et Monsieur Hallet d'avoir accepté d'être lecteurs de mon travail de fin d'études.* 

 *Merci à Madame Cajot, Monsieur Schroeder, Monsieur Polo-Chiapolini, Serge, Manu, Sarah et Hervé qui, par un encouragement ou une suggestion, m'ont aidé à mener ce travail à son terme.* 

 *Un merci tout spécial à Frédéric et Marie pour les longues heures passées à travailler ensemble.* 

 *Merci, enfin, à Frédéric N., Frédéric H., Stéphane, Nathalie, Jean-Sébastien, Céline, Souhil, Tristo et Mathieu d'avoir fait des moments passés au LGIH des instants inoubliables.* 

*Merci à Delphine, Joachim, Monsieur et Madame De Droogh et mes parents pour leurs corrections et leur soutien sans faille tout au long de cette année.* 

# **Introduction**

Fin des années 90, le site du centre d'enfouissement technique de Habay a fait l'objet d'une étude dirigée par les services du Professeur Monjoie (LGIH, ULg). Au cours de celle-ci, les caractéristiques géologiques et hydrogéologiques du site ont été déterminées et les écoulements souterrains modélisés. Après cette étude, le site a été aménagé (mise en place d'une barrière argileuse et de pompages d'inversion du gradient) afin de permettre la poursuite des activités en évitant tous risques de dispersion des lixiviats. La réalisation d'un nouveau modèle numérique spatialement distribué et physiquement significatif simulant les écoulements en milieux poreux nous a semblé intéressante dans le but de vérifier le bon fonctionnement des équipements mis en place et de simuler les équipements futurs.

De plus, la réalisation d'un tel modèle nous permettrait de tester un logiciel de calibration automatique sur un cas réel et complexe. La calibration d'un modèle en utilisant la méthode essai et erreur reste, en effet, souvent une étape longue et fastidieuse de la modélisation. Dans ce travail, nous tenterons de montrer dans quelles circonstances la calibration automatique peut s'avérer utile et remplacer la calibration par essai et erreur dans des conditions réelles d'utilisation.

Après une description du site de Habay, des modèles hydrogéologiques d'écoulements locaux seront réalisés afin de déterminer par simulation inverse certaines caractéristiques hydrogéologiques des couches. Ces modèles seront calibrés par voie automatique.

Par la suite et en partie sur base de ces modèles locaux, un modèle hydrogéologique global sera construit. Nous tenterons également de le calibrer par la méthode automatique.

 Ces différentes applications permettront de déduire les domaines d'application possible de la méthode de calibration automatique et de conclure sur son utilité dans des cas pratiques 3D hétérogènes et complexes tels que celui étudié ici.

# **Chapitre 1**

# **Caractéristiques géologiques du site**

# **1.1 Localisation du site**

La commune de HABAY, où se situe le Centre d'Enfouissement Technique (CET), se trouve dans la province du Luxembourg à 4 km au nord de la ville d'ETALLE (Figure 1.1).

Le CET, géré par l'intercommunale IDELux, est encadré à l'est par les ruisseaux de la Tortrue et de la Goutaine, à l'ouest par le ruisseau des Coeuvins et au sud par le ruisseau du Pont Bideau. Le site a une superficie d'environ 50 hectares et une altitude comprise entre 345 et 350 mètres.

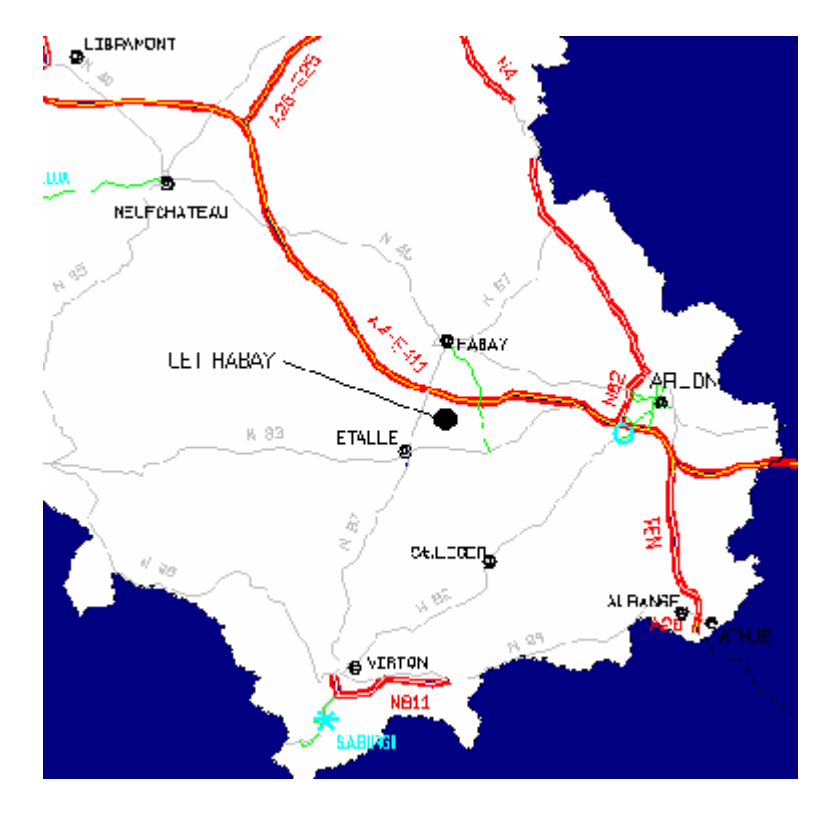

Figure 1.1 : Localisation du CET

## **1.2 Cadre géologique**

### **1.2.1 Description sommaire**

La zone étudiée se situe au bord nord-est du Bassin de Paris.

Des terrains sédimentaires subhorizontaux du Secondaires y sont placés en discordance sur le socle primaire plissé du Dévonien (Figure 1.2). Cet ensemble est surmonté par endroit de dépôts d'alluvions et de dépôts du Quaternaire.

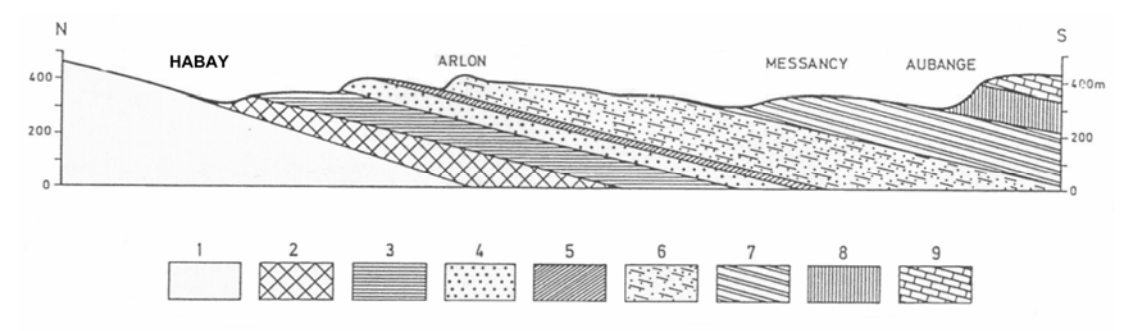

Légende : 1 : socle Primaire ; 2 à 9 : Formations Secondaires

Figure 1.2 : Coupe schématique du Secondaire du Bas-Luxembourg (Modifié de introduction à la géologie régionale de la Wallonie, Boulvain, 2000)

Sur base de la carte géologique, les terrains rencontrés sur le site de Habay peuvent être décrits comme suit :

Groupe quaternaire :

```
 alluvions modernes des vallées, cailloux ardennais avec du limon 
campinien
```
Groupe secondaire :

- Jurassique : Hettangien : marne bleu-noir avec une intercalation de calcaire marneux légèrement sableux, base plus gréseuse passant à des grès en plaquettes.
- Triassique : Rhétien : grès sableux, sable verdâtre, argile noir et gravier.
	- Keuper : marne versicolore avec minces bancs de dolomie. La base transgressive sur le socle a un faciès arénacé (grès) accompagné de pouddingue.

Groupe primaire :

• Dévonien : Coblencien : quartzophyllades, grès et psammites.

## **1.2.2 Description détaillée**

L'étude menée en 1995 par les services du Professeur MONJOIE (dossier IDE 951) a permis de décrire avec plus de précision les différents horizons présents sur le site.

Au cours de cette étude, des sondages électriques et sismiques, ainsi que des forages et des diagraphies ont été réalisés. Ils ont mis en évidence la structure, les profondeurs et la nature des terrains rencontrés.

Ainsi, de haut en bas, on trouve :

- de la terre végétale et des limons d'une épaisseur de 0,5 à 2 mètres;
- des marnes avec des intercalations calcaires de 4 à 6 mètres d'épaisseur mais uniquement à l'ouest du site;
- des sables et sables argileux de 2 à 5 mètres d'épaisseur (= nappe superficielle);
- des marnes avec intercalations sableuses d'une épaisseur de 3 à 6 mètres (=  $1<sup>er</sup>$ aquitard);
- des sables et sables argileux de 6 à 11 mètres d'épaisseur avec des intercalations décimétriques d'argile (= nappe intermédiaire);
- des marnes avec intercalations de bancs carbonatés d'une épaisseur de 3 à 7 mètres (=  $2^{eme}$  aquitard);
- des argilites et des argilites sableuses avec intercalations de grès calcareux (= nappe profonde);
- des schistes, schistes gréseux, grès et quartzophyllades.

Ces terrains, à l'exception des schistes, schistes gréseux, grès et quartzophyllades, qui sont quant à eux plissés, présentent un léger pendage vers le sud.

# **1.3 Hydrogéologie**

L'étude IDE 951 a montré l'existence de trois nappes et permis d'en distinguer certaines caractéristiques . Ces nappes aquifères sont présentes dans la partie sableuse de l'Hettangien et dans les sables et grès du Rhétien et du Keuper. (Figure 1.3)

On distingue :

• la nappe supérieure, libre, située dans les sables et sables argileux. Son niveau statique est compris entre 352,2 et 346 mètres avec un gradient vers le sud. Elle est drainée par les ruisseaux avoisinants.

Grâce aux essais de pompage, la conductivité hydraulique a été mesurée. Elle est comprise entre 14 et 55  $10^{-6}$  m/s.

- la nappe intermédiaire, captive ou semi-captive, située dans les sables et sables argileux. Son niveau statique est compris entre 347 et 350 mètres avec un léger gradient vers le sud-est. Il est par endroit inférieur au toit des marnes qui recouvrent cette couche aquifère. Les essais de pompage ont permis de déterminer une conductivité hydraulique comprise entre 1 et 50  $10^{-6}$  m/s. Cette conductivité croît du nord au sud de la zone testée.
- la nappe profonde, captive, située dans les sables et grès fissurés avec intercalations d'argilites. Son niveau statique est compris entre 346,5 et 351 mètres avec un léger gradient vers le sud-est. La conductivité hydraulique est, quant à elle, comprise entre  $0.03$  et  $0.83$   $10^{-6}$ m/s.

Cette nappe est probablement en connexion avec la nappe de socle.

Ces trois nappes sont séparées par des niveaux plus argileux dont les conductivités hydrauliques ont, quant à elles, été mesurées en laboratoire. Celles-ci sont respectivement de l'ordre de  $10^{-9}$  et  $10^{-5}$  m/s pour les niveaux argileux et les passées sableuses.

Les essais de pompage ont également prouvé l'existence de connexion entre ces différentes nappes, le rabattement provoqué par l'essai de pompage dans une des nappes impliquant le rabattement au niveau d'un puits équipé dans une des deux autres nappes.

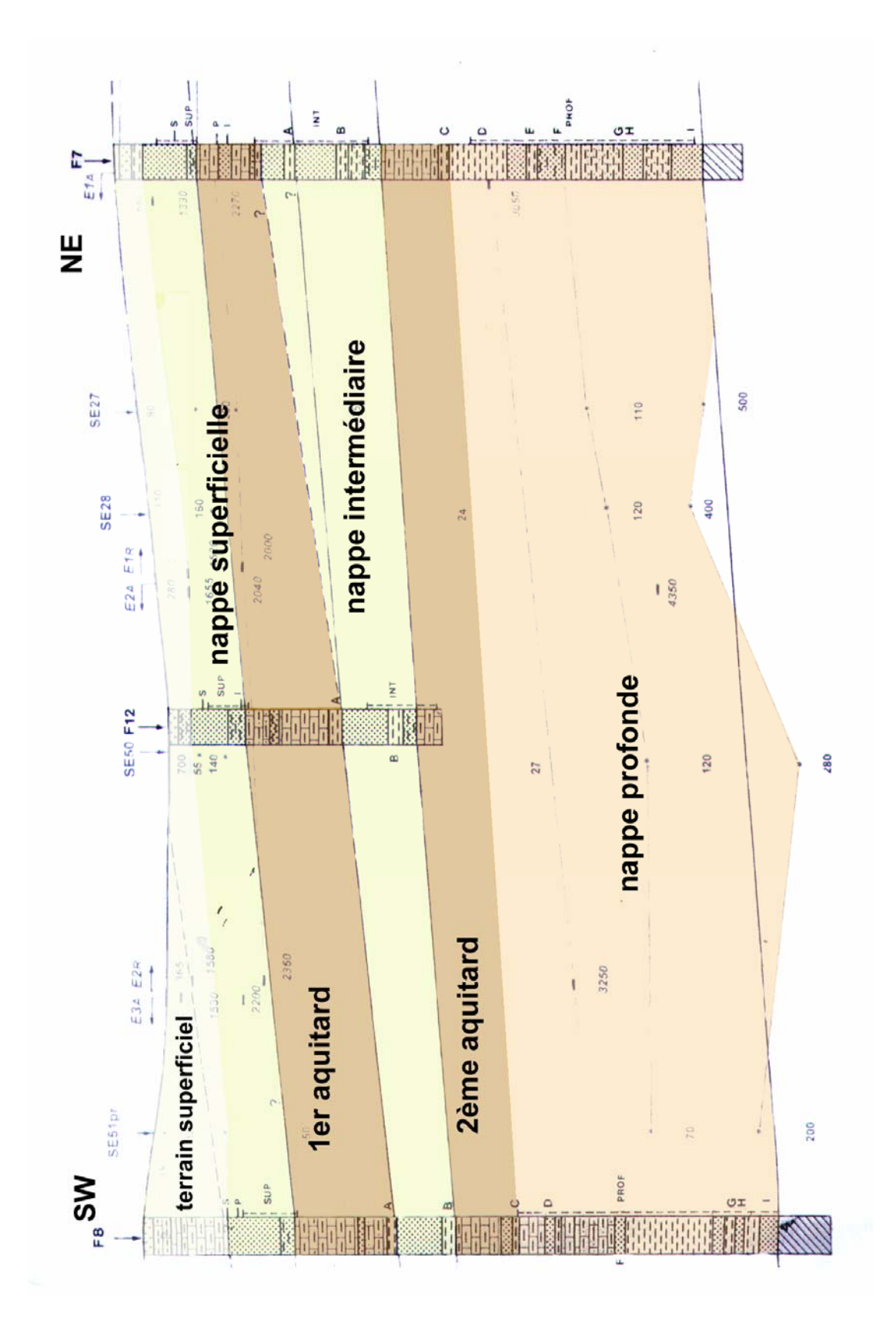

Figure 1.3 : Coupe hydrogéologique (Modifié du Rapport IDE 951, LGIH)

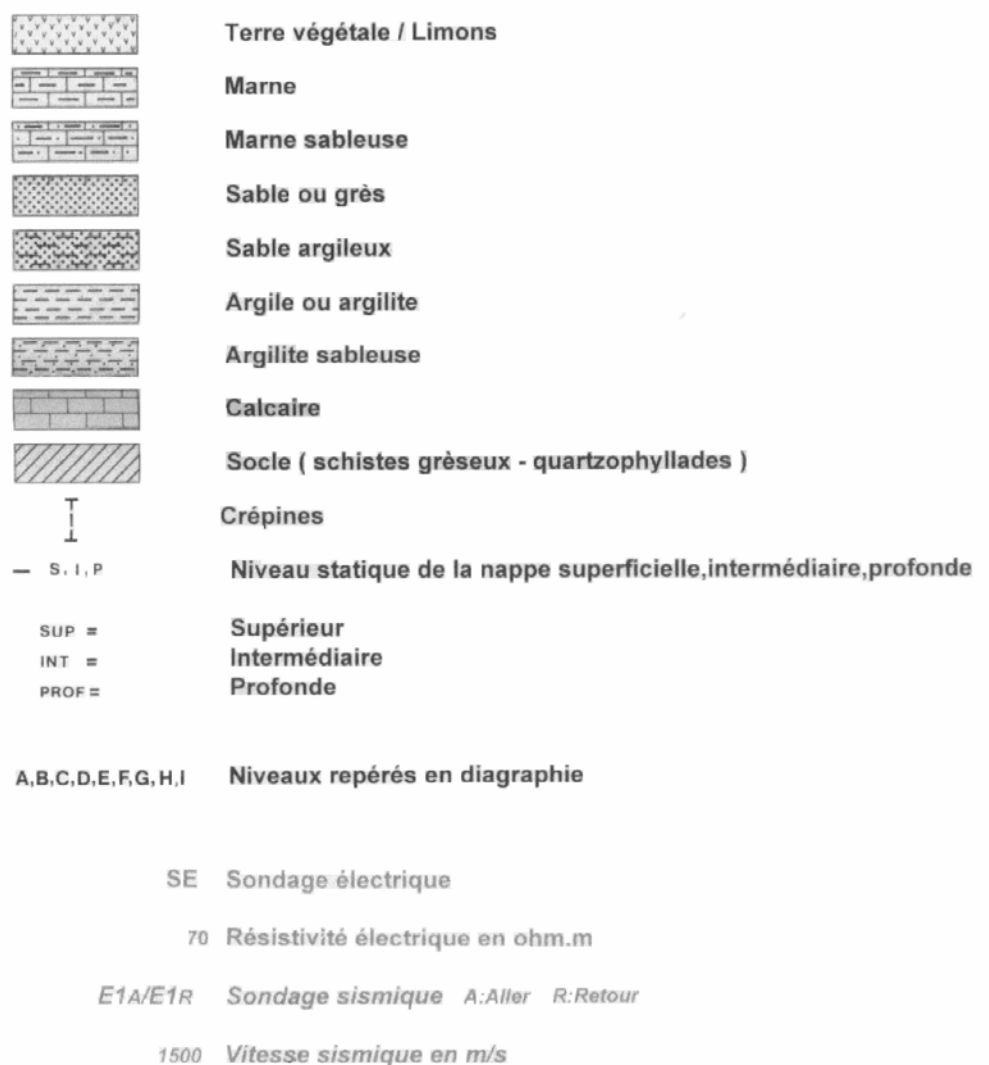

Figure 3.1 : Légende de la coupe hydrogéologique. (Extrait du Rapport IDE 951, LGIH)

# **Chapitre 2**

# **Equipement du site**

# **2.1 Introduction**

Dans ce chapitre, deux périodes vont être distinguées avec comme séparation l'année 1995. Avant cette année, le site n'était équipé que des piézomètres utilisés lors des essais de pompage de l'étude IDE 951. Après 1995, divers aménagements dont un mur emboué, des puits et des drains ont été réalisés.

## **2.2 Avant 1995**

Le site de HABAY est depuis longtemps exploité en tant que centre d'enfouissement technique. Avant 1995, les déchets, de provenance parfois inconnue, étaient entassés sans qu'aucun système de reprise des lixiviats n'ait été mis en place. Ils ont dès lors pu circuler librement dans la nappe supérieure, gagner les ruisseaux avoisinants, voire même pénétrer dans la nappe intermédiaire puis profonde.

Dans le cadre de l'étude IDE 951, 23 puits ont été forés et équipés de manière à mesurer la perméabilité des différentes nappes. Leurs emplacements, ainsi que celui des déchets sont repris à la figure 2.1.

## **2.3 Après 1995**

Dans le but de réhabiliter le site de la décharge et de permettre la poursuite des activités, plusieurs aménagements ont été réalisés, notamment un casier, un mur emboué, des drains, une station d'épuration et plusieurs systèmes de contrôle et d'acquisition de données. Ces différents aménagements sont repris à la figure 2.2. Y figurent également les puits actuellement accessibles de l'étude IDE 951.

## **2.3.1 Le casier**

Une cuvette a été creusée de façon à créer une double pente, la ligne de crête se situant au milieu de la cuvette. Ainsi lors du remplissage de la première moitié de la cuvette, les lixiviats sont confinés dans cette partie de l'ouvrage.

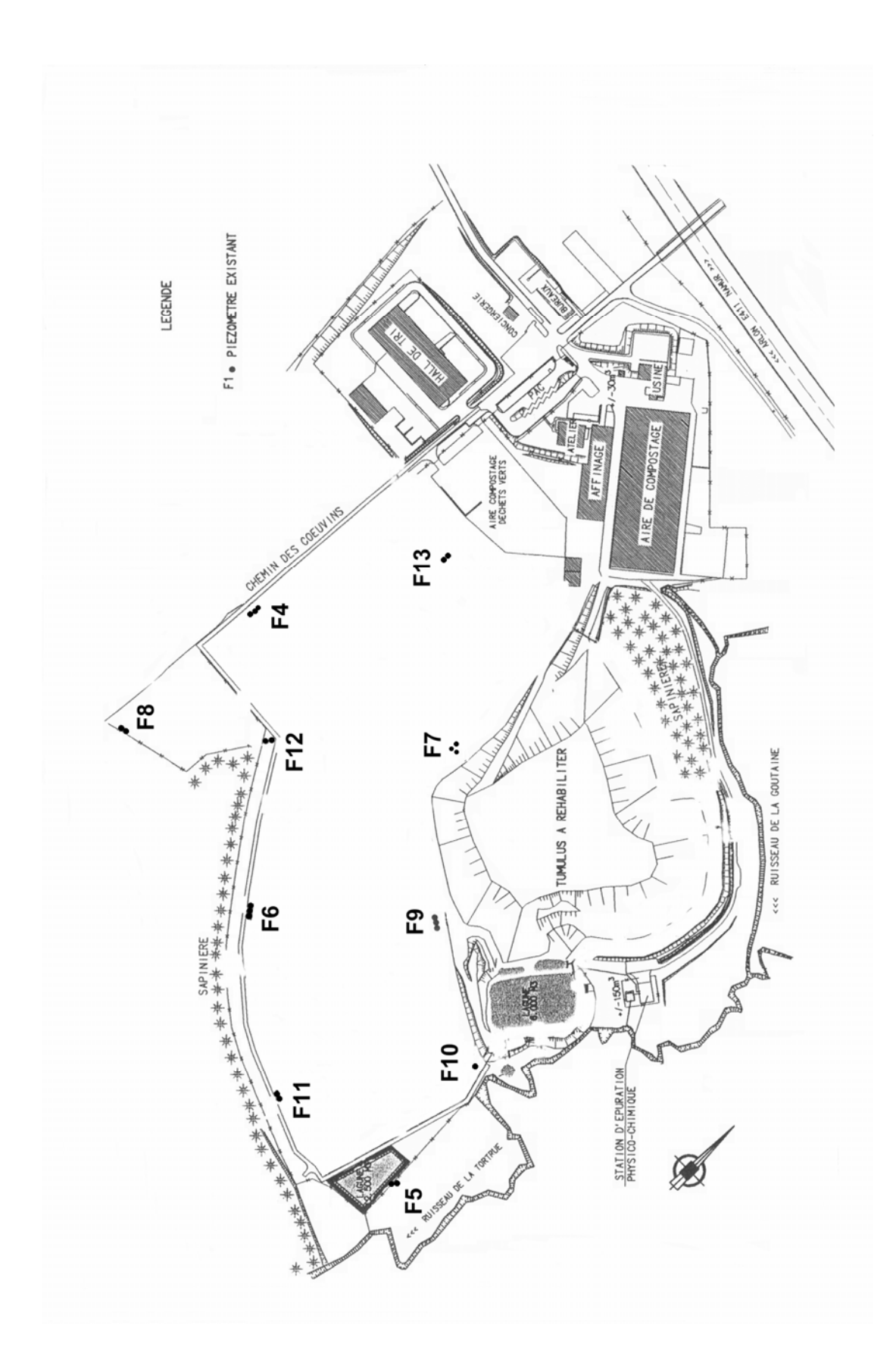

Figure 2.1 : Position des puits de l'étude IDE 951 (Modifié IDElux)

La terre en place a alors été mélangée et compactée avec de la bentonite sur 50 cm d'épaisseur. Une membrane PEHD thermosoudée a été placée et ensuite recouverte d'un géotextile anti-poinçonnement. Un réseau de drains en épis placé sur ce géotextile permet de recueillir les lixiviats au fond du casier.

### **2.3.2 Les drains**

Cinq drains recoupant la nappe superficielle sur une hauteur de 5 mètres ont été creusés. Ces drains ont une épaisseur d'environ 1 mètre et sont constitués de concassés non calcaires 40/56.

### **2.3.3 Le mur emboué et les puits**

Pour éviter la dispersion de polluants venant soit de l'ancien tumulus (où les lixiviats ne sont pas collectés), soit d'une éventuelle fuite au niveau des casiers, un mur emboué a été construit. 28 puits de pompages ont également été forés dans la nappe superficielle à l'intérieur du mur de manière à inverser le gradient et ainsi à faire en sorte que l'eau pénètre dans la zone entourée par le mur sans en sortir (Figure 2.3).

Ce mur est constitué d'un coulis de bentonite ciment et devait avoir une conductivité hydraulique de 10<sup>-9</sup> m/s. Des essais réalisés après la mise en place du mur ont montré que celle-ci était en pratique de 5 10<sup>-9</sup> m/s.

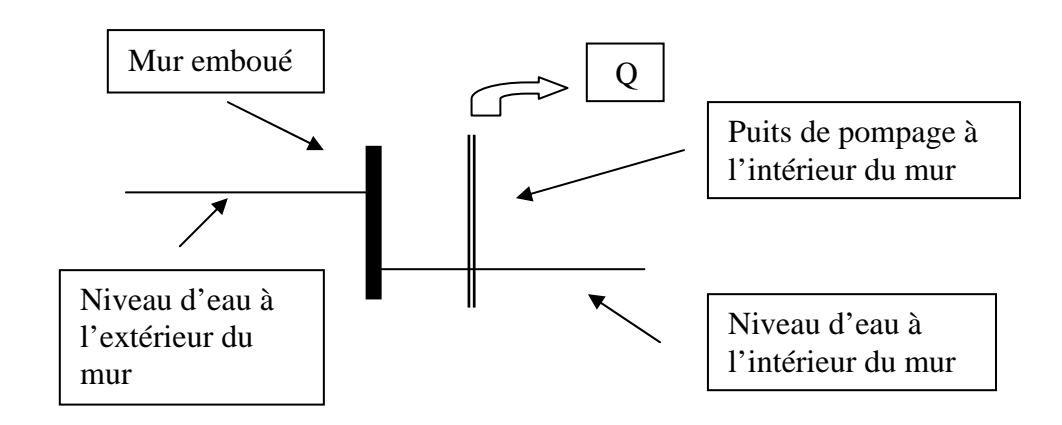

Figure 2.3 : Schéma de principe de fonctionnement des puits

## **2.3.4 Les piézomètres de contrôle**

Huit piézomètres de contrôle ont été installés dans la nappe superficielle. Ils sont répartis par paire le long du mur emboué, l'un à l'extérieur du mur, l'autre à l'intérieur (Figure2.4). Les mesures de chaque paire de piézomètres sont comparées automatiquement et l'ordre de démarrer est envoyé aux pompes proches de ces piézomètres pour que le niveau à l'intérieur du mur soit toujours inférieur à celui à l'extérieur.

Il faut noter que dans chaque puits de pompage existe aussi une sonde qui coupe la pompe si le puits menace de se dénoyer.

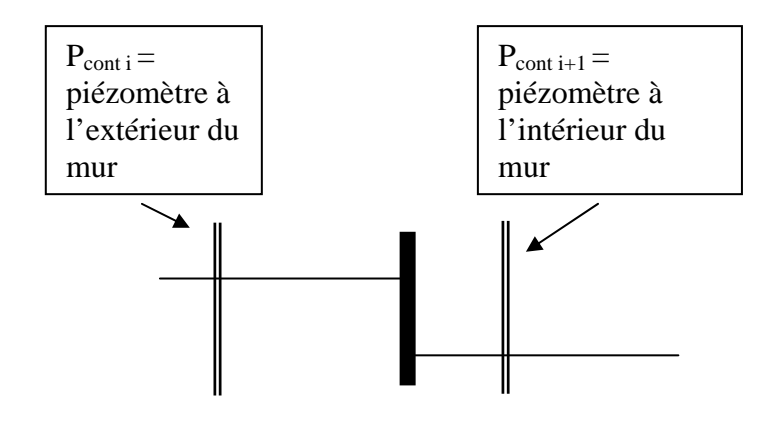

où  $i = 1, 3, 5$  ou 7

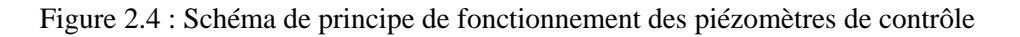

### **2.3.5 Le traitement des eaux**

Toute eau entrée en contact avec les lixiviats est envoyée à la station d'épuration. L'eau récupérée au niveau des drains et des puits est, quant à elle, examinée visuellement et soumise à des analyses chimiques pour décider de son devenir. Si l'eau n'est pas polluée, elle est rejetée dans le ruisseau. Dans le cas contraire, elle est envoyée à la station d'épuration.

### **2.3.6 Systèmes de mesure**

Plusieurs systèmes de mesure coexistent sur le site. Ils enregistrent principalement les débits évacués par les pompes et les drains ainsi que les niveaux piézométriques aux puits de contrôle.

### Les pompes

Le nombre d'heures de fonctionnement des pompes est enregistré. Connaissant le débit horaire des pompes, un simple calcul permet d'évaluer la quantité évacuée.

Le débit des pompes est également mesuré par un débitmètre, ce qui permet de comparer les deux valeurs obtenues. Ces enregistrements sont relevés manuellement environ tous les mois.

De plus, l'état de fonctionnement des pompes (marche ou arrêt) est également enregistré automatiquement via un ordinateur. Dès qu'une pompe s'enclenche ou s'arrête, l'état de toutes les pompes est enregistré et stocké sur ce P.C.

### Les drains

L'eau récupérée dans les drains s'écoule par gravité vers des chambres de relevages d'où elle sera évacuée par pompage. Le nombre d'heures de fonctionnement de ces pompes est enregistré et connaissant leur débit horaire, le volume d'eau sorti au niveau des drains est recalculé. Ces données sont, elles aussi, relevées manuellement aux mêmes dates que celles concernant les pompes.

### Les niveaux piézométriques des puits de contrôle

Les niveaux d'eau dans les puits de contrôle sont mesurés par des sondes pressiométriques immergées mesurant la hauteur de la colonne d'eau les surmontant. Ces mesures sont transmises automatiquement à l'ordinateur où elles sont stockées et ce, à chaque fois que l'état de fonctionnement d'une des 28 pompes change.

# **2.4 Aménagements futurs**

La mise en place d'un capping de protection ainsi qu'un système de récolte des biogaz est prévue sur l'ancienne zone de décharge. Ce capping doit permettre l'infiltration de la quantité d'eau nécessaire à la poursuite du processus de biométhanisation (quantité estimée à 100 mm par an), une infiltration d'une quantité supérieure produisant des lixiviats non récoltés.

La réalisation d'un deuxième casier est aussi envisagée afin de permettre la poursuite des activités après remplissage du premier casier.

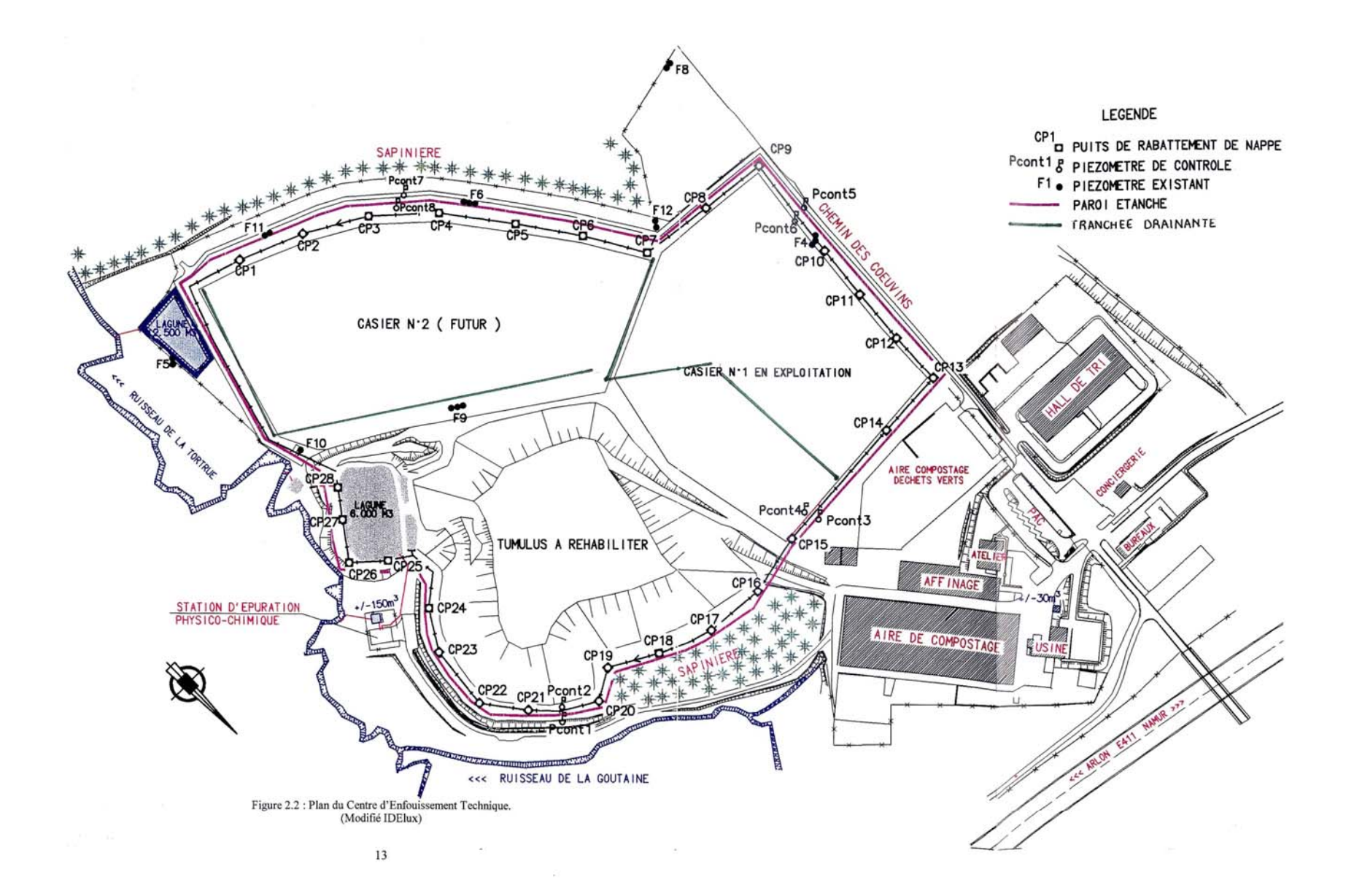

# **Chapitre 3**

# **Mesures effectuées**

# **3.1 Introduction**

Dans le cadre de ce travail, deux types de renseignement ont été recueillis sur le site de HABAY :

- des mesures de niveaux piézométriques aux puits ayant servi aux essais de pompage de l'étude IDE951;
- la consultation des données enregistrées aux piézomètres de contrôle, aux pompes des puits de rabattement et aux pompes des chambres de relevage des drains.

# **3.2 Piézométrie aux puits de l'étude IDE 951**

Les dernières mesures de niveaux piézométriques dans ces puits datant d'avril 1998, il semblait intéressant de mesurer à nouveau ces niveaux.

Les résultats de ces mesures sont repris dans le tableau 3.1. Y figurent aussi, pour quelques dates, les niveaux mesurés précédemment.

Une première constatation concerne l'information disponible fortement réduite quant aux nappes intermédiaire et profonde. Cette diminution de données est due au rebouchage de certains puits. Néanmoins, elle est compensée au niveau de la nappe superficielle par l'apport de l'information fournie aux puits de contrôle.

Malgré le peu de puits encore accessibles, ces données nous indiquent que la nappe superficielle baisse dans l'enceinte du mur emboué (la baisse dans le puits F9, positionné à côté d'un drain, prouve l'efficacité de celui-ci).

Une baisse de niveau piézométrique est également constatée dans les deux autres nappes, parfois même en des puits où les essais de pompage n'avaient pas montré d'interconnexion entre les trois nappes.

La hauteur d'eau a aussi fortement diminué au niveau des deux puits F8 (puits hors du mur).

| RELEVE DES PIEZOMETRES DE HABAY |            |            |            |            |            |            |            |                 |
|---------------------------------|------------|------------|------------|------------|------------|------------|------------|-----------------|
| date de la mesure               | 17/10/1995 | 30/01/1996 | 30/05/1996 | 11/10/1996 | 25/04/1997 | 22/07/1997 | 30/04/1998 | 10/04/2001      |
| piézomètre                      |            |            |            |            |            |            |            |                 |
| F4 profonde                     | 350.70     | 350.61     | 350.33     | 350.23     | 350.17     | 350.19     | Rebouché   | Rebouché        |
| F4b intermédiaire               | 349.58     | 349.63     | 349.48     | 349.29     | 349.27     | 349.24     | 349.70     | 349.45          |
| F4c supérieur                   | 351.69     | 351.77     | 351.57     | 351.42     | 351.32     | 351.25     | 351.85     | Rebouché        |
| F5 profonde                     | 346.38     | 345.97     | 346.01     | 345.77     | 346.07     | 346.03     | Rebouché   | Rebouché        |
| F5b intermédiaire               | 347.06     | 347.12     | 346.93     | 346.70     | 346.83     | 346.93     | Rebouché   | Rebouché        |
| F6 profonde                     | 348.69     | 348.69     | 348.65     | 348.50     | 348.53     | 348.50     | 349.03     | 348.89          |
| F6b intermédiaire               | 347.59     | 347.67     | 347.70     | 347.58     | 347.53     | 347.47     | 347.62     | 346.89          |
| F6c supérieur                   | 349.03     | 349.07     | 349.07     | 348.99     | 348.79     | 348.67     | 349.29     | 348.73          |
| F7 profonde                     | 348.87     | 348.84     | 348.80     | 348.68     | 348.64     | 348.53     | Rebouché   | Rebouché        |
| F7b intermédiaire               | 348.89     | 348.99     | 348.79     | 348.64     | 348.71     | 348.76     | Rebouché   | Rebouché        |
| F7c supérieur                   | 352.55     | 352.52     | 352.51     | 352.12     | 352.18     | 352.12     | Rebouché   | Rebouché        |
| F8 profonde                     | 348.17     | 348.21     | 348.10     | 347.95     | 348.20     | 348.17     | 348.53     | 342.44          |
| F8b supérieur                   | 348.89     | 349.02     | 348.99     | 348.77     | 348.20     | 348.15     | 349.38     | 343.85          |
| F9 profonde                     | 348.09     | 348.13     | 348.35     | 348.21     | 347.92     | 347.91     | 348.20     | 343.75          |
| F9b intermédiaire               | 347.74     | 347.82     | 347.64     | 347.45     | 347.45     | 347.47     | 347.83     | 343.35          |
| F9c supérieur                   | 350.15     | 350.42     | 350.28     | 350.30     | 350.27     | 350.18     | 350.54     | 345.31          |
| F10 intermédiaire               | 347.32     | 347.41     | 347.19     | 347.05     | 347.03     | 346.94     | 347.48     | Plus de<br>réf. |
| F11 profonde                    | 347.31     | 347.36     | 347.15     | 347.09     | 347.08     | 347.11     | 347.38     | 348.49          |
| F11b supérieur                  | 346.23     | 346.35     | 346.21     | 345.99     | 345.89     | 345.85     | 346.53     | 348.12          |
| F <sub>12</sub> intermédiaire   | 347.85     | 347.16     | 347.79     | 347.64     | 347.77     | 347.71     | 347.83     | 344.02          |
| F12b supérieur                  | 350.73     | 351.10     | 351.27     | 351.11     | 351.00     | 350.92     | 350.76     | 350.74          |
| F13 intermédiaire               | 350.66     | 350.76     | 350.71     | 350.58     | 350.52     | 350.47     | Rebouché   | Rebouché        |
| F13b supérieur                  | 353.00     | 353.30     | 353.47     | 353.34     | 353.23     | 353.13     | Rebouché   | Rebouché        |

Tableau 3.1 : Mesures piézométriques aux puits de l'étude IDE 951

### **3.3 Analyse des enregistrements des mesures**

Les mesures enregistrées sont de deux types. D'une part des états de fonctionnement des pompes et d'autre part, des mesures de niveaux piézométriques dans les puits de contrôle.

Ces données sont enregistrées plusieurs fois par jour ce qui fournit , par mois, plus de trente mille pages de données. Un tri s'est dès lors imposé.

### **3.3.1 Les états de fonctionnement des pompes**

L'état de fonctionnement des pompes est enregistré. Vu la faible perméabilité des terrains, les puits sont rapidement dénoyés lors de la mise en marche des pompes et celles-ci doivent s'arrêter. Cet état varie donc continuellement.

Modéliser ces multiples marches et arrêts aurait demandé de travailler en transitoire avec des pas de temps très courts mais très nombreux. Des débits moyens évacués par les pompes ont alors été calculés sur base de débits et nombre d'heures de fonctionnement relevés manuellement sur les compteurs du site.

### **3.3.2 Les niveaux piézométriques des puits de contrôle**

Les niveaux piézométriques dans les puits de contrôle sont mesurés grâce à des sondes de pressions immergées dans les puits. Les mesures enregistrées représentent donc la hauteur de la colonne d'eau située au-dessus de ces sondes. Il fallait dès lors transformer ces données pour les référencier par rapport au niveau de la mer.

L'altitude des sondes n'étant pas connue de manière précise, une première étape a été de la déterminer. L'altitude des chambres de visite des puits étant connue, la hauteur d'eau mesurée par la sonde a été comparée à une mesure piézométrique faite depuis la surface. Ce calcul a permis d'estimer précisément la position des sondes.

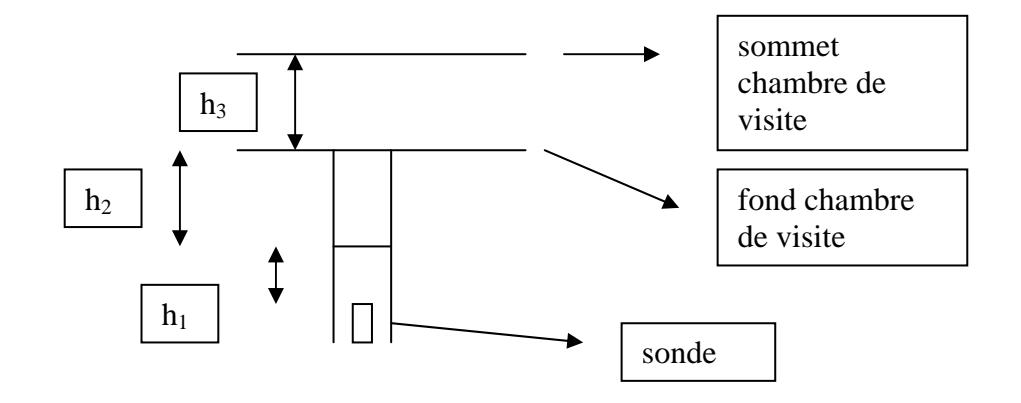

où  $h_1$  est la hauteur d'eau au-dessus de la sonde (enregistrée via le PC);

h2 est la profondeur du niveau d'eau mesurée manuellement;

 $h_3$  est la distance entre la tête de puits et le sommet de la chambre de visite.

L'altitude de la sonde est alors déterminée par la formule :

$$
Z_{\text{sonde}} = Z_{\text{ sommet chamber}} - h_3 - h_2 - h_1 \tag{3.1}
$$

Les altitudes des différentes sondes des puits de contrôle sont reprises en annexe.

De nouveau, pour chaque puits de contrôle un très grand nombre de données est disponible. Pour simplifier, seules 3 données par mois (de novembre 1999 à janvier 2001) ont été utilisées afin de construire les graphiques donnant les niveaux piézométriques aux différents puits de contrôle en fonction du temps.

Au cours de la réalisation de ces graphiques, nous avons constaté que les niveaux d'eau dans les puits 3, 5 et 7 étaient plus élevés que dans les puits 4, 6 et 8. Ce résultat indiquerait une absence d'inversion du gradient.

Cependant, l'altitude calculée des sondes (formule 3.1) indique que les sondes 7 et 8 ont des élévations qui diffèrent fortement alors qu'elles devraient être plus ou moins semblables.

Notre hypothèse est que les mesures enregistrées comme étant celles de la sonde 7 sont en fait celles de la sonde 8 et inversement, celles attribuées à la sonde 8 correspondent aux mesures de la sonde 7.

Par contre, attribuer les mesures de la sonde 5 à la sonde 6 et inversement celles de la sonde 6 à la sonde 5 conduit à des élévations très différentes pour ces sondes, mais le gradient est alors bien inversé. Ces mêmes observations sont faites en inversant les données des sondes 3 et 4.

Les courbes piézométriques recalculées après inversion des données montrent cette fois que l'inversion de gradient est bien réalisée.

Le modèle numérique dont il est question dans le chapitre 6 apportera une confirmation de la présence de l'inversion de gradient.

Si nous considérons que les mesures des sondes étaient bien inversées, les graphiques montrant les hauteurs piézométriques aux paires de puits de contrôle indiquent que :

- le gradient est bien inversé la plupart du temps aux alentours des puits de contrôle (Figures 3.1, 3.2, 3.3, 3.4);
- au cours des mois de février et mars 2000, le gradient n'était pas inversé aux alentours des puits de contrôle 7 et 8 (Figure 3.4);

 Cela s'explique par les (très) faibles débits (voir tableau en annexe) évacués par

les pompes environnantes à cette époque.

 Dans cette partie du site, nous pouvons donc dire qu'un fort ralentissement de l'activité des pompes risque de compromettre l'inversion de gradient.

• près des puits de contrôle 5 et 6, les faibles débits sortis par les pompes fin 1999 n'ont pas entraîné la fin de l'inversion du gradient.

 Cela est probablement dû aux faibles infiltrations vers la nappe superficielle dans cette zone, cette eau étant reprise par les drains du casier.

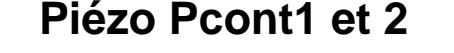

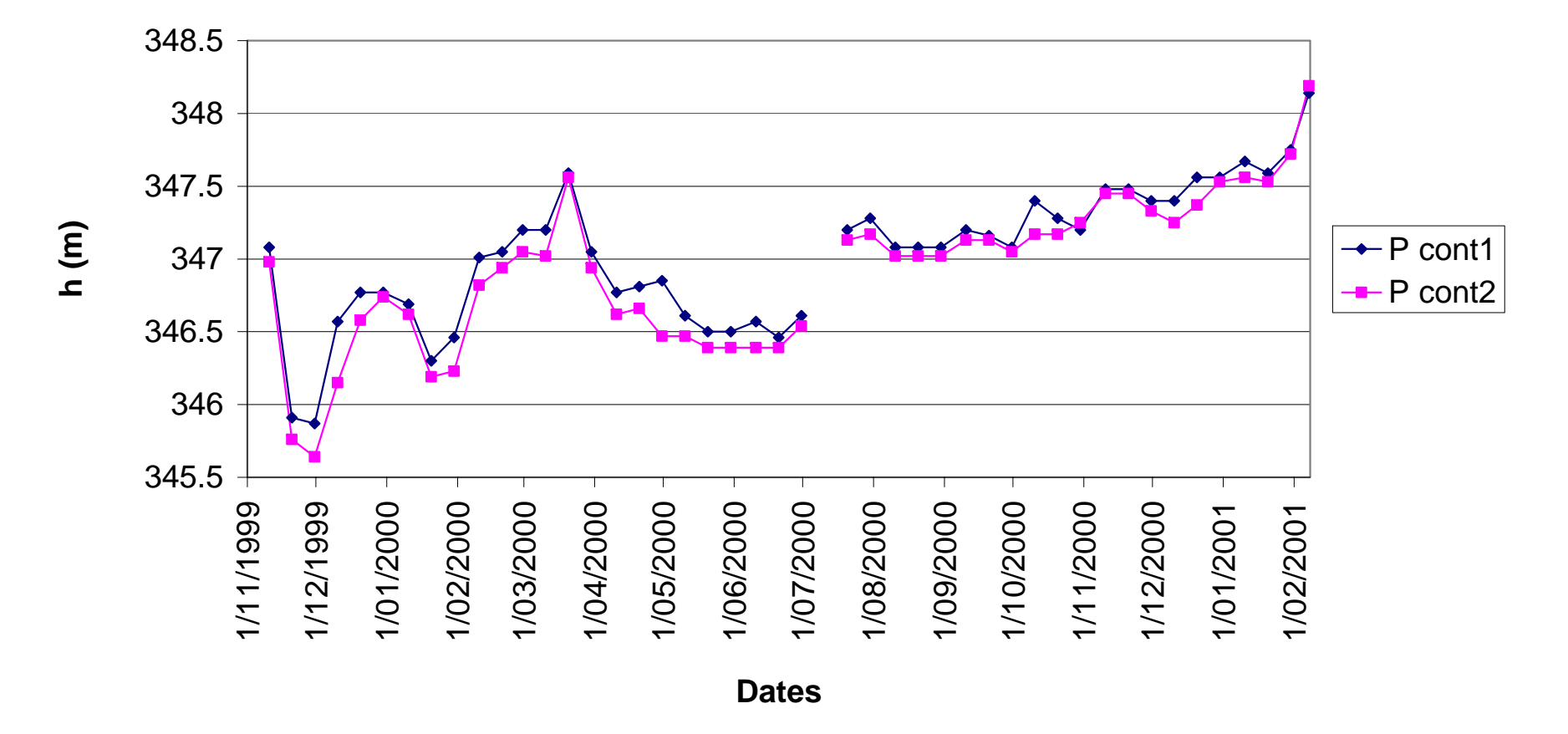

Figure 3.1 : Mesures piézométriques aux piézomètres de contrôle 1et 2

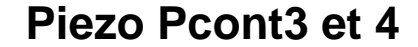

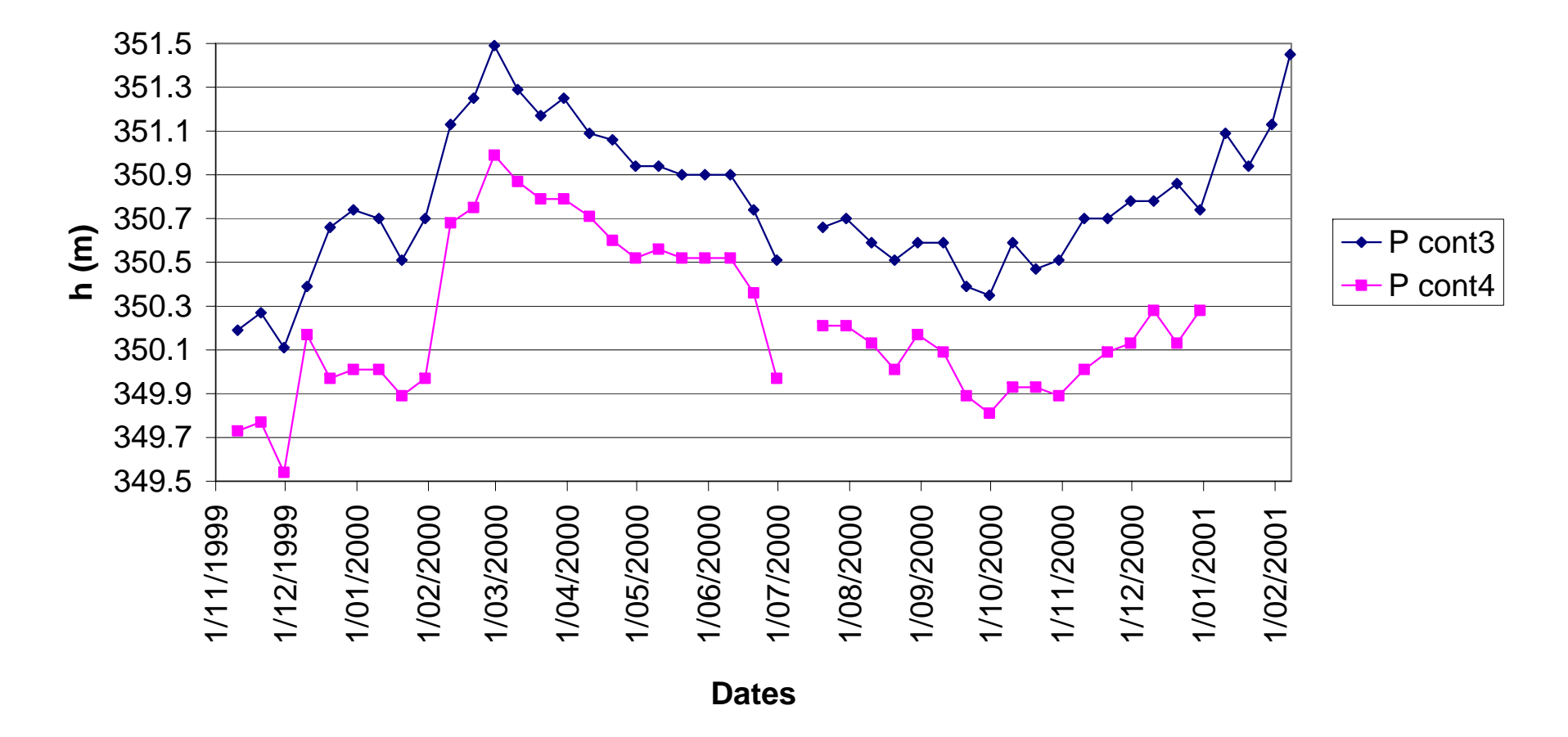

Figure 3.2 : Mesures piézométriques aux piézomètres de contrôle 3 et 4

# **Piezo Pcont5 et 6**

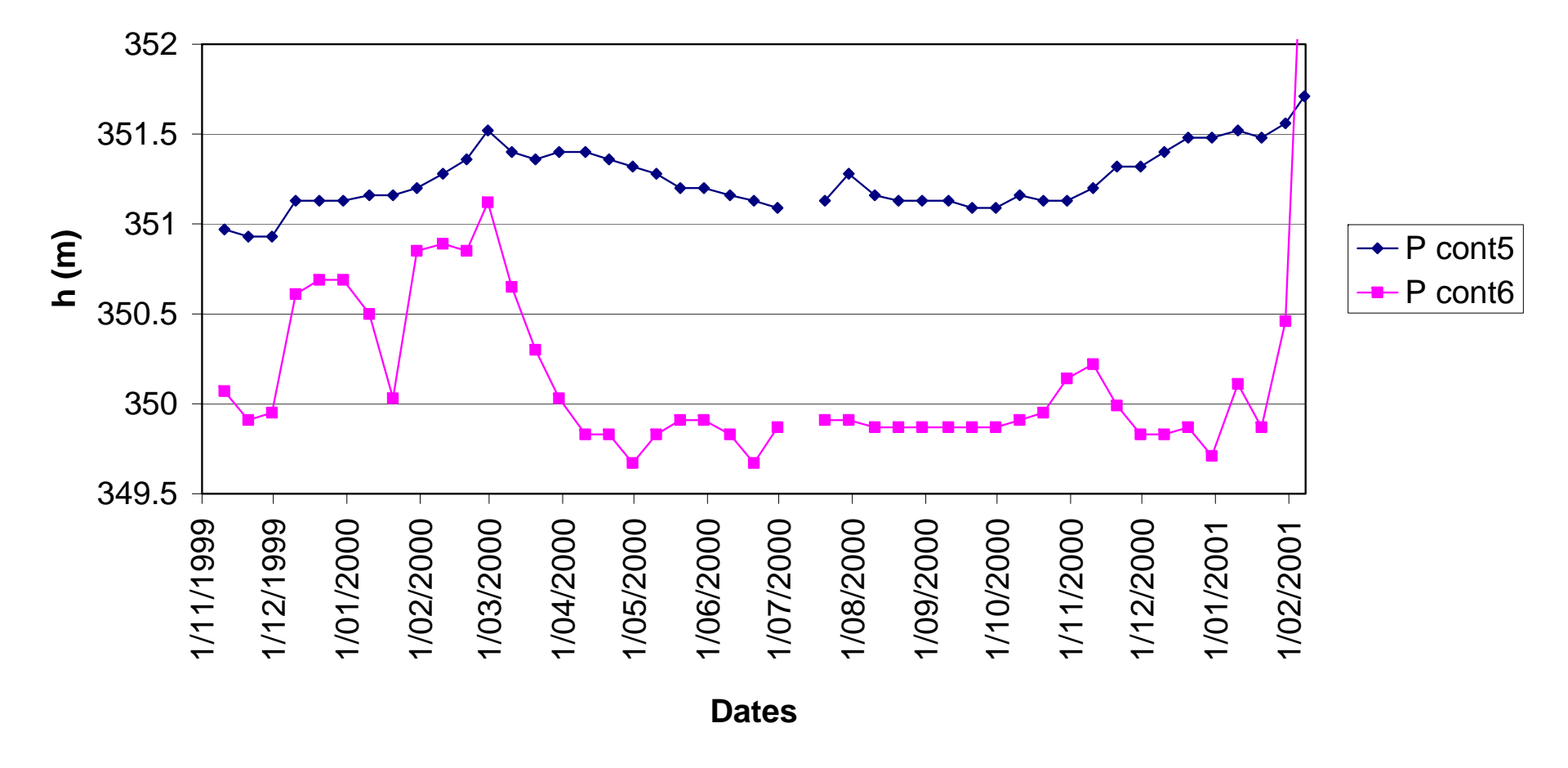

Figure 3.3 : Mesures piézométriques aux piézomètres de contrôle 5 et 6

# **Piezo Pcont7 et 8**

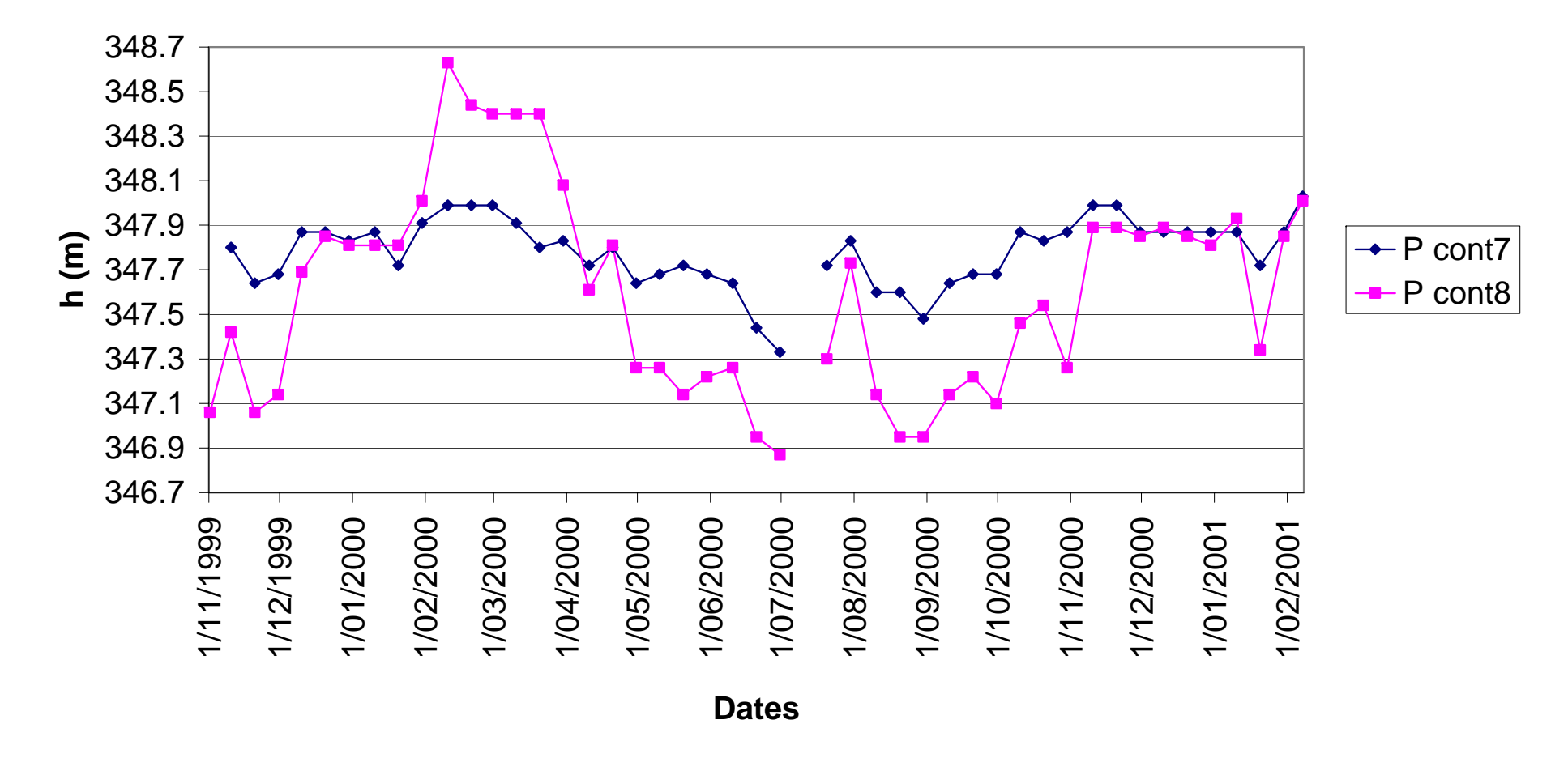

Figure 3.4 : Mesures piézométriques aux piézomètres de contrôle 7 et 8

# **Chapitre 4**

# **La calibration automatique**

### **4.1 Introduction**

Pour qu'un modèle corresponde au mieux à la réalité, on utilise un jeu de données expérimentales et on fait varier les paramètres du modèle jusqu'à ce que les valeurs calculées par le modèle coïncident avec les résultats expérimentaux. Cette étape, la calibration du modèle, est indispensable mais malheureusement souvent très longue et fastidieuse. En effet, elle consiste à faire varier chaque paramètre et, par essais et erreurs, à déterminer le meilleur jeu de paramètres.

La calibration automatique est la résolution par voie mathématique du problème inverse, c'est-à-dire l'ajustement par voie algorithmique des valeurs des paramètres qui reproduisent au mieux les observations.

### **4.2 Description de la méthode inverse utilisée**

Pour résoudre le problème inverse, nous avons utilisé le programme PEST (Parameter ESTimation ) existant dans la version du programme PMWIN utilisé.

### **4.2.1 Description mathématique**

La méthode utilisée par le programme PEST pour optimiser les paramètres est celle de GAUSS-MARQUARDT-LEVENBERG. Elle cherche à minimiser, au sens des moindres carrés, la différence entre les hauteurs piézométriques calculées et celles réellement observées (GUYOT, 2000).

Mathématiquement, cela se traduit par la minimisation de la fonction φ définie par :

$$
\phi = \sum w_i (c_i - c^i)^2 \tag{4.1}
$$

où  $w_i$  est le poids attribué à la i<sup>ème</sup> mesure,

 $c_i$  est la i<sup>ème</sup> observation générée par le programme,

c'i est la ième observation expérimentale.

Pondérer chacune des observations permet soit de combiner des données de types différents (des flux et des hauteurs piézométriques, par exemple) soit d'utiliser des mesures dont le degré de fiabilité ou de précision n'est pas le même.

La relation entre paramètres et observations correspondantes s'expriment par :

$$
M \underline{b} = \underline{c} \tag{4.2}
$$

où **b** est un vecteur d'ordre n représentant les paramètres ajustables du système, par exemple des perméabilités,

où c est un vecteur d'ordre m contenant les observations, par exemple des hauteurs piézométriques,

où M est une fonction de  $R^n$  dans  $R^m$ .

L'optimalisation consiste en la résolution d'un système de m équations à n inconnues. Pour que la solution soit déterminée, il faut que le nombre d'observations soit au moins égal au nombre de paramètres à estimer.

Les systèmes décrits en hydrogéologie étant non linéaires, leur résolution nécessite de linéariser l'équation (4.2).

Le processus est alors résolu par itération successive jusqu'à la minimisation de la fonction objectif.

Pour ce faire, des valeurs initiales (soit  $b_0$ ) doivent être attribuées aux paramètres.

Si on veut générer un jeu d'observations correspondant aux paramètres  $\underline{b}$  légèrement différents de  $b_0$ , on le calculera en linéarisant le processus (théorème de Taylor) :

$$
\underline{\mathbf{c}} = \underline{\mathbf{c}}_0 + \underline{\mathbf{I}} \ (\underline{\mathbf{b}} - \underline{\mathbf{b}}_0) \tag{4.3}
$$

L'optimisation des paramètres conduit alors à minimiser la fonction φ définie par :

$$
\phi = (\underline{c}' - (\underline{c}_0 - \underline{I} (\underline{b} - \underline{b}_0)))^T \underline{Q} (\underline{c}' - (\underline{c}_0 - \underline{I} (\underline{b} - \underline{b}_0)))
$$
(4.4)

où Q est une matrice d'ordre m\*m, diagonale ayant comme éléments les carrés des poids donnés aux observations.

Le vecteur minimisant  $\phi$  est :

$$
\underline{\mathbf{b}} = \underline{\mathbf{b}}_0 + \underline{\mathbf{u}} \qquad \text{on } \underline{\mathbf{u}} = (\underline{\mathbf{I}}^T \underline{\mathbf{Q}} \underline{\mathbf{I}})^{-1} \underline{\mathbf{I}}^T \underline{\mathbf{Q}} (\underline{\mathbf{c}} - \underline{\mathbf{c}}_0)
$$
(4.5)

En théorie, la solution est connue. Mais, en réalité, la fonction M a été approchée par la linéarisation et rien ne garantit que b trouvé minimise la fonction φ. Plus l'approximation faite lors de la linéarisation de M sera petite, plus on peut espérer être proche de la solution.

La résolution est améliorée de 2 façons :

#### par la méthode de MARQUARDT-LEVENBERG

Si nous définissons le vecteur g de la fonction objectif dans l'espace des paramètres par :

$$
g_i = d \phi / d \underline{b}_i \tag{4.6}
$$

alors l'angle entre le vecteur g et le vecteur  $\frac{b}{c}$  doit être plus grand que 90 $\degree$  pour qu'une variation de b conduise à une diminution de φ.

En ajustant le vecteur u dans la direction opposée au vecteur g, on peut améliorer la solution.

Le vecteur minimisant φ s'écrit alors :

$$
\underline{\mathbf{u}} = (\underline{\mathbf{I}}^{\mathrm{T}} \, \underline{\mathbf{Q}} \, \underline{\mathbf{I}} + \alpha \, \underline{\mathbf{I}})^{-1} \, \underline{\mathbf{I}}^{\mathrm{T}} \, \underline{\mathbf{Q}} \, (\underline{\mathbf{c}} - \underline{\mathbf{c}}_0) \tag{4.7}
$$

#### par l'intermédiaire d'une normation

Pour de nombreux problèmes, mais le plus souvent pour ceux où interviennent différents types de paramètres ou d'observations dont les amplitudes varient fortement, les éléments de J vont aussi être d'amplitude très différente. Des erreurs d'arrondis peuvent alors complètement altérer certaines valeurs. Ce phénomène est empêché en utilisant une matrice d'échelle S diagonale de dimension n\*n définie par :

$$
S_{ii} = (\underline{J}^T \underline{Q} \underline{J})_{ii}^{1/2}
$$
 (4.8)

où  $\rm S_{ii}$  est le  $\rm i^{\rm \acute{e}me}$  élément de la diagonale de  $\rm \underline{S}$ 

L'équation de minimisation est alors :

$$
\underline{\underline{S}}^{-1}\underline{\underline{u}} = ((\underline{\underline{I}} \underline{\underline{S}})^T \underline{\underline{Q}} \underline{\underline{I}} \underline{\underline{S}} + \alpha \underline{\underline{S}}^T \underline{\underline{S}})^{-1} (\underline{\underline{I}} \underline{\underline{S}})^T \underline{\underline{Q}} (\underline{c} - \underline{c}_0)
$$
(4.9)

L'addition de  $\alpha \underline{S}^T \underline{S}$  à la matrice diagonale unitaire  $((\underline{J} \underline{S})^T \underline{Q} \underline{J} \underline{S})$  donne une matrice diagonale non unitaire. Le plus grand élément  $\lambda$  de la matrice  $\underline{S}^T$   $\underline{S}$  est appelé « Marquardt Lambda ».

Ce Marquardt Lambda joue un rôle analogue au paramètre  $\alpha$  du problème non normé, il détermine l'importance de la composante suivant g dans le calcul du vecteur u.

Par l'ajout d'une composante suivant g, la direction du vecteur u est favorablement modifiée, mais sa grandeur n'est pas optimale. C'est donc un multiple de u qui sera additionné à b<sub>0</sub> pour déterminer b. Le facteur multiplicatif β le plus approprié pour la convergence est calculé à partir des composantes de la matrice jacobienne et des poids attribués aux observations.

## **4.2.2 Fonctionnement de PEST**

PEST conduit l'optimisation des paramètres en exécutant plusieurs fois le modèle. En fait, il prend le contrôle du logiciel MODFLOW et fait varier les paramètres du modèle jusqu'à la minimisation de la fonction φ.

La première opération menée par PEST consiste en l'exécution du modèle, les valeurs des paramètres à optimiser étant celles initialement définies par l'utilisateur. PEST calcule alors la fonction φ associée à ces valeurs des paramètres. Si la fonction f est nulle, le processus s'arrête. Dans le cas contraire, PEST entame la première itération.

Chaque itération débute par le calcul de la matrice jacobienne. Ensuite, le Marquardt Lambda le plus adapté est recherché :

- $\bullet$  l'équation donnant u est résolue une première fois avec une valeur de  $\lambda$  définie par l'utilisateur;
- la valeur de  $\lambda$  est modifiée pour minimiser la fonction φ.

L'itération suivante débute par le calcul du jacobien en prenant le vecteur b calculé à l'itération comme nouveau vecteur des valeurs initiales  $b_0$ .

Les valeurs des paramètres sont optimisées par itérations successives.

# **Calcul des dérivées**

Au début de chaque itération, le jacobien de M est estimé au voisinage des valeurs initiales. Cela nécessite la détermination des dérivées partielles de chacune des composantes de M. Le temps mis par ces opérations constitue l'essentiel du temps total de calcul.

PEST propose deux techniques de résolutions pour ces dérivées :

- une méthode rapide, ne nécessitant qu'une exécution du modèle, mais peu précise car calculée uniquement sur 2 points.
- une méthode plus lente, nécessitant deux exécutions du modèle, mais plus précise car la dérivée est calculée sur base de trois points.

En pratique, les deux méthodes sont utilisées conjointement : la première méthode est utilisée au début de l'optimisation pour se rapprocher rapidement de la solution, la deuxième méthode en second lieu pour obtenir une plus grande précision lors de cette convergence.

# **Critère d'arrêt**

Deux types d'arrêt de la procédure d'optimisation sont à envisager : l'arrêt d'une itération d'optimisation et l'arrêt global du processus.

Arrêt d'une itération d'optimisation

Au sein d'une même itération, PEST calcule différents vecteurs u, correspondant à différentes valeurs du MARQUARDT lambda λ. Pour chacun des vecteurs u, PEST estime la valeur de la fonction objectif. Le passage à l'itération suivante est décidé si une des conditions suivantes est remplie :

- le rapport entre la fonction objectif calculée avec les valeurs initiales et en cours d'itération est inférieur ou égal à une valeur donnée;
- l'augmentation et la diminution de la valeur du MARQUARDT lambda conduit à une augmentation de la fonction objectif;
- la réduction relative de la fonction objectif entre deux λ est inférieure à une valeur donnée;
- le nombre de  $\lambda$  testés est égal au nombre maximum fixé de  $\lambda$ testables.

### Arrêt du processus

L'arrêt du processus d'optimisation est décidé si une des conditions suivantes est remplie :

- la fonction objectif a une valeur nulle; Cette condition est très peu souvent rencontrée.
- la diminution de la fonction objectif est faible après un certain nombre d'itérations.
- La fonction objectif ne diminue pas au cours d'un nombre fixé d'itérations.

L'arrêt du processus ne signifie pas que nous avons un minimum global de la fonction objectif. Le processus peut s'arrêter à un minimum local et de faibles variations des paramètres ne permettent pas de s'en éloigner.

## **4.2.3 Paramètres modulables de PEST**

Certains paramètres comme les valeurs initiales, les intervalles de variation des paramètres à optimiser, les valeurs correspondant aux critères d'arrêt doivent être spécifiés lors de l'utilisation de PEST. Nous ne discuterons ici que des paramètres utilisés au cours de ce travail, toutes les autres valeurs correspondent aux valeurs par défaut (leurs caractéristiques et leurs valeurs sont définies dans le manuel du logiciel PEST et/ou PMWIN).

### La valeur initiale des paramètres à optimiser

Tester plusieurs valeurs initiales est important car cela permet de repérer les valeurs de paramètres qui mènent à des minimums locaux. De plus, plus la valeur initiale est proche de la valeur recherchée, au mieux la convergence s'effectuera.

### L'intervalle de variation des paramètres

Les limites inférieure et supérieure que peuvent prendre les paramètres doivent être spécifiées. Le choix d'un bon intervalle permet d'éviter d'obtenir des valeurs absurdes (par exemple des valeurs négatives pour les perméabilités). La spécification de ces limites permet d'inclure des observations interprétatives provenant par exemple de la géologie ou de la géophysique.

### La variation maximale d'un paramètre au cours d'une itération

Le changement relatif maximal et/ou le facteur maximal de changement d'un paramètre au cours d'une itération peut être imposé.

# **4.3 Résultat de l'optimisation**

Deux sources de renseignements sont disponibles quant aux résultats du processus d'optimisation, d'une part une fenêtre montrant en temps réel le déroulement de l'opération est ouverte et d'autre part un fichier consultable est créé où sont enregistrés les détails des itérations d'optimisation.

## **4.3.1 La fenêtre**

Grâce à cette fenêtre, le processus peut être suivi en temps réel. Cela permet, par exemple, de découvrir un problème rapidement et d'interrompre le processus d'optimisation avant son terme. De plus, cette fenêtre est l'unique endroit où nous est fourni le nombre d'exécutions du modèle.

### **4.3.2 Le fichier consultable**

Ce fichier contient outre le détail des itérations, la fonction objectif minimum et la valeur des paramètres optimisés. Il fournit également un intervalle de confiance à 95 %, la matrice de covariance des paramètres estimés et la matrice des coefficients de corrélation.

# **Chapitre 5**

# **Les modèles hydrogéologiques locaux**

# **5.1 Introduction**

Les caractéristiques des couches peu perméables ne sont connues qu'au travers des essais de laboratoire où des conductivités hydrauliques de l'ordre de  $10^{-9}$  et  $10^{-5}$  m/s ont été respectivement déterminées pour les niveaux argileux et sableux. La réalisation des modèles locaux permet de déterminer, par calibration, les caractéristiques de ces niveaux pour des Eléments de Volume Représentatif (EVR) correspondant aux cellules du modèle. Ces modèles hydrogéologiques sont construits autour des puits où les essais de pompage ont montré des connexions entre nappes. De plus, ces modèles permettent de tester le logiciel PEST sur des cas relativement simples.

Pour ce faire, trois modèles hydrogéologiques locaux distincts ont été construits autour des puits 4, 6 et 8.

Un modèle plus théorique a lui aussi été construit. Établi sur base des mêmes hypothèses que le modèle autour du puits 8, il a uniquement servi à tester le logiciel PEST.

# **5.2 Modèle conceptuel**

## **5.2.1 Hypothèses**

Les différents modèles locaux ont tous été construits sur base des hypothèses énoncées ci-dessous.

1° Les terrains sont incompressibles. Les phénomènes de tassement et de consolidation ne sont pas pris en compte.

2° Le milieu est isotrope.

3° Le milieu est poreux.

4° L'équation de DARCY est applicable.

Pour rappel : L'équation de DARCY montre que le débit au travers d'un milieu poreux peut s'exprimer par :

$$
Q = K * A * \Delta h / L
$$

où Q est le débit  $(m^3/s)$ ,

 K est la conductivité hydraulique du milieu (m/s), A est la surface de la section traversée  $(m^2)$ , ∆h/L est le gradient hydraulique (/).

5° L'eau est à température constante et les processus sont considérés comme isothermes.

6° Le modèle est quasi-3D, tricouches horizontales.

Un modèle quasi-3D est constitué par l'empilement de modèles 2D avec des coefficients d'échanges entre ces modèles. Les couches aquifères sont représentées explicitement et l'écoulement dans ces couches est supposé strictement horizontal. Les couches peu perméables sont, quant à elles, représentées implicitement et leur perméabilité n'intervient que dans l'expression du coefficient de drainance verticale entre couches.

### **5.2.2 Extension et géométrie**

Au centre des modèles se trouve le puits où l'essai de pompage a montré des connexions entre les différentes nappes. Le rayon d'influence supposé du pompage est de 100 mètres. Le modèle couvre donc une superficie de 200 m x 200 m.

Les différentes couches sont supposées horizontales, l'élévation de ces couches étant celle mesurée au puits.

Les terrains superficiels (terre végétale et limon) ne sont pas représentés car ils restent constamment en dehors de la zone saturée.

### **5.2.3 Alimentation des nappes et conditions aux frontières**

L'infiltration efficace est de 300 mm/an comme défini lors de l'étude IDE 981 (modélisation des écoulements par les services du Professeur MONJOIE).

Les débits entrant (ou sortant) aux frontières des modèles n'étant pas connus, nous avons choisi d'y imposer des hauteurs piézométriques constantes (conditions de DIRICHLET) définies sur base des cartes piézométriques dressées lors de l'étude IDE 951.

# **5.3 Modèle mathématique**

### **5.3.1 Modèle numérique**

Le logiciel choisi pour résoudre notre problème d'écoulement est MODFLOW, sous l'interface graphique PMWIN. MODFLOW est un code de calcul par différences finies permettant une discrétisation bi- ou tridimensionnelle à partir de mailles parallélépipédiques.

Une valeur moyenne de chaque paramètre hydrogéologique, représentative pour l'EVR, est attribuée au nœud central de chaque cellule. L'équation différentielle de l'écoulement est alors approchée en remplaçant les dérivées spatiales et temporelles par des différences finies entre les hauteurs piézométriques calculées en chaque nœud.

### **5.3.2 Discrétisation spatiale**

La zone modélisée est de 200 m \* 200 m et est découpée en cellules dont les côtés ont une dimension comprise entre 1 et 10 m (Figure 5.1). Le modèle comprend, par couche, environ 2200 cellules (suivant l'affinement autour des puits dans les 3 nappes).

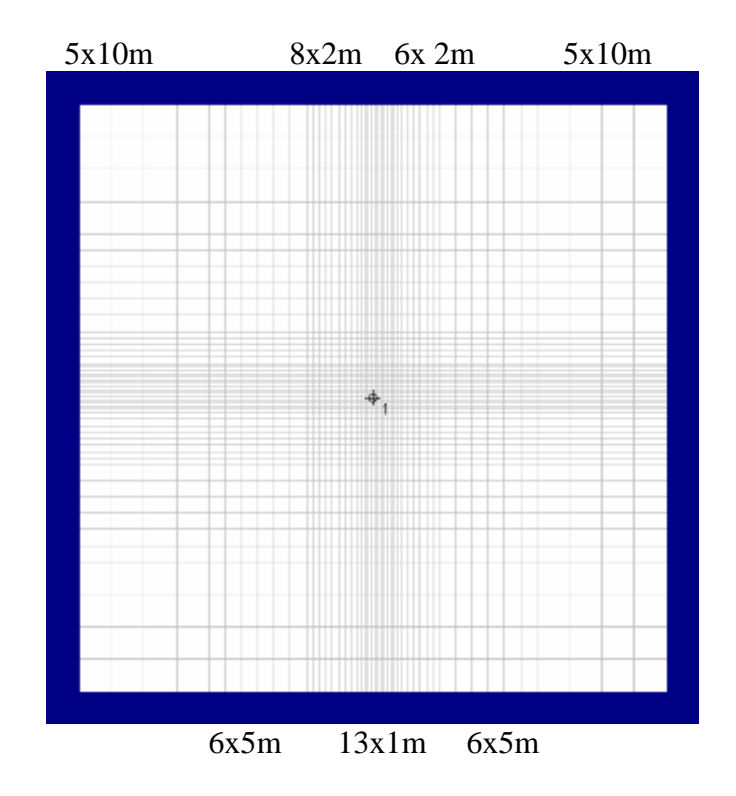

Figure 5.1 : Modèle local - Maillage

Dans ce modèle, l'aquifère superficiel, libre est représenté par une couche non confinée (couche de type 5 du logiciel PMWIN), permettant qu'au cours de la simulation, la valeur de la transmissivité de chaque cellule varie avec l'épaisseur saturée de l'aquifère. Ce choix permet en outre de représenter implicitement la couche peu perméable située sous l'aquifère. L'aquifère intermédiaire, captif ou semi-captif est, lui, représenté par une couche totalement confinée (couche de type 4 de PMWIN). La valeur de la transmissivité de chaque cellule est constante au cours de la simulation. Ce choix permet également de représenter implicitement la couche peu perméable située sous la nappe intermédiaire. L'aquifère profond est également représenté par une couche totalement confinée (couche de type 0 de PMWIN). La représentation implicite d'une couche peu perméable est réalisée par l'introduction des valeurs des drainances verticales entre les aquifères séparés par cet aquitard.

### **5.3.3 Valeurs des paramètres**

En régime permanent

Les seuls paramètres à introduire caractérisant l'écoulement sont les perméabilités des différentes couches et les coefficients de drainance verticale.

L'équation de l'écoulement en milieux poreux en régime permanent est en effet :

$$
\text{div}[\text{ K gradh}] - q' = 0 \tag{5.1}
$$

où q' représente les débits volumiques échangés par l'EVR avec l'extérieur (positif si débit entrant);

h est la hauteur piézométrique, l'inconnue de l'équation;

K est le tenseur des perméabilités.

Les perméabilités des aquifères déterminées par essais in situ ont été considérées comme correctes. Pour chaque couche, la valeur de la perméabilité est supposée constante. Si pour une des couches, il n'y a pas eu d'essai de pompage dans la zone modélisée, la perméabilité considérée pour cette couche est interpolée sur base des essais les plus proches.

Par contre, les coefficients de drainance verticale sont les inconnues du problème. Prises constantes sur toutes la couche considérée, leurs valeurs sont déterminées sur base de la formule suivante :

$$
C = \frac{2}{\frac{e_1}{K_{v1}} + \frac{2 e}{K_{aq}} + \frac{e_2}{K_{v2}}}
$$
(5.2)

où  $e_1$  et  $e_2$  sont les épaisseurs des aquifères entourant l'aquitard (m),

 $K_{v1}$  et  $K_{v2}$  sont les perméabilités verticales des aquifères respectivement d'épaisseur  $e_1$  et  $e_2$  (m/s),

e est l'épaisseur de terrain peu perméable (m),

Kaq est la perméabilité verticale de l'aquitard (m/s).

Les valeurs initiales de C ont été calculées en prenant comme épaisseurs des différentes entités lithologiques celles mesurées lors du forage du puits. Les valeurs des perméabilités verticales des aquifères ont été prises égales à un dixième des perméabilités horizontales. La perméabilité de l'aquitard est supposée égale à  $10^{-9}$ m/s.

#### En régime transitoire

En plus des paramètres définis ci-dessus, la porosité efficace intervient pour la nappe superficielle qui est libre et le coefficient d'emmagasinement spécifique pour les deux nappes captives. Ces deux paramètres sont inconnus, les résultats des essais de pompage ne permettant pas de les déterminer. Ils ont été supposés respectivement égaux à 5% et 0.001.

L'équation en milieu poreux et régime transitoire devient :

• pour les nappes captives :

$$
\text{div}[K \text{ grad}h] - q' = S_s. \delta h / \delta t \tag{5.3}
$$

où Ss est le coefficient d'emmagasinement spécifique.

\n- pour les nappes libres :
\n- $$
\text{div}[\{\int_{z1}^{h} K \cdot dz\} \text{grad} h] - q" = n_e \cdot \delta h / \delta t
$$
\n
\n- (5.4)
\n

où ne est la porosité efficace

Toutes les valeurs introduites sont des valeurs moyennes intégrées sur l'épaisseur des différentes couches. Ces propriétés du milieu ne sont pas ponctuelles, elles se rapportent à un volume appelé Elément de Volume Représentatif, choisi par l'utilisateur de telle sorte que les valeurs moyennes des paramètres y soient significatives pour le modèle étudié (GUYOT, 2000).

### **5.4 Résultats du modèle théorique**

Un des buts du modèle théorique est de tester la fiabilité du programme PEST. Pour ce faire, des hauteurs piézométriques (hi) ont été calculées par un modèle direct par MODFLOW, tous les paramètres et notamment les coefficients de drainance (Ci) étant supposés connus.

Par la suite, dans le programme PEST, ces h<sub>i</sub> ont joué le rôle des observations expérimentales et les  $C_i$  celui des valeurs initiales des paramètres (Figure 5.2). Les coefficients de drainance estimés par PEST doivent alors normalement coïncider avec ceux imposés initialement à MODFLOW (et donc aussi à PEST).

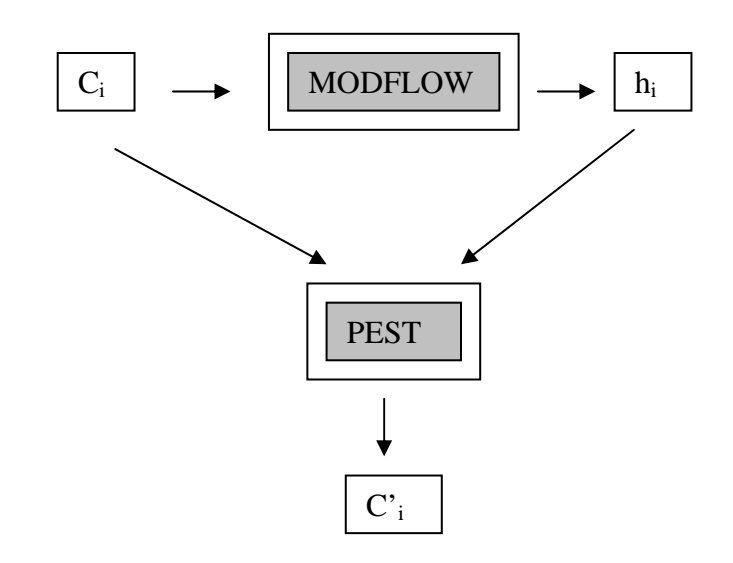

PEST est fiable si  $C_i = C_i$ 

Figure 5.2 : Principe du test de fiabilité du logiciel PEST

Le tableau (Tab 5.1) montre que quand les valeurs initiales imposées à PEST sont celles ayant servi à calculer les hauteurs piézométriques, la fonction φ est bien nulle et les valeurs optimisées des paramètres correspondent bien aux valeurs initiales. Dans ce cas, le programme PEST est donc fiable et ce aussi bien en régime transitoire qu'en régime permanent.

Ce tableau indique également que plus les valeurs initiales sont proches des valeurs optimisées, meilleur est le résultat.

Par contre, des valeurs initiales proches des valeurs optimisées ne nécessitent pas automatiquement moins d'exécution du modèle pour conduire aux résultats que des valeurs initiales plus éloignées.

Par la suite, le même test a été réalisé en optimisant, cette fois, les coefficients de drainance et/ou les perméabilités des trois couches. Dès que la perméabilité de la première nappe ou la transmissivité de la seconde couche sont des paramètres à optimiser, l'expérience montre que les paramètres optimisés diffèrent des paramètres initialement introduits dans MODFLOW. Dans le tableau 5.2, nous pouvons, en effet, observer que la fonction objectif est minimum pour des valeurs de paramètres autres que celles introduites dans MODFLOW (mises sur fond gris dans le tableau).

Pour cette configuration de couches, PEST ne peut donc pas être utilisé pour optimiser les valeurs des perméabilités de la première couche et des transmissivités de la deuxième couche.

Pour la seconde couche, cet inconvénient est contourné en optimisant les valeurs des perméabilités. En effet, pour cette couche, nous pouvons indifféremment introduire soit la transmissivité, soit la perméabilité.

Nous ne connaissons pas la cause de cette non-fiabilité du programme PEST. Elle pourrait être due au caractère libre et non linéaire des transmissivités.
| $C1$ init  |                     |                     |                 |                              |                                 |                                |       |                      |                |
|------------|---------------------|---------------------|-----------------|------------------------------|---------------------------------|--------------------------------|-------|----------------------|----------------|
| (1/s)      | lim inf C1<br>(1/s) | lim sup C1<br>(1/s) | C1 est<br>(1/s) | C <sub>2</sub> init<br>(1/s) | lim inf C <sub>2</sub><br>(1/s) | $\limsup C2$ $C2$ est<br>(1/s) | (1/s) | Phi                  | nbre appel     |
| 1,50E-11   | $1,00E-12$          | 1,00E-07            | $1,50E-11$      | 1,80E-09                     | $1,00E-12$                      | 1,00E-07                       |       | 1,80E-09 0,001397100 | 71             |
| 3,00E-11   | 1,00E-12            | 1,00E-07            | $3,00E-11$      | 1,80E-09                     | $1,00E-12$                      | 1,00E-07                       |       | 1,80E-09 0,001359300 | 7 <sup>1</sup> |
| 6,00E-11   | $1,00E-12$          | 1,00E-07            | 1,37E-09        | 1,80E-09                     | $1,00E-12$                      | $1,00E-07$                     |       | 1,78E-09 0,000000000 | 60             |
| 9,00E-11   | $1,00E-12$          | 1,00E-07            | 1,34E-09        | 1,80E-09                     | $1,00E-12$                      | $1,00E-07$                     |       | 1,93E-09 0,000000010 | 24             |
| 1,00E-10   | $1,00E-12$          | 1,00E-07            | 1,30E-10        | 1,80E-09                     | $1,00E-12$                      | 1,00E-07                       |       | 1,80E-09 0,001152000 | 16             |
| $3,00E-10$ | 1,00E-12            | 1,00E-07            | 1,38E-09        | 1,80E-09                     | $1,00E-12$                      | $1,00E-07$                     |       | 1,76E-09 0,000000000 | 53             |
| 6,00E-10   | 1,00E-12            | 1,00E-07            | 1,36E-09        | 1,80E-09                     | $1,00E-12$                      | $1,00E-07$                     |       | 1,84E-09 0,000000000 | 23             |
| $9,00E-10$ | 1,00E-12            | 1,00E-07            | 1,36E-09        | 1,80E-09                     | $1,00E-12$                      | $1,00E-07$                     |       | 1,85E-09 0,000000000 | 14             |
| 1,00E-09   | $1,00E-12$          | 1,00E-07            | 1,36E-09        | 1,80E-09                     | $1,00E-12$                      | 1,00E-07                       |       | 1,82E-09 0,000000000 | 26             |
| 1,37E-09   | 1,00E-12            | 1,00E-07            | 1,37E-09        | 1,80E-09                     | $1,00E-12$                      | 1,00E-07                       |       | 1,80E-09 0,000000000 |                |
| 3,00E-09   | 1,00E-12            | 1,00E-07            | 1,37E-09        | 1,80E-09                     | $1,00E-12$                      | $1,00E-07$                     |       | 1,77E-09 0,000000000 | 39             |
| 6,00E-09   | $1,00E-12$          | 1,00E-07            | 1,83E-09        | 1,80E-09                     | $1,00E-12$                      | $1,00E-07$                     |       | 8,70E-09 0,000002650 | 79             |
| 9,00E-09   | $1,00E-12$          | 1,00E-07            | 1,37E-09        | 1,80E-09                     | $1,00E-12$                      | $1,00E-07$                     |       | 1,85E-09 0,000000000 | 49             |
| 1,00E-08   | $1,00E-12$          | 1,00E-07            | 1,37E-09        | 1,80E-09                     | $1,00E-12$                      | 1,00E-07                       |       | 1,76E-09 0,000000000 | 50             |
| 3,00E-08   | $1,00E-12$          | 1,00E-07            | 1,38E-09        | 1,80E-09                     | $1,00E-12$                      | $1,00E-07$                     |       | 1,75E-09 0,000000000 | 69             |
| $6,00E-08$ | 1,00E-12            | 1,00E-07            | 1,38E-09        | 1,80E-09                     | $1,00E-12$                      | 1,00E-07                       |       | 1,77E-09 0,000000000 | 98             |
| 9,00E-08   | 1,00E-12            | 1,00E-07            | 8,99E-08        | 1,80E-09                     | $1,00E-12$                      | 1,00E-07                       |       | 6,60E-11 0,001689200 | 28             |

Tableau 5.1 : Résultat de l'optimisation des coefficients de drainance du modèle théorique avec le logiciel PEST.

| C1 init  | lim inf C1 | $\limsup C1$ | $C1$ est | $C2$ init  | lim inf C <sub>2</sub> | lim sup C <sub>2</sub> | $C2$ est | Phi                  | nbre appel |
|----------|------------|--------------|----------|------------|------------------------|------------------------|----------|----------------------|------------|
| (1/s)    | (1/s)      | (1/s)        | (1/s)    | (1/s)      | (1/s)                  | (1/s)                  | (1/s)    |                      |            |
| 1,37E-09 | $1,00E-12$ | 1,00E-07     | 1,37E-09 | 1,50E-12   | $1,00E-12$             | 1,00E-07               |          | 1,50E-12 0,002010000 | 15         |
| 1,37E-09 | $1,00E-12$ | 1,00E-07     | 1,37E-09 | 3,00E-12   | 1,00E-12               | 1,00E-07               |          | 3,00E-12 0,002007000 | 15         |
| 1,37E-09 | 1,00E-12   | 1,00E-07     | 1,37E-09 | $6,00E-12$ | $1,00E-12$             | 1,00E-07               |          | 1,78E-09 0,000000000 | 46         |
| 1,37E-09 | 1,00E-12   | 1,00E-07     | 1,37E-09 | 9,20E-12   | $1,00E-12$             | 1,00E-07               |          | 1,78E-09 0,000000000 | 47         |
| 1,37E-09 | $1,00E-12$ | 1,00E-07     | 1,38E-09 | $1,10E-11$ | $1,00E-12$             | 1,00E-07               |          | 1,76E-09 0,000000000 | 81         |
| 1,37E-09 | 1,00E-12   | 1,00E-07     | 1,38E-09 | 3,00E-11   | 1,00E-12               | 1,00E-07               |          | 1,76E-09 0,000000000 | 56         |
| 1,37E-09 | $1,00E-12$ | 1,00E-07     | 1,36E-09 | $6,00E-11$ | $1,00E-12$             | 1,00E-07               |          | 1,82E-09 0,000000000 | 31         |
| 1,37E-09 | 1,00E-12   | 1,00E-07     | 1,36E-09 | 9,00E-11   | $1,00E-12$             | 1,00E-07               |          | 1,85E-09 0,000000000 | 48         |
| 1,37E-09 | $1,00E-12$ | 1,00E-07     | 1,60E-09 | 1,00E-10   | $1,00E-12$             | 1,00E-07               |          | 1,18E-09 0,000000640 | 39         |
| 1,37E-09 | 1,00E-12   | 1,00E-07     | 1,38E-09 | 3,00E-10   | $1,00E-12$             | 1,00E-07               |          | 1,76E-09 0,000000000 | 107        |
| 1,37E-09 | 1,00E-12   | 1,00E-07     | 1,37E-09 | $6,00E-10$ | $1,00E-12$             | 1,00E-07               |          | 1,80E-09 0,000000000 | 38         |
| 1,37E-09 | 1,00E-12   | 1,00E-07     | 1,38E-09 | 9,00E-10   | $1,00E-12$             | 1,00E-07               |          | 1,75E-09 0,000000000 | 45         |
| 1,37E-09 | $1,00E-12$ | 1,00E-07     | 1,35E-09 | 1,00E-09   | $1,00E-12$             | 1,00E-07               |          | 1,87E-09 0,000000010 | 43         |
| 1,37E-09 | $1,00E-12$ | 1,00E-07     | 1,37E-09 | 1,80E-09   | 1,00E-12               | $1,00E-07$             |          | 1,80E-09 0,000000000 |            |
| 1,37E-09 | 1,00E-12   | 1,00E-07     | 1,22E-09 | 3,00E-09   | $1,00E-12$             | 1,00E-07               |          | 2,95E-09 0,000000003 | 34         |
| 1,37E-09 | $1,00E-12$ | 1,00E-07     | 1,45E-09 | 6,00E-09   | $1,00E-12$             | 1,00E-07               |          | 1,50E-09 0,000000090 | 26         |
| 1,37E-09 | 1,00E-12   | 1,00E-07     | 1,37E-09 | 9,30E-09   | $1,00E-12$             | 1,00E-07               |          | 1,77E-09 0,000000000 | 53         |
| 1,37E-09 | 1,00E-12   | 1,00E-07     | 1,45E-09 | 1,13E-08   | $1,00E-12$             | 1,00E-07               |          | 1,50E-09 0,000000090 | 37         |
| 1,37E-09 | 1,00E-12   | 1,00E-07     | 1,02E-09 | 3,20E-08   | $1,00E-12$             | 1,00E-07               |          | 3,30E-08 0,000001440 | 44         |
| 1,37E-09 | 1,00E-12   | 1,00E-07     | 1,03E-09 | 6,00E-08   | $1,00E-12$             | 1,00E-07               |          | 6,02E-08 0,000001600 | 33         |
| 1,37E-09 | $1,00E-12$ | 1,00E-07     | 1,02E-09 | 9,00E-08   | $1,00E-12$             | 1,00E-07               |          | 9,61E-08 0,000001450 | 47         |

Tableau 5.1 (suite) : Résultat de l'optimisation des coefficients de drainance du modèle théoriqueavec le logiciel PEST.

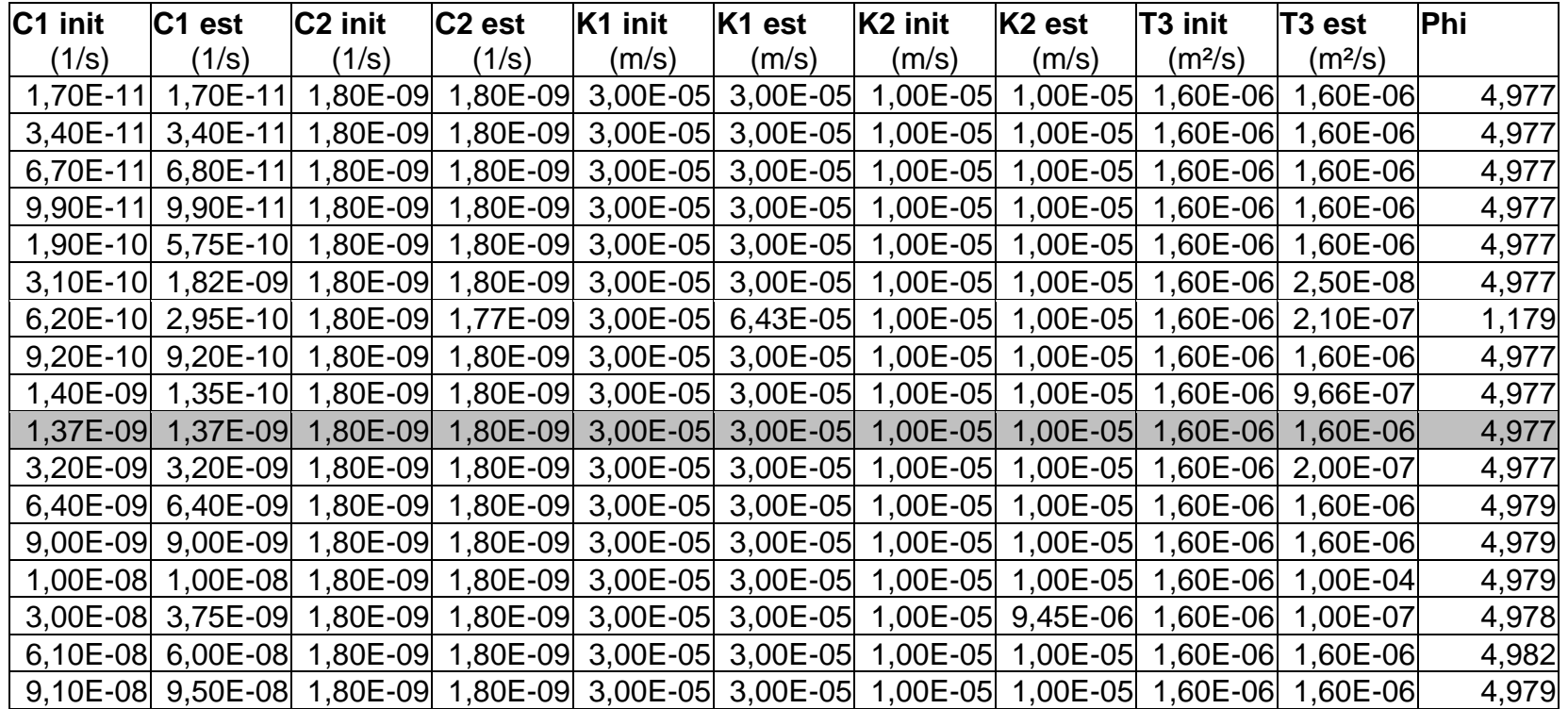

Tableau 5.2 : Résultat de l'optimisation des coefficients de drainance et des perméabilités du modèle théorique avec le logiciel PEST.

# **5.5 Détermination des coefficients de drainance verticale**

La détermination des coefficients de drainance verticale a consisté en la calibration des modèles locaux. En effet, nous avons cherché la valeur des paramètres qui reproduisent au mieux les conditions expérimentales observées.

Les modèles ont été calibrés en condition de pompage aussi bien en régime permanent que transitoire. L'influence des valeurs initiales des paramètres a été particulièrement étudiée.

Plusieurs valeurs initiales ont chaque fois été testées et on remarque qu'elles ne conduisent pas toutes à la valeur minimum de φ. Pour être certain du résultat, il faut donc balayer une large plage de valeurs initiales (voir tableau repris en annexe).

Une autre constatation importante, mais n'apparaissant pas dans les tableaux repris en annexe, est le grand nombre d'échecs lors du processus. L'optimisation doit alors être relancée en variant légèrement les valeurs initiales des paramètres.

Notre hypothèse est que le problème est dû au peu d'influence des paramètres sur les hauteurs piézométriques. En effet, les valeurs des coefficients de drainance envisagées correspondent à des valeurs de perméabilité verticale très faible. Une faible variation des paramètres n'engendre pas ou peu de variation dans la fonction φ et le processus s'arrête à cause d'un minimum local ou une erreur apparaît dans l'exécution du programme.

Ensuite, grâce à la formule liant les perméabilités verticales et le coefficient de drainance (formule 5.2), la conductivité hydraulique des couches peu perméables a pu être calculée. En prenant comme valeur de conductivité hydraulique verticale un dixième de la conductivité hydraulique horizontale pour les aquifères, les valeurs des conductivités hydrauliques des couches peu perméables sont parfois négatives (Tableau 5.3). Les conductivités hydrauliques verticales des deux aquifères ont donc été sous-estimées.

|             | FΔ                            | IF6                                                                    | IFR             |
|-------------|-------------------------------|------------------------------------------------------------------------|-----------------|
| C1(1/s)     |                               | 4,25 10 <sup>-10</sup> 1,00 10 <sup>-13</sup> à 5.00 10 <sup>-10</sup> | $2,50,10^{-8}$  |
| Kaqu1 (m/s) | $1,07,10^{9}$                 | $8,25$ 10 <sup>-13</sup> à 4.13 10 <sup>-9</sup>                       | 1,90 $10^{-7}$  |
| C2(1/s)     | 1,60 10 $^{-10}$              | 4,82 $10^{-11}$                                                        | 4,00 $10^{-7}$  |
| Kaqu2 (m/s) | 1,56 10 $^{\circ}$ $^{\circ}$ | 1,83 10 $^{\text{10}}$                                                 | $-3,31,10^{-7}$ |

Tableau 5.3 : Coefficients de drainance et perméabilité des aquitards  $(K_v = 0.1 K_h)$ 

En prenant comme valeurs de conductivité hydraulique verticale dix fois la valeur de conductivité hydraulique horizontale pour les aquifères, les valeurs des conductivités hydrauliques des couches peu perméables sont bien positives (Tableau 5.4).

|             |                        | F6                                                                        |                            |
|-------------|------------------------|---------------------------------------------------------------------------|----------------------------|
| C1 (1/s)    |                        | 4,25 10 <sup>-10</sup> 1,00 10 <sup>-13</sup> à 5,00 10 <sup>-10</sup>    | $2,50\;10^{3}$             |
| Kaqu1 (m/s) |                        | 1,06 10 $^{\overline{9}}$ 8,24 10 <sup>-13</sup> à 4.12 10 <sup>-10</sup> | 2,65 10 $^7$               |
| C2(1/s)     | 1,60 10 <sup>-10</sup> | 4,82 $10^{-11}$                                                           | 4,00 $10^{-7}$             |
| Kaqu2 (m/s) | 9,25 10 $^{10}$        | $1,81$ $10^{-1}$                                                          | 1,36 1 $\overline{0^{-6}}$ |

Tableau 5.4 : Coefficients de drainance et perméabilité des aquitards  $(K_v = 10 K_h)$ 

Pour le modèle construit autour du puits F6, l'optimisation des coefficients de drainance ne conduit pas à une valeur précise pour celui entre la couche superficielle et intermédiaire. Pour optimiser ce paramètre, nous avons modélisé un pompage en F6 dans la nappe profonde. Ce pompage ne produit qu'une très faible variation de niveau piézométrique au niveau du puits F6 dans la nappe intermédiaire. Le niveau piézométrique de la nappe supérieure reste, quant à lui, constant. Le coefficient de drainance entre la nappe superficielle et intermédiaire doit donc être suffisamment petit pour qu'il n'y ait pas de variation dans la nappe superficielle. Que ce coefficient soit égal à  $10^{-13}$  ou à  $10^{-10}$ , il n'y a pas de variation au niveau de la fonction objectif. En effet, une faible variation autour de ces valeurs ne conduit évidemment pas à une variation des niveaux piézométriques.

Pour les deux autres modèles, les perméabilités optimisées des aquitards sont supérieures à celles mesurées au laboratoire surtout pour le modèle construit autour du puits 8 où les connexions entre nappes semblaient les plus importantes au vu des essais de pompage.

# **5.6 Conclusion**

La réalisation des différents modèles locaux a permis de déterminer les coefficients de drainance verticale dans certaines zones du site étudié.

Ils ont aussi permis de mettre en évidence la non fiabilité du programme PEST dans l'optimisation des perméabilités de la première couche et des transmissivités de la deuxième couche. Ce résultat n'est, bien entendu, prouvé que pour le type de configuration choisie pour cet exemple.

PEST, comme tout algorithme de modèle inverse, n'est pas très efficace pour optimiser des paramètres dont la valeur a peu d'influence sur les observations ce qui a pour conséquence beaucoup de minimum locaux et d'arrêts du système. Ces problèmes pourraient vraisemblablement être résolus en augmentant le « facteur maximal de changement » des paramètres au cours des itérations.

Déterminer les coefficients de drainance par la méthode essai et erreur aurait sans aucun doute été beaucoup plus rapide dans ce cas très simple où une seule valeur est attribuée par couche.

# **Chapitre 6**

# **Modèle hydrogéologique global**

# **6.1 Introduction**

Ce nouveau modèle numérique du CET, simulant les écoulements en milieux poreux, comprend les trois aquifères, les ruisseaux avoisinants et les équipements comme le mur emboué, les drains et les puits de pompage. Il est construit dans le but de vérifier la présence de l'inversion du gradient et de simuler notamment les conditions futures d'infiltrations (après mise en place du capping). Il permettra aussi de vérifier l'exactitude des hypothèses faites au chapitre 3 concernant les inversions des données des sondes.

Ce modèle du CET permettra d'utiliser le logiciel PEST dans une application beaucoup plus complexe que les modèles locaux.

# **6.2 Modèle conceptuel**

# **6.2.1 Hypothèses**

Le modèle global est construit quasiment sur base des mêmes hypothèses que les modèles locaux. Elles sont néanmoins reprises ci-dessous afin de préciser certains points.

1° Les terrains sont incompressibles. Les phénomènes de tassement et de consolidation ne sont pas pris en compte. Cette hypothèse est nécessaire vu l'absence de données nécessaires à l'estimation de ces tassements. Toutefois, nous pensons que les terrains du CET se consolident lorsqu'une surcharge est appliquée en surface. La calibration du modèle réalisé au cours de l'étude IDE 981 (modélisation mathématique des écoulements, par les services du Professeur MONJOIE) avait, en effet, indiqué que la perméabilité de la nappe superficielle pourrait être plus faible au droit du tumulus qu'aux alentours. Cela pourrait être une conséquence de la consolidation des terrains due au poids des déchets surincombants.

2° Le milieu est isotrope.

3° Le milieu est poreux.

4° L'équation de DARCY est applicable.

5° L'eau est à température constante et les processus sont considérés comme isothermes.

6° Le modèle est quasi-3D, tricouches

Les couches aquifères sont représentées explicitement et l'écoulement dans ces couches est supposé horizontal.

Les couches peu perméables sont représentées implicitement et leur perméabilité n'intervient que dans le coefficient de drainance verticale entre couches.

#### **6.2.2 Extension et géométrie**

Le modèle a été construit de manière à intégrer explicitement et de manière détaillée les installations (mur emboué, drains, puits de l'étude IDE 951) et les ruisseaux recoupant la nappe superficielle. Les frontières du modèle ont été repoussées suffisamment loin pour que toutes les distances entre les puits et les frontières du modèle soient plus grandes que les rayons d'influence calculés grâce aux essais de pompage réalisés à chacun de ces puits.

La géométrie des couches ainsi que le niveau piézométrique en écoulement naturel ont été extrapolés sur base des données aux différents puits de l'étude IDE 951. La coupe présentée au chapitre 1 (Figure 1.3) montre que le système n'est pas composé de trois couches aquifères séparées distinctement des niveaux marneux. La colonne stratigraphique est plutôt composée d'une alternance de niveaux plus ou moins sableux et de niveaux plus ou moins marneux. De plus, tous ces bancs ne sont pas continus à l'échelle de la zone modélisée. Définir trois nappes dans la colonne stratigraphique constituant donc parfois un exercice subjectif, nous avons préféré nous baser sur les niveaux repérés par diagraphies et sur les niveaux crépinés des puits et des piézomètres pour définir les niveaux aquifères.

Le logiciel PMWIN propose différentes méthodes d'extrapolation des données. Parmi celles-ci, nous trouvons :

• une méthode utilisant les corrélations spatiales entre les mesures :

• le krigeage simple ou ordinaire,

Cette méthode ne peut être employée ici car l'hypothèse de stationnarité du premier ordre n'est pas respectée (la moyenne n'est pas indépendante de la position).

- trois méthodes mathématiques :
	- la méthode de SHEPPARD,
	- la méthode d'AKIBURAMA,
	- la méthode de RENKA.

Ces trois dernières méthodes ne fournissent pas des résultats convaincants au vu des informations fournies par les différentes connaissances géologiques. Cela est dû au fait que les données mesurées dont on dispose ne recouvrent pas de manière uniforme la zone modélisée mais qu'elles sont concentrées dans une partie limitée du site.

Les cartes des isohypses des toits des différentes couches (reprises en annexe) et celles des isopièzes (Figure 6.1, 6.2 et 6.3) ont donc été tracées manuellement pour permettre d'intégrer l'ensemble de connaissances déduites des données géologiques et géophysiques disponibles. Ces cartes d'isopièzes et isohypses ont été tracées, pour plus de facilité, sur le maillage dont il est question au paragraphe 6.3.2.

Les terrains superficiels (terre végétale) ne sont pas représentés car ils restent constamment en dehors de la zone saturée.

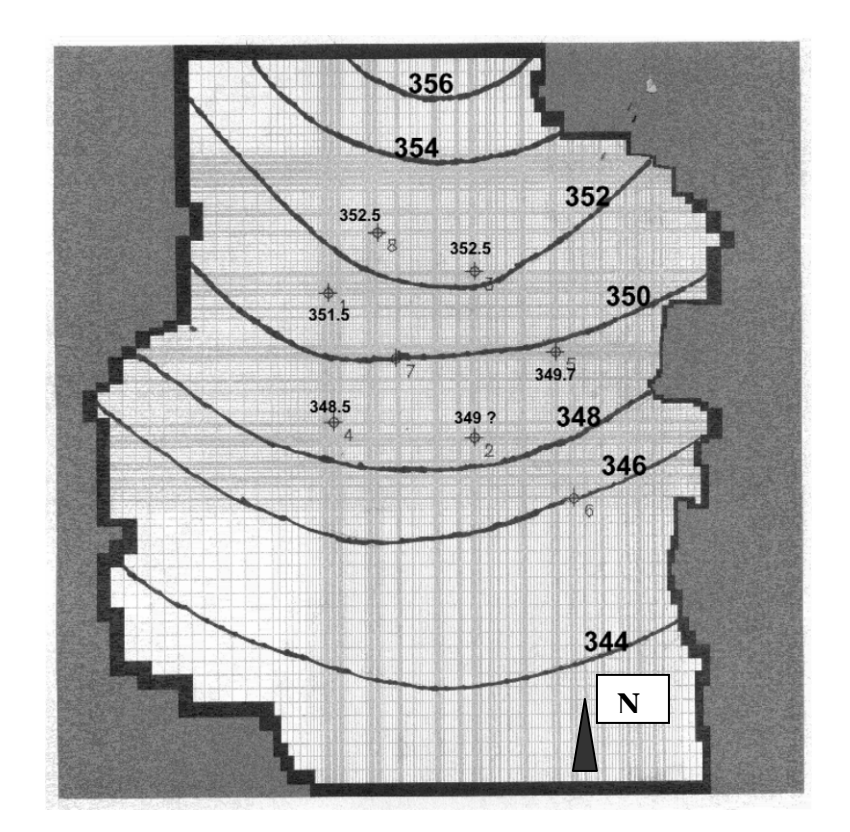

Légende : 1 : puits F4sup, 2 : puits F6sup, 3 : puits F7sup, 4 : puits F8sup, 5 : puits F9sup, 6 : puits F11sup, 7 : puits F12sup, 8 : puits F13sup.

Figure 6.1 : Carte des isopièzes tracée manuellement – Nappe superficielle

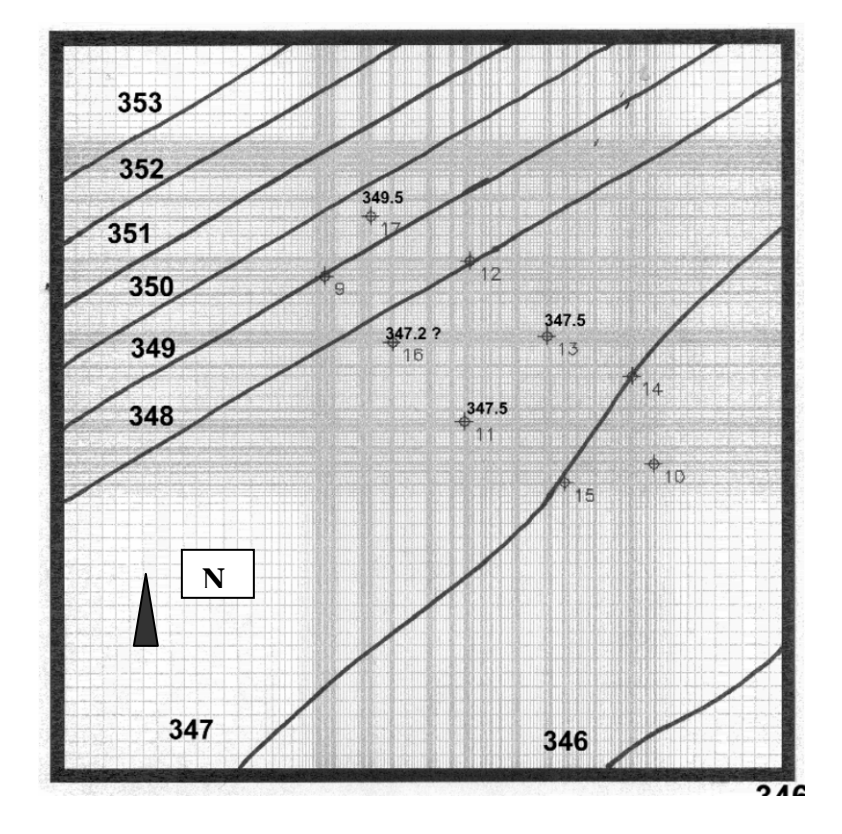

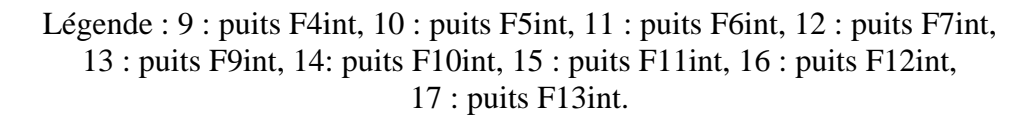

Figure 6.2 : Carte des isopièzes tracée manuellement – Nappe intermédiaire

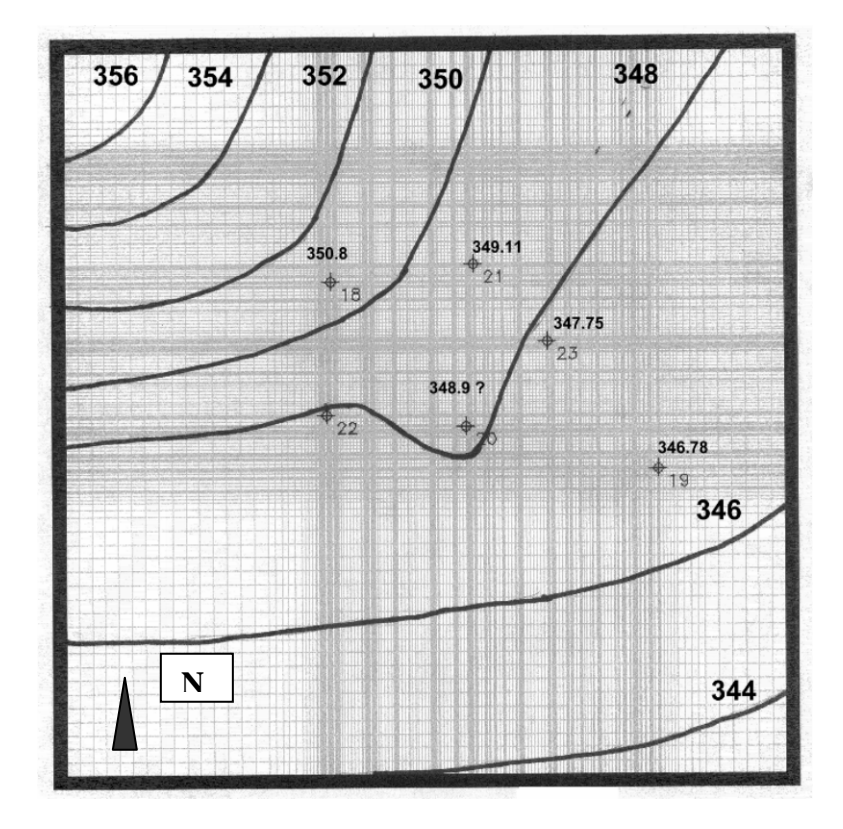

Légende : 18 : puits F4prof, 19 : puits F5prof, 20 : puits F6prof, 21 : puits F7prof, 22 : puits F8prof, 23: puits F9prof.

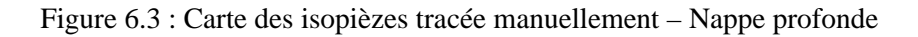

#### **6.2.3 Conditions aux frontières**

Les conditions aux frontières du modèle sont, pour les trois couches, des conditions de DIRICHLET, c'est-à-dire des hauteurs piézométriques imposées.

Pour la nappe superficielle, à l'ouest et à l'est du modèle, les hauteurs imposées correspondent au niveau des ruisseaux des Coeuvins, de la Tortrue et de la Goutaine. Au sud, le modèle n'intègre pas le ruisseau du Pont Bideau. Cela permet de réduire la superficie du modèle et donc le nombre de cellules. Au sud et au nord du modèle, les hauteurs piézométriques sont donc quant à elles imposées sur base de la carte d'isopièzes tracée manuellement. Pour les deux autres nappes, les hauteurs piézométriques imposées aux quatre frontières ont été déterminées par des extrapolations des hauteurs piézométriques mesurées, extrapolations auxquelles il est fait référence au paragraphe 6.2.2.

Les cartes d'isopièzes utilisées pour déterminer les hauteurs piézométriques à imposer aux frontières ont été construites en extrapolant les mesures des hauteurs piézométriques réalisées en 1995. Le tableau 3.1 montre que jusqu'en 1998, les niveaux piézométriques des trois nappes ont peu varié. Après cette année et la mise en place du mur emboué, des drains, le niveau piézométrique a varié en certains puits. Au cours de ces aménagements, de nombreux piézomètres ont été rebouchés et nous ne disposons plus d'informations suffisantes sur la piézométrie des différentes nappes pour établir de nouvelles cartes. De plus, nous pensons que les frontières du modèle sont suffisamment éloignées de la zone aménagée pour que le niveau piézométrique n' y varie pas de façon significative. La seule frontière proche de la zone aménagée est définie par un ruisseau dont le niveau n'a pas varié. Les hauteurs piézométriques imposées aux frontières du modèle sont donc supposées constantes dans le temps.

Le modèle est supposé intégrer les rayons d'influence de tous les essais de pompage. Cette hypothèse n'est pas totalement vérifiée. Deux puits dans la nappe intermédiaire sont trop proches des frontières du modèle. Les rayons d'influence calculés grâce aux essais de pompages réalisés à ces puits sont plus grands que la distance puitfrontière. Les hauteurs piézométriques étant imposées, le rayon d'influence est artificiellement réduit. Cela induit une diminution de la perméabilité estimée lors de la calibration pour la zone. Cette diminution apparente peut être calculée par la formule du cône de dépression de DUPUIT :

$$
\Delta = \frac{0.366 \text{ Q} \log \text{ R}}{\text{T}}
$$
 (6.1)

Si le rayon d'influence R diminue d'un facteur a et si le débit Q et le rabattement ∆ sont constants, alors la transmissivité (et donc la perméabilité) diminue d'un facteur log R/ log (R/a). Ce raisonnement suppose que le système réponde aux hypothèses de DUPUIT.

#### **6.2.4 Alimentation des nappes**

Lors de l'étude IDE 951, l'infiltration efficace avait été estimée à 300 mm par an dans les zones à couvert végétal et à 600 mm pour la zone du tumulus.

Depuis la réalisation des aménagements, l'infiltration au niveau du casier est nulle étant donné que toute l'eau est reprise par les drains situés sur le système d'étanchéité avant son arrivée dans la nappe superficielle.

Les données récentes dont nous allons nous servir concernent les années 1999 et 2000. Au cours de celles-ci, la pluviométrie a été supérieure aux valeurs moyennes, ce qui a certainement augmenté le volume des infiltrations. Ne pouvant estimer le ruissellement, nous avons considéré que le rapport pluviométrie-infiltration est constant. Sur base de cette hypothèse, l'infiltration au cours des années 1999 et 2000 a été de l'ordre de 400 mm par an dans les zones à couvert végétal. Les infiltrations sur l'ancienne décharge sont, elles, plus compliquées à estimer. En effet, depuis la dernière étude, cette zone a été envahie par la végétation. On peut donc considérer que l'infiltration y correspond à celle des zones à couvert végétal.

# **6.3 Modèle mathématique de l'ensemble de la zone**

#### **6.3.1 Modèle numérique**

Le logiciel choisi pour résoudre notre problème d'écoulement est MODFLOW, sous l'interface graphique PMWIN.

#### **6.3.2 Discrétisation spatiale**

La zone modélisée couvre une superficie de 1100 m \* 1100 m et est discrétisée en cellules dont les côtés ont une dimension comprise entre 2 et 20 m. Le maillage est affiné de manière à augmenter la précision autour des puits de l'étude IDE 951, des piézomètres de contrôle et des 28 puits de pompage. Dans un premier temps, nous voulions également affiner les cellules autour des drains et du mur emboué mais le nombre de cellules ainsi engendrées rendait les temps de calcul prohibitifs. Le modèle comprend, par couche, environ 41000 cellules. La figure 6.4 permet de visualiser le maillage et de situer la zone modélisée par rapport au mur emboué.

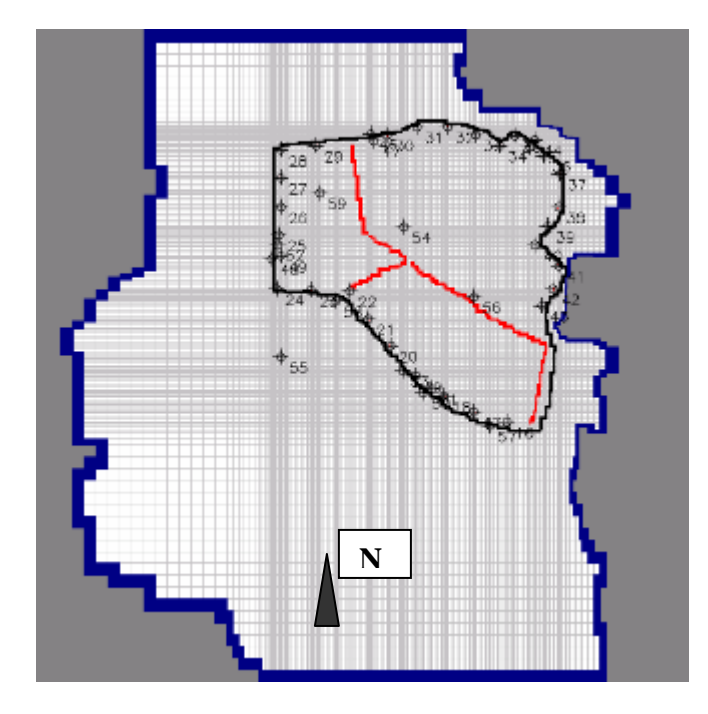

Figure 6.4 : Modèle global – Maillage – Position du maillage par rapport aux installations

Dans ce modèle, l'aquifère superficiel libre est représenté par une couche non confinée (couche de type 5 du logiciel PMWIN), c'est-à-dire qu'au cours de la simulation, la valeur de la transmissivité de chaque cellule varie avec l'épaisseur saturée de l'aquifère. Ce choix permet en outre de représenter implicitement la couche peu perméable située sous l'aquifère. L'aquifère intermédiaire, captif ou semi-captif est, quant à lui, représenté par une couche totalement confinée (couche de type 4 de PMWIN). La valeur de la transmissivité de chaque cellule est constante au cours de la simulation. Ce choix permet également de représenter implicitement la couche peu perméable située sous la nappe intermédiaire. L'aquifère profond, captif est également représenté par une couche totalement confinée (couche de type 0 de PMWIN) et la transmissivité est également constante au cours de la simulation. La représentation implicite d'une couche peu perméable est réalisée grâce à l'introduction des valeurs de drainance verticale entre les aquifères séparés par cet aquitard.

# **6.3.3 Valeurs des paramètres**

En régime permanent

La distribution des perméabilités est à priori inconnue et sera déterminée par la calibration. Toutefois, une distribution initiale de valeurs déduites des résultats des essais de pompage a été introduite.

La distribution des coefficients de drainance est également inconnue. Les valeurs fournies par les modèles hydrogéologiques locaux autour des puits F4 et F8 sont introduites comme valeurs initiales dans les zones correspondantes. Partout ailleurs, à l'exception de la zone autour du puits F7, le coefficient correspond à une valeur de perméabilité verticale de  $10^{-9}$  m/s pour l'aquitard et à des valeurs de perméabilités verticales égales aux horizontales pour les aquifères. Dans la zone entourant le puits F7, où l'existence d'une forte connexion entre nappes intermédiaire et profonde avait été prouvée par les essais de pompage, nous avons introduit la même valeur de coefficient de drainance qu'autour de F8.

En régime transitoire :

La résolution 2D de l'équation d'écoulement en régime transitoire nécessite l'introduction du paramètre « porosité efficace » (en nappe libre) et du « coefficient d'emmagasinement » (en nappe captive). Malheureusement, ces paramètres n'ont pas été mesurés et l'interprétation des essais de pompage ne permet pas de les calculer. Des valeurs de respectivement 5% et 0.001 ont été introduites pour la porosité efficace et le coefficient d'emmagasinement.

# **6.3.4 Utilisation des essais de pompage pour la calibration**

Au cours de certains essais de pompage dans les deux nappes captives, le niveau piézométrique est descendu sous le toit de la couche. Ces deux nappes captives sont représentées dans le modèle par des couches ayant pour caractéristique une transmissivité constante au cours de la simulation. Or, pendant les essais désaturant partiellement l'aquifère, la transmissivité varie (T = K \*  $e_{sat}$ ). Nous avons donc préféré ne pas utiliser ces essais pour calibrer le modèle.

# **6.4 Calibration**

La calibration de ce modèle s'est effectuée en deux étapes, sur deux types de conditions :

- sur les multiples mesures piézométriques effectuées durant les différents essais de pompages de l'étude IDE 951,
- sur les données piézométriques et de débits récentes avec les nouveaux aménagements.

# **6.4.1 Calibration sur base des essais de l'étude IDE 951**

Cette étape est indispensable vu que les résultats mesurés des essais de pompage fournissent les seules indications dont nous disposons sur les trois nappes et pouvant indiquer d'éventuelles connexions entre celles-ci.

Le modèle a tout d'abord été calibré en régime permanent en condition naturelle d'écoulement. Les paramètres (perméabilité ou transmissivité) de chaque couche ont été optimisé en attribuant aux paramètres des deux autres couches et aux coefficients de drainance leur valeur initiale. Ce choix se justifie par l'observation suivante : en faisant varier légèrement les valeurs des coefficients de drainance autour de leur valeur initiale, les hauteurs piézométriques calculées par le modèle pour les trois nappes restent similaires.

Par la suite, le modèle a été calibré en régime transitoire sur les mesures réalisées lors des essais de pompage. Tout d'abord, les paramètres de chaque couche ont été optimisés en attribuant aux paramètres des deux autres couches et aux coefficients de drainance leur valeur initiale. Ensuite, l'ensemble des paramètres, y compris les coefficients de drainance, a été calibré par essai et erreur.

Les modèles locaux ont montré que le programme PEST était incapable d'optimiser les perméabilités de la première couche aquifère et les transmissivités du deuxième aquifère. La répétition de l'expérience sur le modèle global confirme ce résultat. L'utilisation de PEST n'intervient donc ici que pour optimiser la distribution spatiale des perméabilités de la nappe intermédiaire et des perméabilités ou des transmissivités de l'aquifère profond. Pour l'aquifère supérieur, une calibration par essai et erreur doit être effectuée.

Finalement, PEST n'a été utilisé que pour l'optimisation de la distribution des perméabilités de l'aquifère intermédiaire. En effet, il s'est avéré que lors de la calibration avec PEST des perméabilités de la troisième couche, le processus s'interrompait fréquemment avant la fin de l'optimisation. La calibration par essai et erreur devenait alors plus rapide. Ces multiples arrêts prématurés ont déjà été observés lors de l'optimisation des drainances verticales dans les modèles locaux. Ils sont probablement dus au peu d'effet induit par une faible variation des paramètres sur les observations calculées.

# **Résultats de la calibration sur les essais de l'étude IDE 951**

Distribution spatiale des perméabilités de la nappe superficielle

La distribution des perméabilités de cette couche a été optimisée par essai et erreur. Le résultat montre que les valeurs de perméabilités augmentent dans le sud de la zone (Figure 6.5).

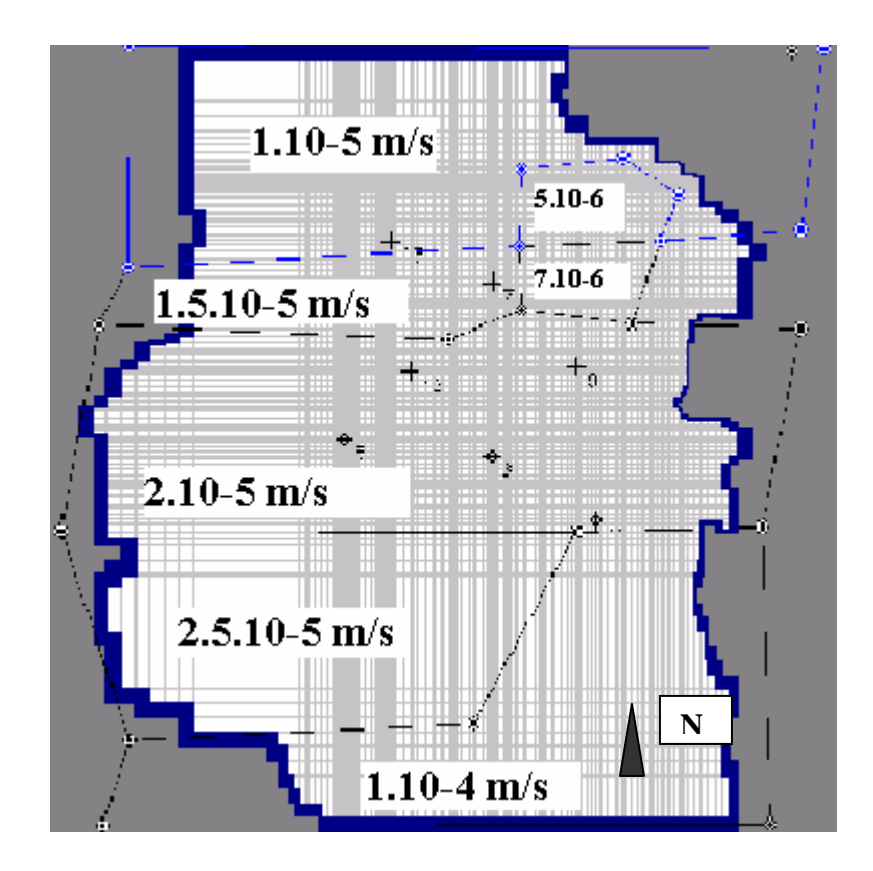

Figure 6.5 : Carte des perméabilités – Nappe superficielle.

Ce résultat est similaire à celui de l'étude IDE 981.

Les valeurs de perméabilités déterminées par calibration sont proches de celles calculées lors de l'interprétation des essais de pompage ce qui montre la cohérence du modèle (Tableau 6.1).

| Puits | $K$ mesurée (m/s)                                     | K calibrée (m/s)        |
|-------|-------------------------------------------------------|-------------------------|
|       | F4 sup $0.9 10^{-5} < K < 1.2 10^{-5}$                | 1,50 10 $^{-5}$         |
|       | F6 sup $1 \frac{10^{-5}}{5}$ < K < 6 10 <sup>-5</sup> | $1,50$ $10^{-5}$        |
|       | F7 sup $0.9 10^{-5} < K < 1.1 10^{-5}$                | $1,50$ $10^{-5}$        |
|       | F8 sup $0.8 10^{-5} < K < 3.5 10^{-5}$                | 1,00 $10^{-4}$          |
|       | F9 sup $2.4 10^{-5} < K < 5.5 10^{-5}$                | $2,50$ 10 <sup>-5</sup> |
|       | F11 sup 1 $10^{-5}$ < K < 1.8 $10^{-5}$               | 1,50 $10^{-5}$          |
|       | F12 sup $0.3 \times 10^{-5} < K < 0.8 \times 10^{-5}$ | 1,00 $10^{-5}$          |

Tableau 6.1 : Comparaison entre les perméabilités déduites des essais de pompage et celles obtenues par calibration – Nappe superficielle.

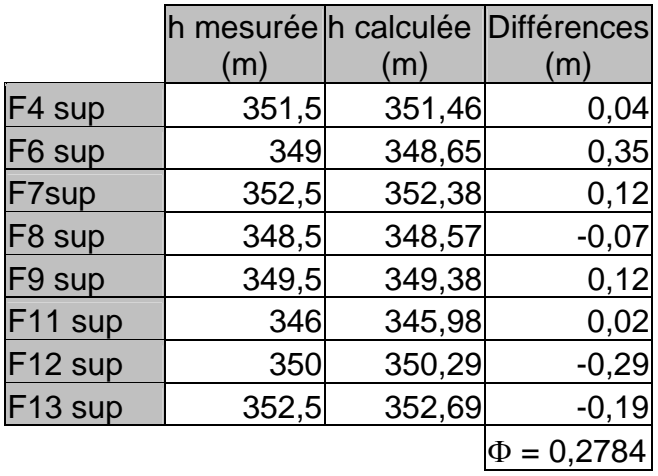

Tableau 6.2 : Comparaison des hauteurs piézométriques mesurées et calculées.

La fonction Φ des tableaux 6.2,6.4 et 6.6 est calculée sur base de la formule 4.1 (la fonction objectif est égale à la somme des carrés des différences). Ces tableaux reprennent les hauteurs piézométriques mesurées lors de l'étude IDE 951 et les hauteurs calculées par MODFLOW en régime permanent sous des conditions d'écoulement naturelles.

# **Distribution spatiale des perméabilités de la nappe intermédiaire**

La distribution des perméabilités de cette couche a été optimisée par calibration automatique. Malheureusement, par cette méthode, on n'obtient que les valeurs des perméabilités associées à une configuration de zones. Le choix de la configuration de zones se fait encore par essai et erreur (Figure 6.6).

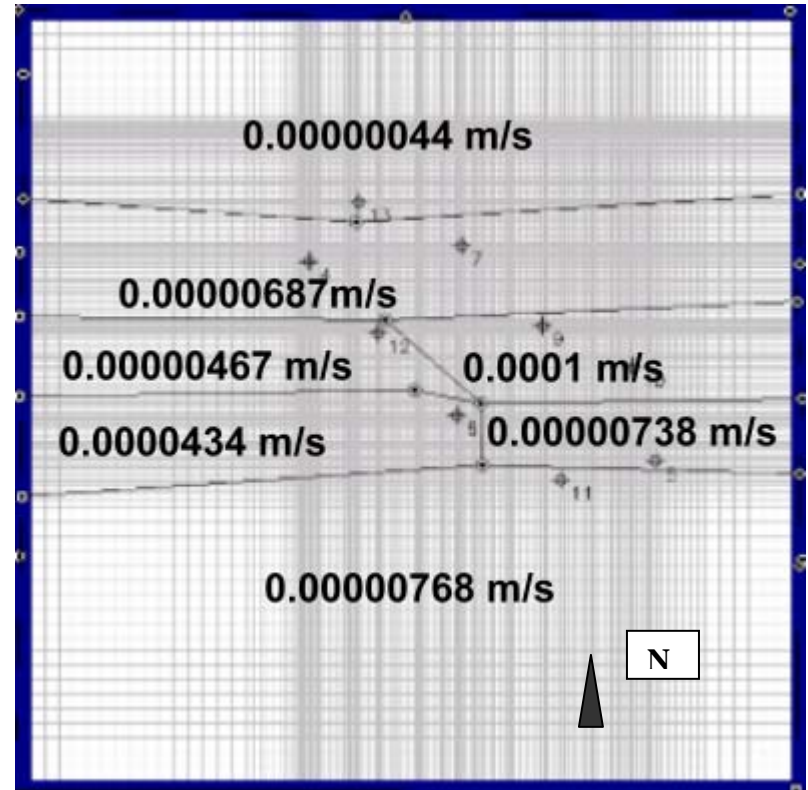

Figure 6.6 : Carte des perméabilités – Nappe intermédiaire.

Le résultat est similaire à celui obtenu lors de l'étude IDE 981.

Les valeurs de perméabilité déterminées par calibration sont proches de celles calculées lors de l'interprétation des essais de pompage ce qui montre la cohérence du modèle (Tableau 6.3).

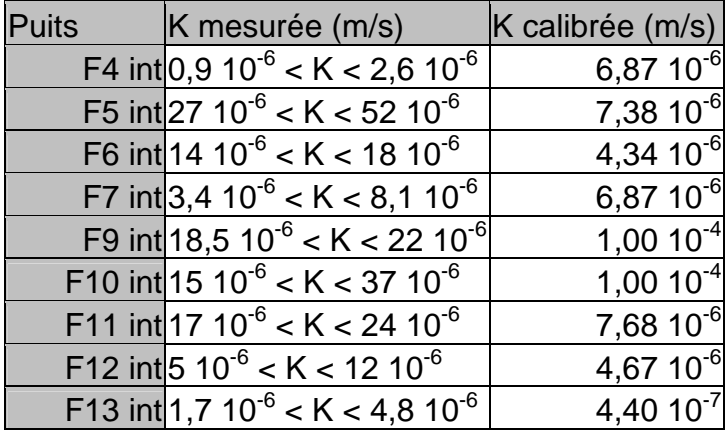

Tableau 6.3 : Comparaison entre les perméabilités déduites des essais de pompage et celles obtenues par calibration – Nappe intermédiaire.

La perméabilité optimisée autour du puits F13 est plus petite que la perméabilité calculée lors de l'interprétation de l'essai de pompage en F13. Deux raisons pourraient expliquer cette différence. D'une part, le puits F13 est situé en bordure de la zone et par conséquent le puits F13 pourrait ne pas être représentatif de cette dernière. D'autre part, la géométrie de la couche et les conditions aux frontières dans cette zone ne sont pas connues de façon précise et ont donc dû être approchées.

La perméabilité dans la zone des puits F9 et F10 est plus élevée que celle calculée lors de l'interprétation des essais de pompage en ces puits.

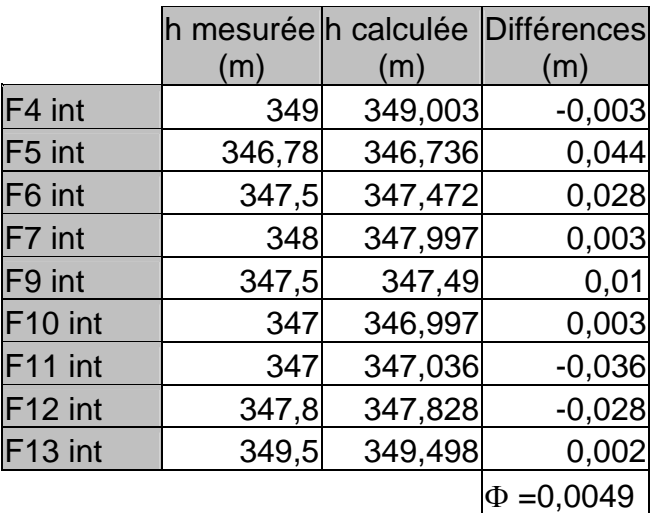

Tableau 6.4 : Comparaison des hauteurs piézométriques mesurées et calculées.

#### Distribution spatiale des perméabilités de la nappe profonde

La distribution des perméabilités de cette couche a été optimisée par essai et erreur (Figure 6.7).

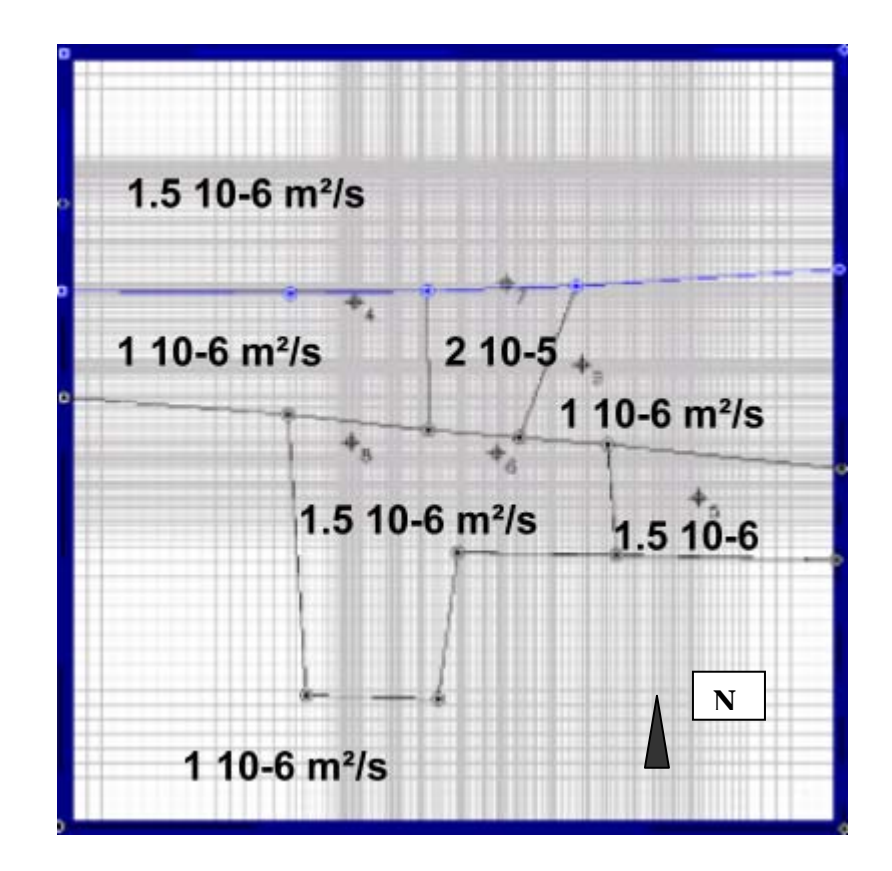

Figure 6.7 : Carte des perméabilités – Nappe profonde.

Les valeurs de perméabilité déterminées par calibration sont proches de celles calculées grâce aux essais de pompage ce qui montre la cohérence du modèle (Tableau 6.5).

| <b>Puits</b> | $T$ mesurée (m <sup>2</sup> /s)          | $T$ calibrée(m <sup>2</sup> /s) |
|--------------|------------------------------------------|---------------------------------|
|              | F4 prof $T = 1,11 10^{-6}$               | $1,0010^{-6}$                   |
|              | F5 prof $0.7 10^{-6} < T < 4.2 10^{-6}$  | $1,50$ $10^{-6}$                |
|              | F6 prof $0.9 10^{-6} < T < 2.5 10^{-6}$  | $1,50$ $10^{-6}$                |
|              | F7 prof 7,1 $10^{-6}$ < T < 13 $10^{-6}$ | $1,50$ $10^{-6}$                |
|              | F8 prof $0.9 10^{-6} < T < 15 10^{-6}$   | $1,50$ $10^{-6}$                |
|              | F9 prof $T = 6.2 10^{-6}$                | $1,0010^{-6}$                   |

Tableau 6.5 : Comparaison entre les perméabilités déduites des essais de pompage et celles obtenues par calibration – Nappe profonde.

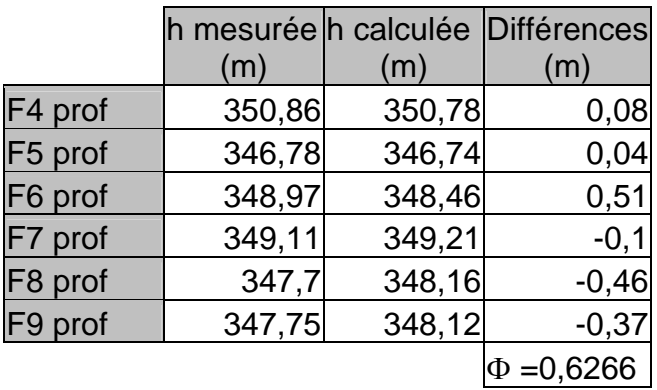

Tableau 6.6 : Comparaison des hauteurs piézométriques mesurées et calculées.

Distribution spatiale des coefficients de drainance entre les nappes superficielle et profonde

La distribution des coefficients de drainance entre les nappes superficielles et intermédiaire a été optimisée par essai et erreur (Figure 6.8).

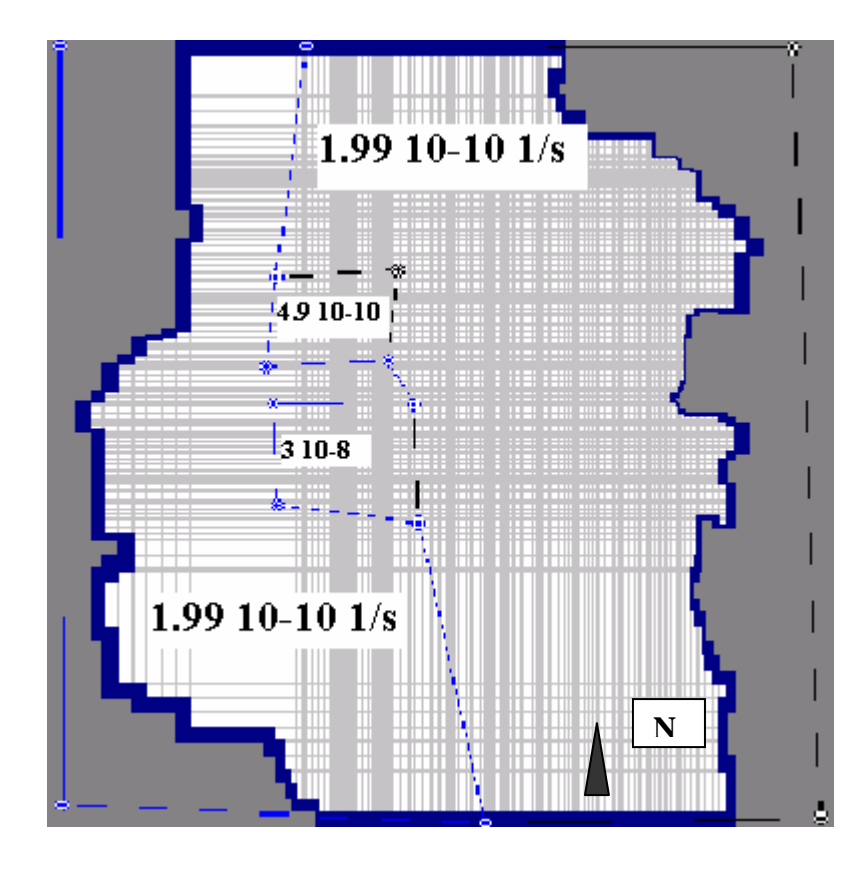

Figure 6.8 : Carte des coefficients de drainance – Nappe superficielle.

Distribution spatiale des coefficients de drainance entre les nappes superficielle et profonde

La distribution des coefficients de drainance entre les nappes intermédiaire et profonde a été optimisée par essai et erreur (Figure 6.9).

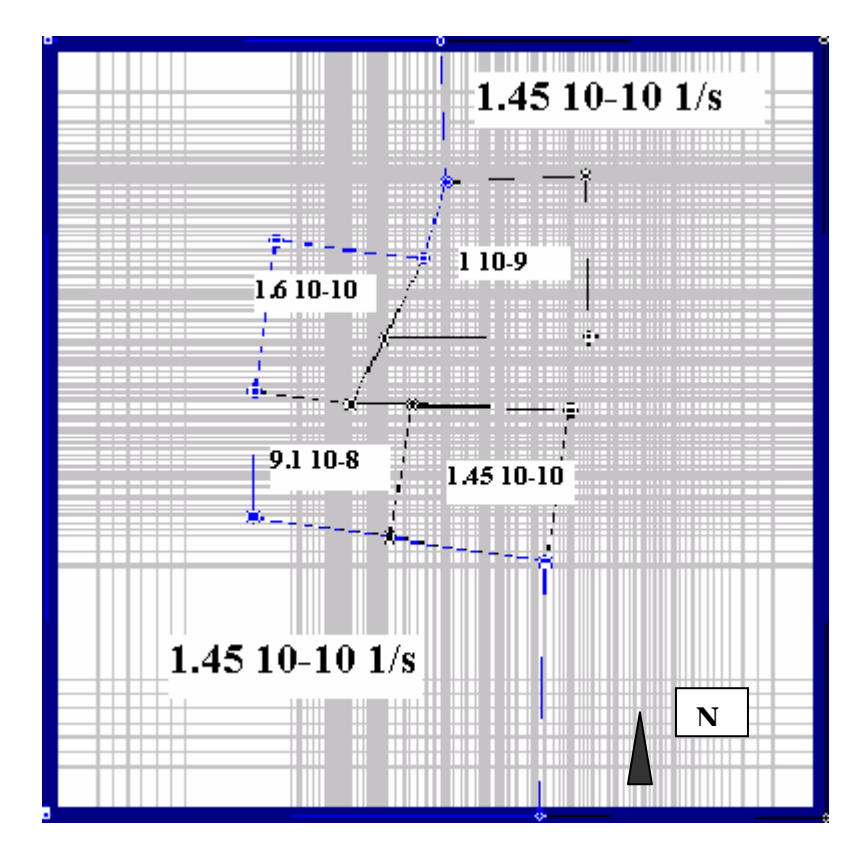

Figure 6.9 : Carte des coefficients de drainance – Nappe intermédiaire.

# **Utilité du logiciel PEST**

En principe, le logiciel PEST peut également être utilisé pour optimiser les distributions spatiales des porosités efficaces et des coefficients d'emmagasinement nécessaires à la résolution de l'équation d'écoulement en régime transitoire. La répétition de l'expérience réalisée sur le modèle théorique (cf 5.4) a démontré la nonfiabilité de PEST pour optimiser la porosité efficace de la nappe superficielle et les coefficients d'emmagasinement des nappes intermédiaire et profonde. Des hauteurs piézométriques (hi) ont été calculées en régime transitoire avec le logiciel MODFLOW, tous les paramètres et notamment les porosités efficaces (n<sub>i</sub>) et les coefficient d'emmagasinement (Si) étant supposés connus. Par la suite, dans le programme PEST, ces  $h_i$  ont joué le rôle des observations expérimentales et  $n_i$  et  $S_i$ celui des valeurs initiales. Les porosités efficaces et les coefficients d'emmagasinement alors optimisés par PEST ne coïncidaient pas avec ceux imposés initialement à MODFLOW (et donc aussi à PEST). PEST n'est en conséquence pas fiable pour optimiser ces paramètres.

Deux raisons nous ont finalement conduit à renoncer à optimiser les porosités efficaces et les coefficients d'emmagasinement. D'une part, nous n'avons aucune indication sur les valeurs de ces paramètres et d'autre part, l'optimisation des perméabilités et des transmissivités suffit pour reproduire les résultats observés.

PEST présente l'avantage de permettre la calibration du modèle en se servant, en une seule fois, de toutes les mesures réalisées lors de différents essais de pompage. Il suffit pour cela de créer un régime transitoire approprié (Figure 6.10).

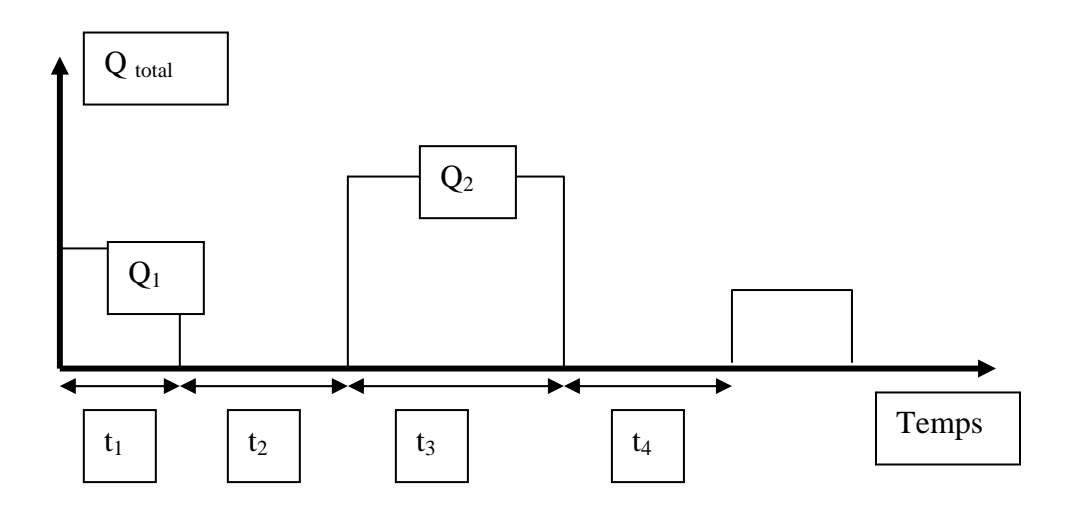

Légende :  $t_1$  : durée du pompage au débit  $Q_1$ ;  $t_2$  : temps nécessaire à la remontée de la nappe ;  $t_3$  : durée du pompage au débit  $Q_2$ ;  $t_4$  : temps nécessaire à la remontée de la nappe.

Figure 6.10 : Exemple de régime transitoire pour la calibration automatique sur des mesures provenant de différents essais.

La figure 6.10 montre un exemple de régime transitoire pour la calibration automatique sur des mesures provenant de plusieurs essais. Il suffit de laisser un temps suffisant entre chaque essai pour que les niveaux piézométriques reprennent le niveau existant avant pompage.

Par contre, par la méthode d'essai et erreur, chaque pompage est considéré séparément et la distribution des paramètres qui optimise au mieux chaque essai est recherchée par approximations et essais successifs en espérant que le jeu de paramètres convenant pour simuler un essai convienne également pour simuler les autres (Figure 6.11).

PEST Essais et erreurs Essai  $1 +$  Essai  $2 + \dots$   $\longleftarrow$   $\longleftarrow$   $\longleftarrow$   $\longleftarrow$  K optimal Essai 1 |  $\longrightarrow$  | K1  $K2$   $\longleftarrow$  Essai 2 K optimal

Figure 6.11 : Comparaison des 2 méthodes pour la calibration sur des mesures provenant de différents essais

PEST ne supprime pas totalement la calibration par essai et erreur. En effet, il n'optimise les valeurs des paramètres que pour une configuration des zones données. La recherche de la configuration qui approche au mieux les résultats expérimentaux se fait toujours par essai et erreur. Ce n'est que dans le cas où la distribution des zones serait connue (par exemple grâce à la géophysique ou à un modèle sédimentologique) que la calibration automatique remplacerait totalement la calibration par essai et erreur.

Le calcul d'une fonction objectif de faible valeur ne signifie pas automatiquement l'obtention d'un jeu de paramètres correspondant à une réalité géologique. La configuration des zones peut ne correspondre à rien (par exemple si l'utilisateur n'a pas intégré l'ensemble des connaissances géologiques lors du dessin des zones) ou

les valeurs des paramètres optimisés peuvent ne pas ressembler à ceux calculés, par exemple, lors de l'interprétation d'essais de pompage.

Par contre, ne pas parvenir à minimiser une fonction objectif tend à montrer que le modèle n'est pas représentatif , que des choix conceptuels inappropriés ont été adoptés, par exemple, concernant la géométrie, les conditions aux frontières ou la dimensionnalité. Il ne faut cependant pas oublier qu'il est logique que, pour des paramètres influençant peu la fonction objectif, le logiciel PEST ne fournisse pas des résultats très probants.

#### **Remarque :**

Lors de la calibration, il faudrait tenir compte de l'existence possible d'une hauteur de suintement au puits de pompage. Le logiciel calcule une hauteur qui est une moyenne de la hauteur piézométrique sur la zone représentée par la cellule sans tenir compte d'une éventuelle hauteur de suintement (Figure 6.12).

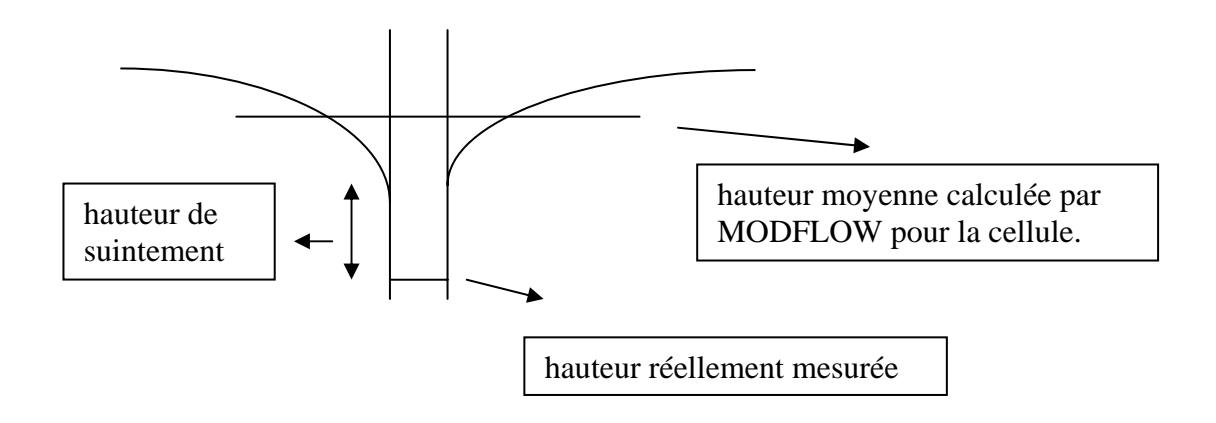

Figure 6.12 : Schéma illustrant la notion de hauteur piézométrique calculée et mesurée

Par la méthode d'essai et erreur, ces différentes hauteurs piézométriques peuvent être prises en compte en acceptant, lors de la calibration, une hauteur au puits de pompage légèrement supérieure à celle observée.

Pour la calibration automatique, il faudrait estimer cette hauteur de suintement et la retrancher aux rabattements observés au puits de pompage lors de leur introduction dans le logiciel de calibration automatique.

De façon totalement empirique, la hauteur de suintement est souvent approximée par exemple par la formule (MONJOIE, notes de cours) :

$$
h' = 0.5 \frac{(H - h)^2}{H}
$$
 (6.2)

où h' est la hauteur de suintement,

 H est le niveau statique dans le puits de pompage, h est le niveau rabattu dans ce puits.

# **6.4.2 Calibration sur les données récentes**

Calibrer sur ces données a d'abord nécessité la représentation adéquate des nouveaux aménagements.

Pour la barrière argileuse, la fonction « Horizontal Flow Barrier » de MODFLOW a été utilisée. Cette fonction permet de représenter de minces objets de faible perméabilité et ainsi de diminuer le flux horizontal traversant une surface. Elle nécessite l'introduction de la perméabilité et de l'épaisseur du mur. Des valeurs initiales de respectivement 5  $10^{-9}$  m/s et 1 m ont été introduites.

Le logiciel MODFLOW possède également une fonction « Drain » qui nous a servi à représenter les drains. Pour celle-ci, la hauteur moyenne du drain et sa perméabilité doivent être introduites. Quand la hauteur piézométrique calculée pour une cellule définie comme un drain est plus haute que l'élévation du drain, de l'eau est extraite du modèle.

Cette calibration va nous permettre, entre autre, d'optimiser les perméabilités des drains et du mur emboué. Les données dont nous disposons (fonctionnement des pompes, débit des drains,…) sont très variables dans le temps et concernent la seule période de fin 1999 et de 2000. Un régime transitoire s'impose donc. Pour simuler en régime transitoire, il est nécessaire de disposer de l'état initial des hauteurs piézométriques. Or, cet état est inconnu ; les données disponibles datent de 1999 et à cette époque, le système mur emboué, drains, pompages fonctionnait depuis un an. Les données de 1998 nous ont été signalées comme très peu fiables (mise en route du système, mauvaise transmission des données,…). Les valeurs initiales prises en considération sont donc les hauteurs piézométriques en écoulement naturel avant les travaux.

En utilisant la fonction « Drain » de MODFLOW décrite ci-dessus, pour que les débits calculés correspondent aux débits réels des drains, il faut imposer une perméabilité du drain de l'ordre de  $10^{-1}$  m/s entraînant la non convergence de MODFLOW. La fonction « Drain » ne permet donc pas, pour le problème étudié ici, de représenter les drains.

Les drains ont alors été représentés par une série de petits pompages dont la somme des débits correspond aux débits des drains.

Le fait d'imposer aux pompages représentant les drains de sortir les débits réellement évacués par ceux-ci conduit à l'obtention d'un rabattement bien supérieur à celui observé pour la nappe superficielle. Ce résultat est obtenu même si nous modifions soit la porosité efficace de la couche superficielle à l'intérieur du mur soit la perméabilité du mur emboué. L'unique possibilité pour obtenir un niveau piézométrique calculé proche du niveau piézométrique observé à l'intérieur du mur consiste à diminuer d'environ la moitié le débit des drains. Nous pensons dès lors que les drains et les chambres de relevages récupèrent une partie de l'eau de ruissellement, ce qui pourrait expliquer les débits trop importants des drains.

Les mesures piézométriques réalisées dans la nappe intermédiaire montrent que, par endroit, le niveau piézométrique a baissé depuis la mise en place des drains, du mur emboué et des pompages d'inversion du gradient. Pour simuler cette baisse, il a fallu augmenter le coefficient de drainance entre la nappe superficielle et intermédiaire dans certaines zones à l'intérieur du mur emboué (Figure 6.13).

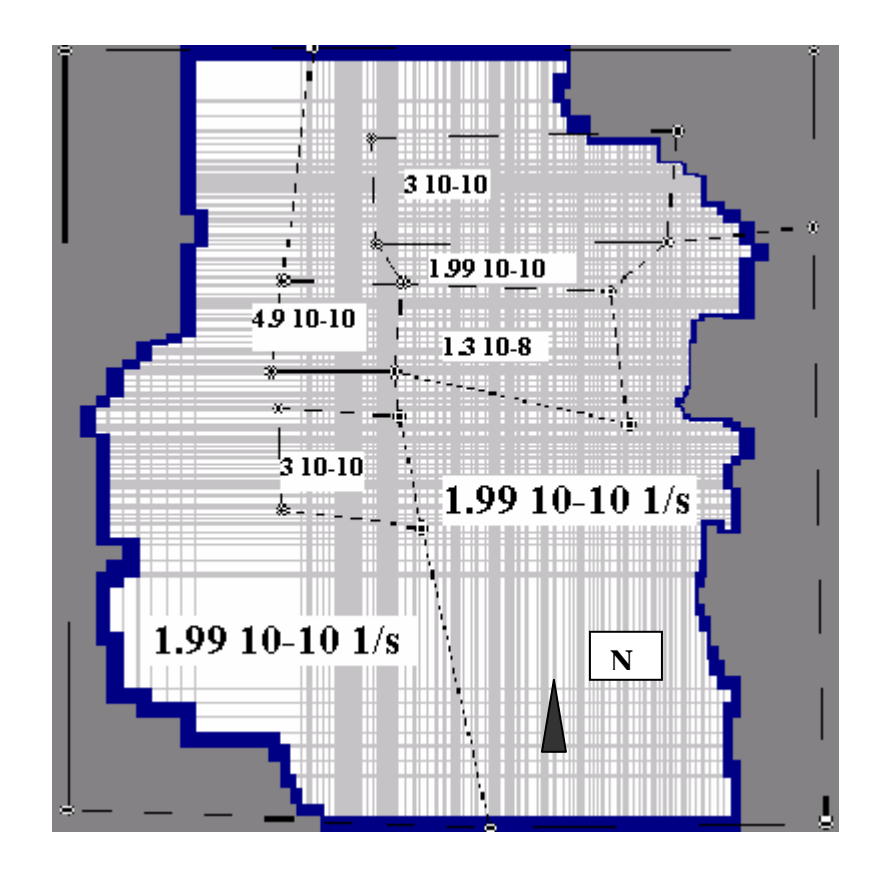

Figure 6.13 : Carte des coefficients de drainance après calibration sur les données récentes -Nappe superficielle.

Cette simulation sur base des données récentes indiquent que le gradient est bien inversé dans l'enceinte du mur emboué. L'hypothèse faite au chapitre 3 concernant l'inversion des données des mesures des sondes des puits de contrôle 3 et 4, 5 et 6 et 7 et 8 semble donc trouver sa confirmation.

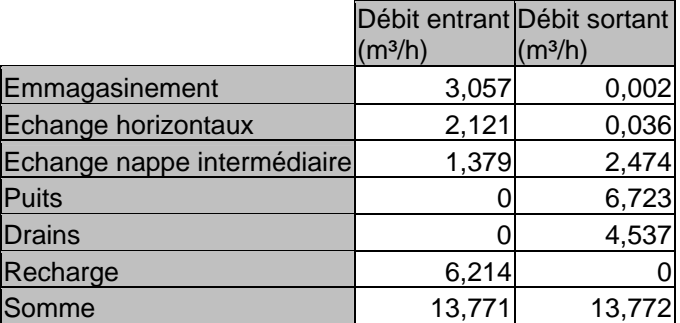

Tableau 6.7 : Débits entrant et sortant de la zone intérieur au mur emboué.

Le tableau 6.7 donnant les débits entrant et sortant de la zone intérieure au mur emboué montre que le débit traversant le mur emboué de l'intérieur vers l'extérieur est négligeable. Par contre, le débit entrant dans la nappe intermédiaire et venant de la zone intérieure du mur emboué n'est pas, lui, négligeable. Les lixiviats provenant du tumulus et qui ne sont pas repris par drainage pourraient donc éventuellement traverser le premier aquitard. La pose d'une couverture d'étanchéité (capping) sur l'ancienne zone de décharge résoudrait ce problème en empêchant la formation de lixiviats non repris par les systèmes de drainage

# **6.5 Simulation**

Les aménagements futurs du site (capping sur l'ancien tumulus et second casier) ont été simulés en imposant une infiltration nulle dans ces zones.

Dans une première simulation, en régime permanent, nous avons considéré que les débits des pompes et des drains correspondaient à ceux de l'année 2000. Cette situation engendre une inversion du gradient tout au long du mur emboué. Lors d'une seconde simulation, toujours en régime permanent, nous avons considéré que le débit des drains était nul. Cette simulation montre que, pour cette dernière condition, le gradient n'est plus inversé dans la zone sud du mur (zone autour des piézomètres de contrôle 7 et 8).

Malheureusement, nous ne pouvons pas estimer le débit des drains lorsque l'infiltration au niveau du tumulus et du second casier est nulle. Vu la diminution du volume d'eau infiltré, nous pouvons supposer que le débit des drains sera moindre. La situation réelle devrait donc être intermédiaire entre les deux cas simulés présentés ci-dessus. Nous pensons dès lors que les installations permettant l'inversion du gradient dans la zone entourant les piézomètres de contrôle 7 et 8 doivent particulièrement être entretenues et surveillées.

# **Conclusion**

Un nouveau modèle du Centre d'Enfouissement Technique de Habay a été construit dans le but d'une part, de simuler les conditions après aménagement du site (mise en place du mur emboué, des drains et des puits de pompage) et aménagements futurs (capping et second casier) et d'autre part, de tester les outils de calibration automatique.

L'étude des mesures récentes réalisées entre 1999 et 2001 a montré que les mesures attribuées aux sondes des piézomètres de contrôle 3 et 4, 5 et 6 et 7 et 8 sont inversées. Cette analyse démontre également que le système « mur emboué, drains et pompages » est efficace pour créer une inversion du gradient. Dans la zone sud du mur, une diminution des débits évacués par les pompes entraîne la non réalisation de l'inversion du gradient.

La simulation des écoulements sur base des données de débits de la fin de l'année 1999 et de 2000 a indiqué que le gradient est bien inversé dans la zone entourée par le mur emboué. Par contre, les débits traversant le premier aquitard vers la nappe intermédiaire ne sont pas négligeables. La mise en place d'un capping sur l'ancienne décharge s'avère donc nécessaire pour éviter le transfert de lixiviats vers cette nappe. Les simulations intégrant les aménagements futurs (capping sur l'ancien tumulus et construction du second casier) montrent que la zone où l'inversion de gradient est la plus malaisée à réaliser correspond à la zone proche des piézomètres de contrôle 7 et 8.

Ce modèle hydrogéologique global pourrait certainement être amélioré au moins sur deux points :

- en calibrant les paramètres porosités efficaces et coefficient d'emmagasinement ;
- en perfectionnant la représentation des drains.

La calibration des différents modèles a permis de mettre en évidence plusieurs règles de conduite lors de modélisations inverses ainsi que quelques caractéristiques du logiciel PEST :

- il est nécessaire de vérifier la fiabilité du logiciel PEST en fonction des circonstances particulières de chaque site et des paramètres à optimiser ;
- l'optimisation des paramètres influençant peu les observations reste (logiquement) très difficile et subjective;
- PEST est bien adapté pour la calibration en régime transitoire sur des mesures provenant de plusieurs essais.
- il est, en général, préférable d'avoir peu de paramètres à optimiser sinon les temps de calcul deviennent prohibitifs;
- plus les valeurs initiales attribuées aux paramètres à optimiser sont proches des valeurs optimisées, meilleur sera le résultat.

La calibration automatique ne permet de se passer de la calibration par essai et erreur que si les différentes unités lithologiques sont bien définies grâce, par exemple, aux données de terrain et de prospections géophysiques. Dans le cas contraire, la répartition des zones de différentes valeurs de paramètres sera optimisée par essai et erreur.

Il faut cependant remarquer que la calibration automatique peut conduire à des solutions peu plausibles :

- la fonction objectif a une valeur faible mais les zones ne correspondent à aucune réalité géologique ;
- la fonction objectif a une valeur faible mais les valeurs optimisées des paramètres sont très différentes de celles calculées, par exemple, lors de l'interprétation d'essais de pompage.

Il serait certainement intéressant de comprendre les raisons de la non-fiabilité du logiciel PEST lors de la calibration de certains paramètres. Quantifier l'erreur sur les paramètres due à cette non-fiabilité permettrait à chaque utilisateur de juger s'il la considère acceptable.

Les problèmes où la calibration automatique pourrait être compétitive face à la calibration par essai et erreur sont ceux où les paramètres ont assez d'influence sur les observations et où beaucoup d'essais sont disponibles.

La calibration automatique est loin d'être l'outil parfait convenant dans toutes les situations. Il est important d'en concevoir les limites et surtout de pouvoir rester critique face aux résultats fournis.

# **Bibliographie**

BOULVAIN F. Introduction à la géologie régionale de la Wallonie. Notes *de cours, ULG, 2000. pp 23-25.* 

CARTE GEOLOGIQUE DE LA BELGIQUE. Tintigny – Etalle, N°218*, Institut Catographique Militaire, 1898.* 

CARTE TOPOGRAPHIQUE Tintigny – Etalle, 68/5-6, 1/25000, *IGN Bruxelles, révision 1991.* 

DASSARGUES A. Modélisation des réservoirs souterrains*. Notes de cours, ULg, 2000. 234 p.* 

GUYOT F. Application d'une modélisation hydrogéologique inverse au captage S.W.D.E. de Vivegnis. *Travail de fin d'études, FSA, ULg, 2000.* 

LGIH, Rapport n°IDE 951, Commune de Habay, Stockage de déchets, Etude hydrogéologique. *1995.* 

LGIH, Rapport n°IDE 981, Décharge d'Habay-La-Neuve, Mur de confinement et drainage, Modélisation mathématique des écoulements*. 1998* 

MONJOIE A., Cours d'Hydrogéologie*, Notes de cours, ULg, 94p.* 

MONJOIE A., RIGO J.-M., POLO-CHIAPOLINI Cl. Vade-mecum pour la réalisation des systèmes d'étanchéités-drainages artificiels pour les sites d'enfouissements techniques en Wallonie. *ULg, 1992* 

PETIT F. Etude hydrogéologique du site du centre d'enfouissement technique de Mont-Saint-Guibert*. Travail de fin d'étude en vue de l'obtention du grade complémentaire d'ingénieur civil en environnement, ULg, 1993* 

# Table des matières

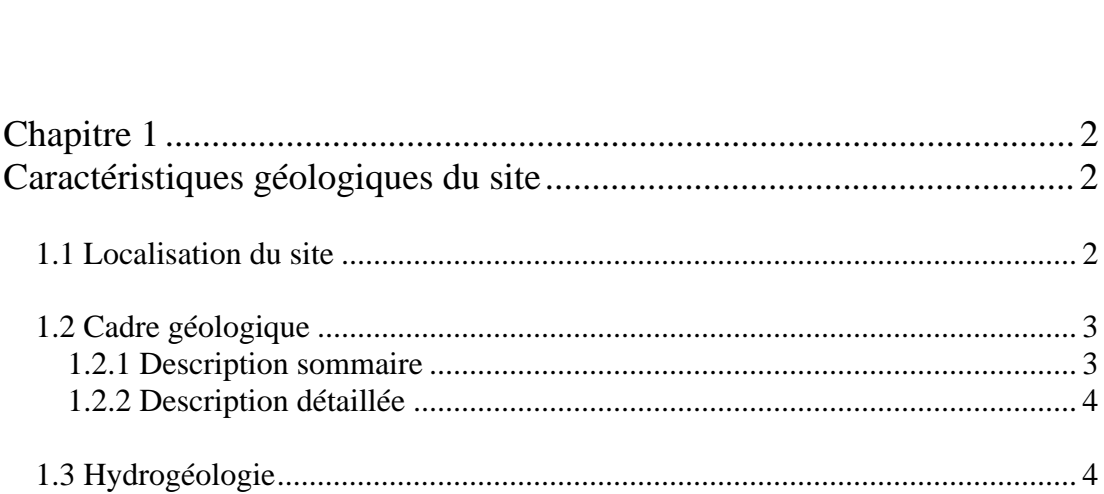

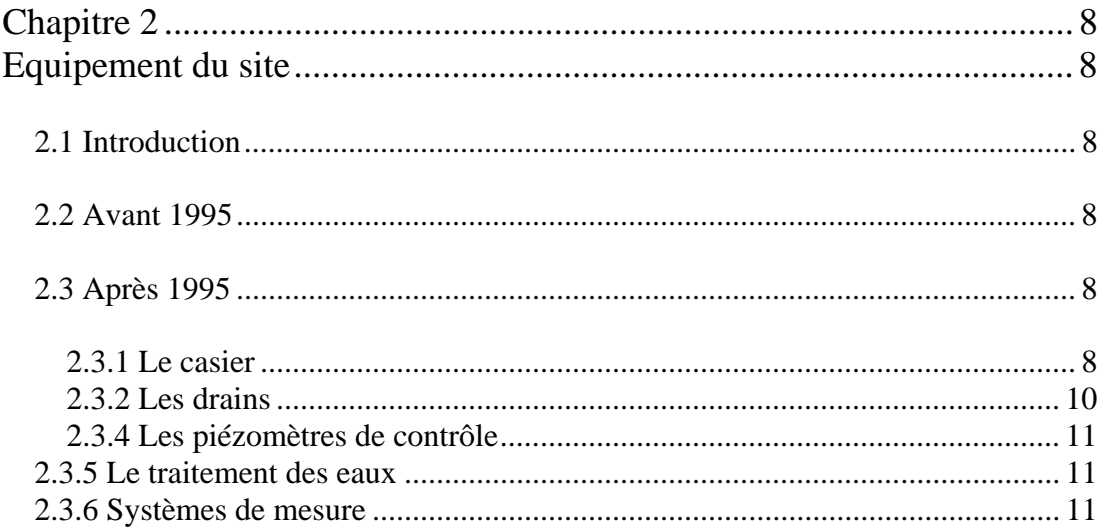

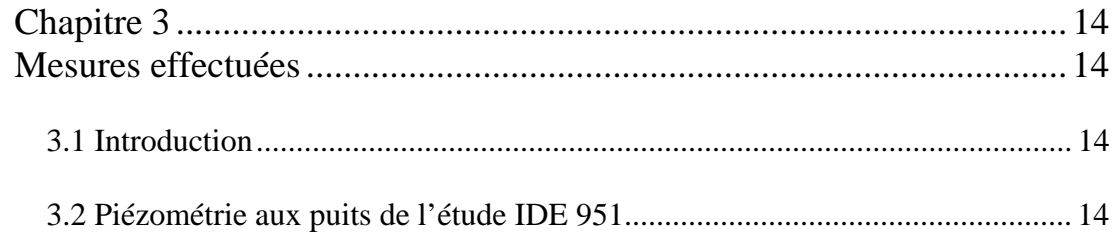

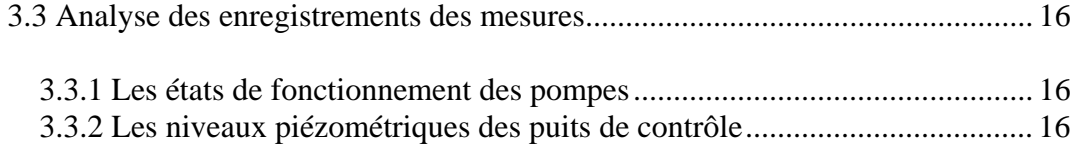

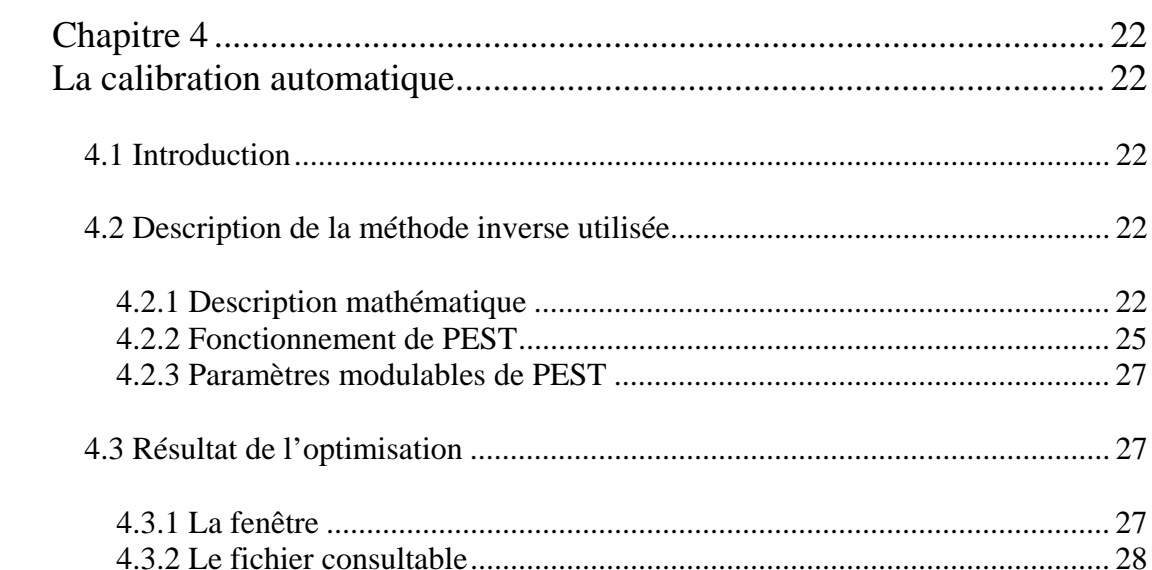

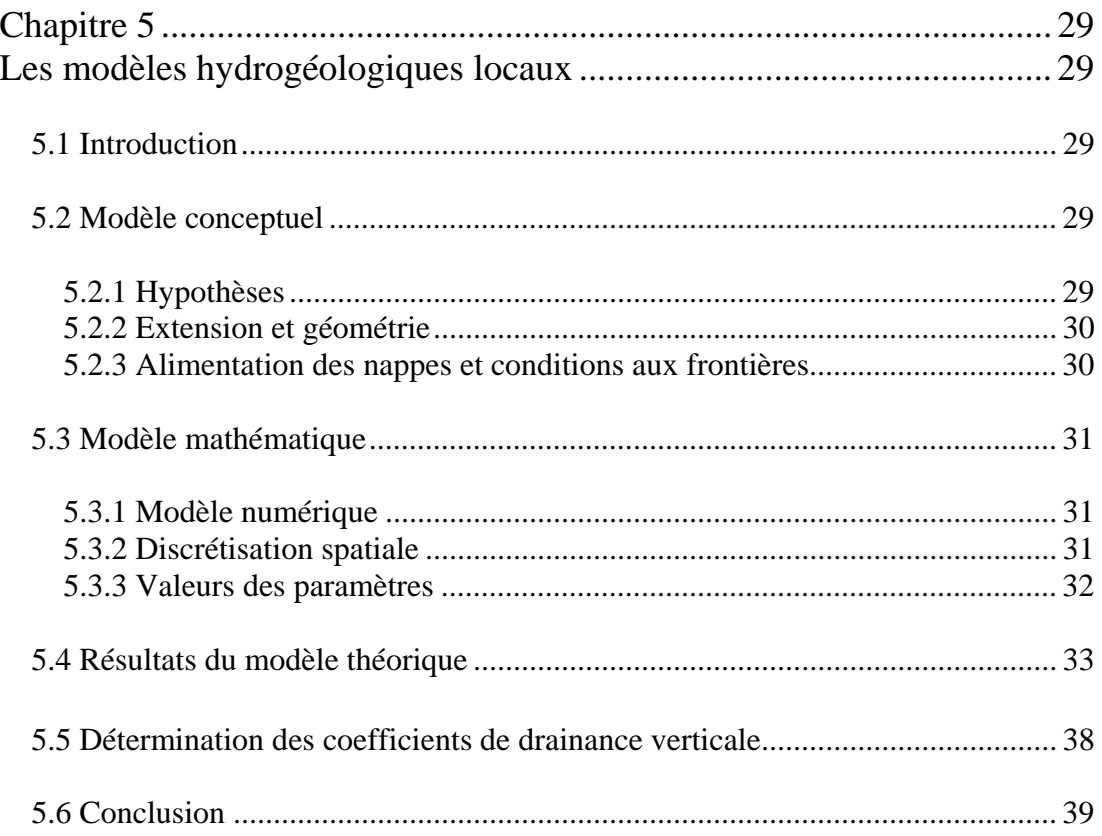

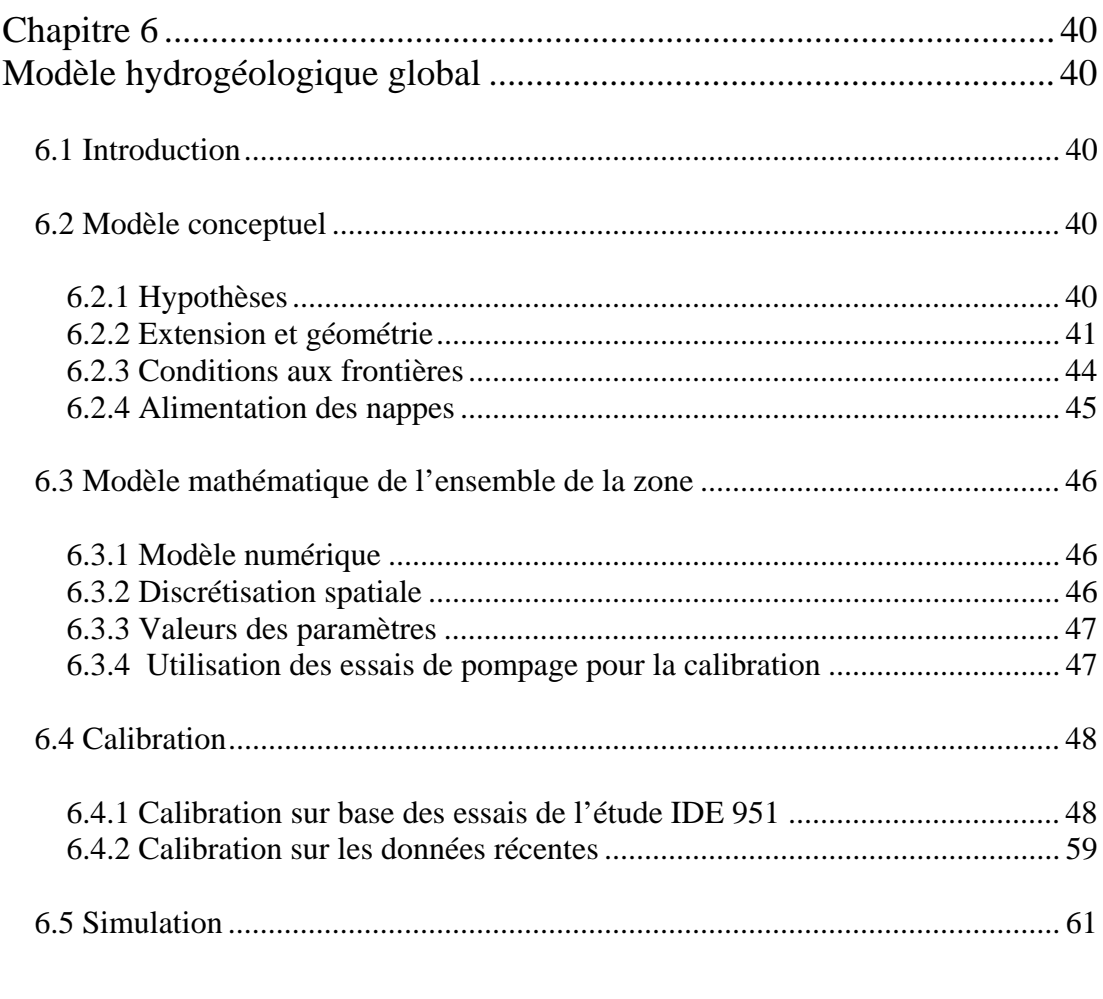

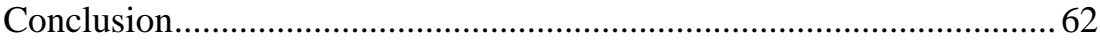

# **ANNEXES**

# **Contenu des annexes :**

#### **Annexes du chapitre 3 :**

Annexe I : Altitude des sondes des puits de contrôle. Annexe II : Débits des pompes et des drains entre novembre 1999 et novembre 2000.

#### **Annexe du chapitre 5 :**

Annexe III : Résultat de l'optimisation des coefficients de drainance du modèle construit autour de F8.

#### **Annexes du chapitre 6 :**

Annexe IV.1 : Isohypses du sommet de l'aquifère superficiel.

Annexe IV.2 : Isohypses de la base de l'aquifère superficiel.

Annexe IV.3 : Isohypses du sommet de l'aquifère intermédiaire.

Annexe IV.4 : Isohypses de la base de l'aquifère intermédiaire.

Annexe IV.5 : Isohypses du sommet de l'aquifère profond.

Annexe IV.6 : Isohypses de la base de l'aquifère profond.

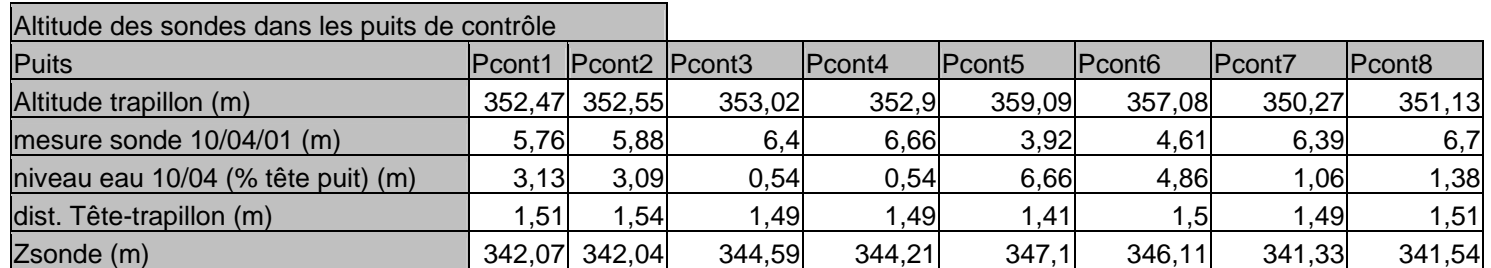

Altitude des sondes des puits de contrôle

# **Annexe I**
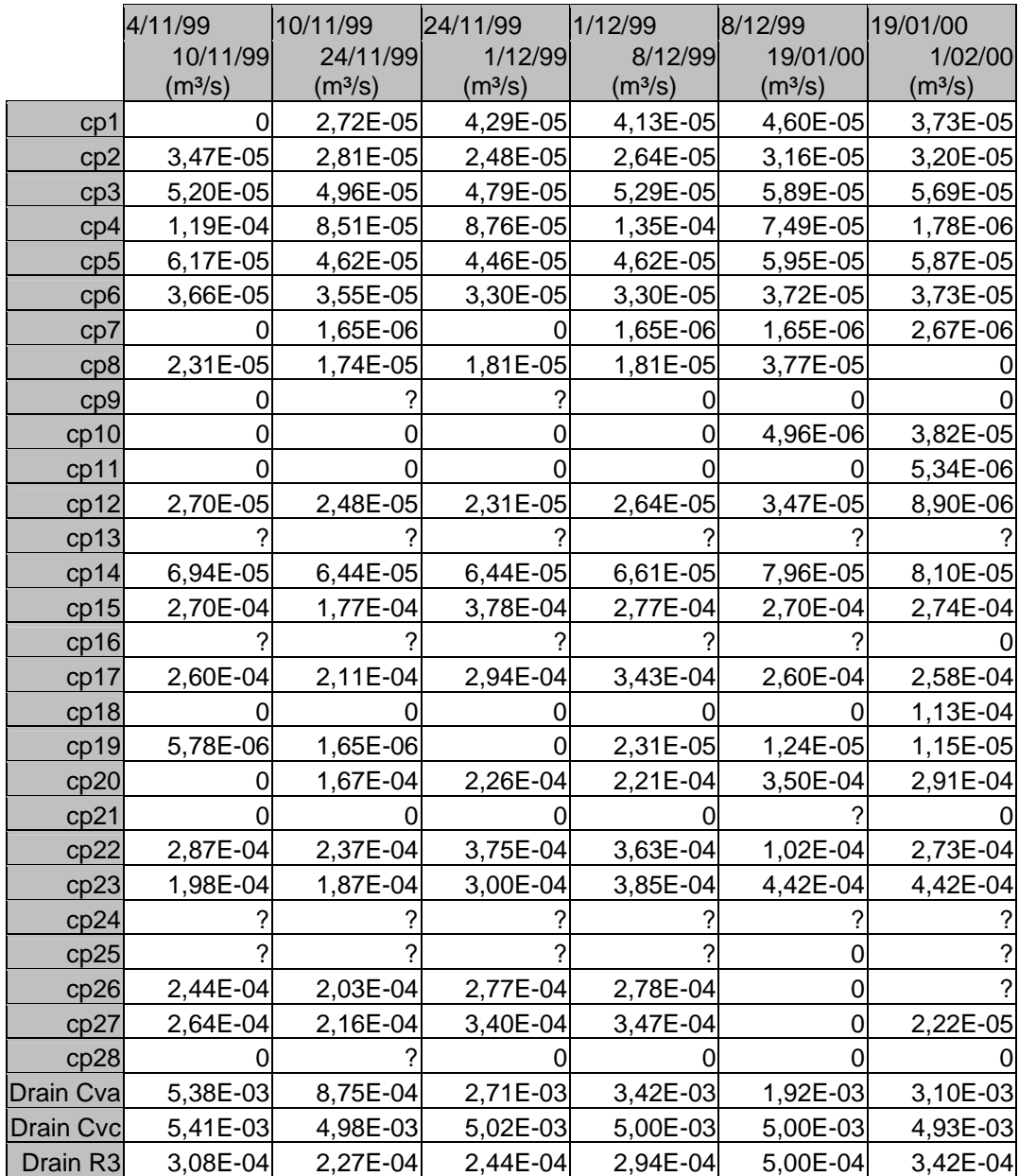

Débits des pompes et des drains entre novembre 1999 et novembre 2000

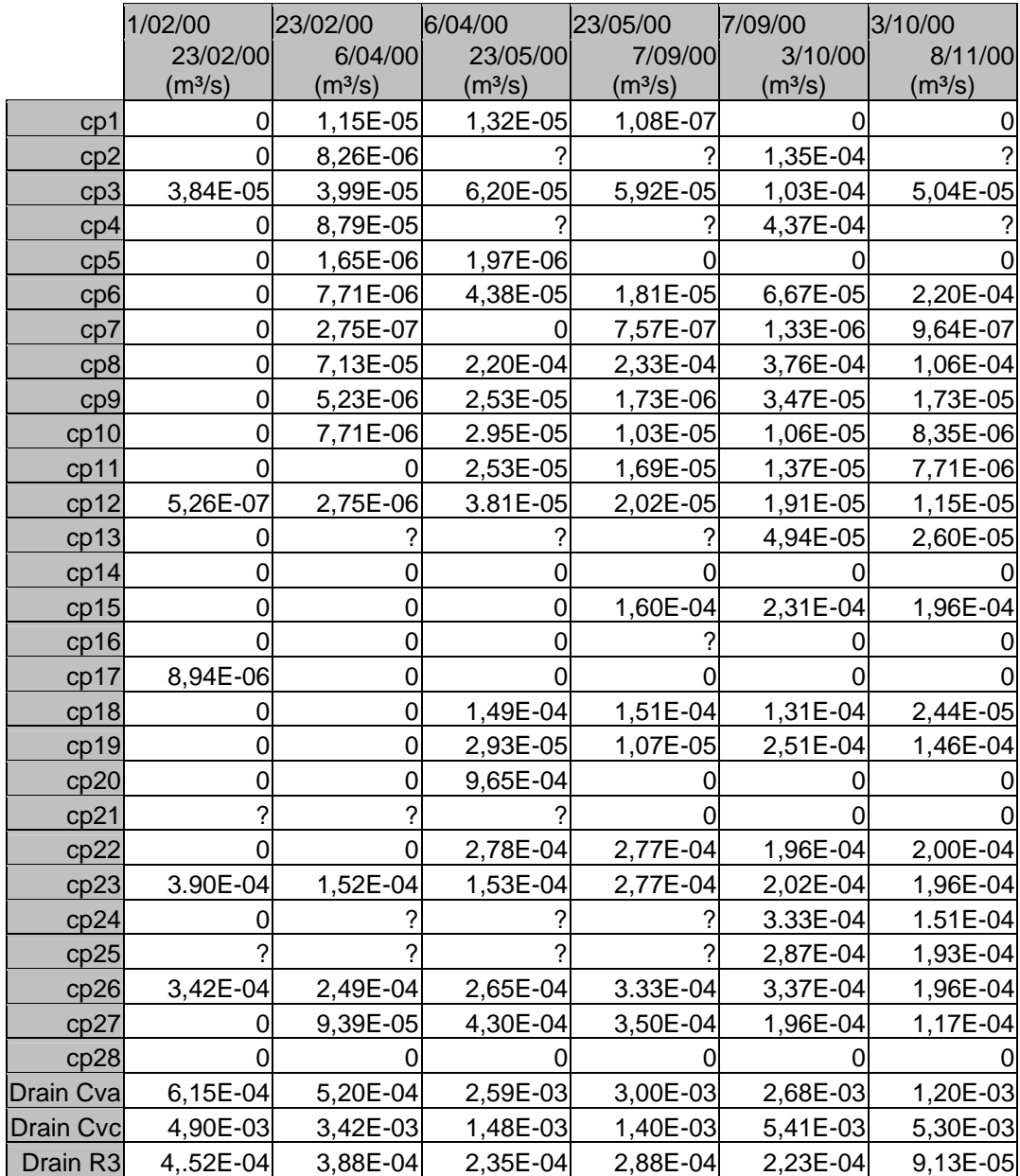

Débits des pompes et des drains entre novembre 1999 et novembre 2000 (suite)

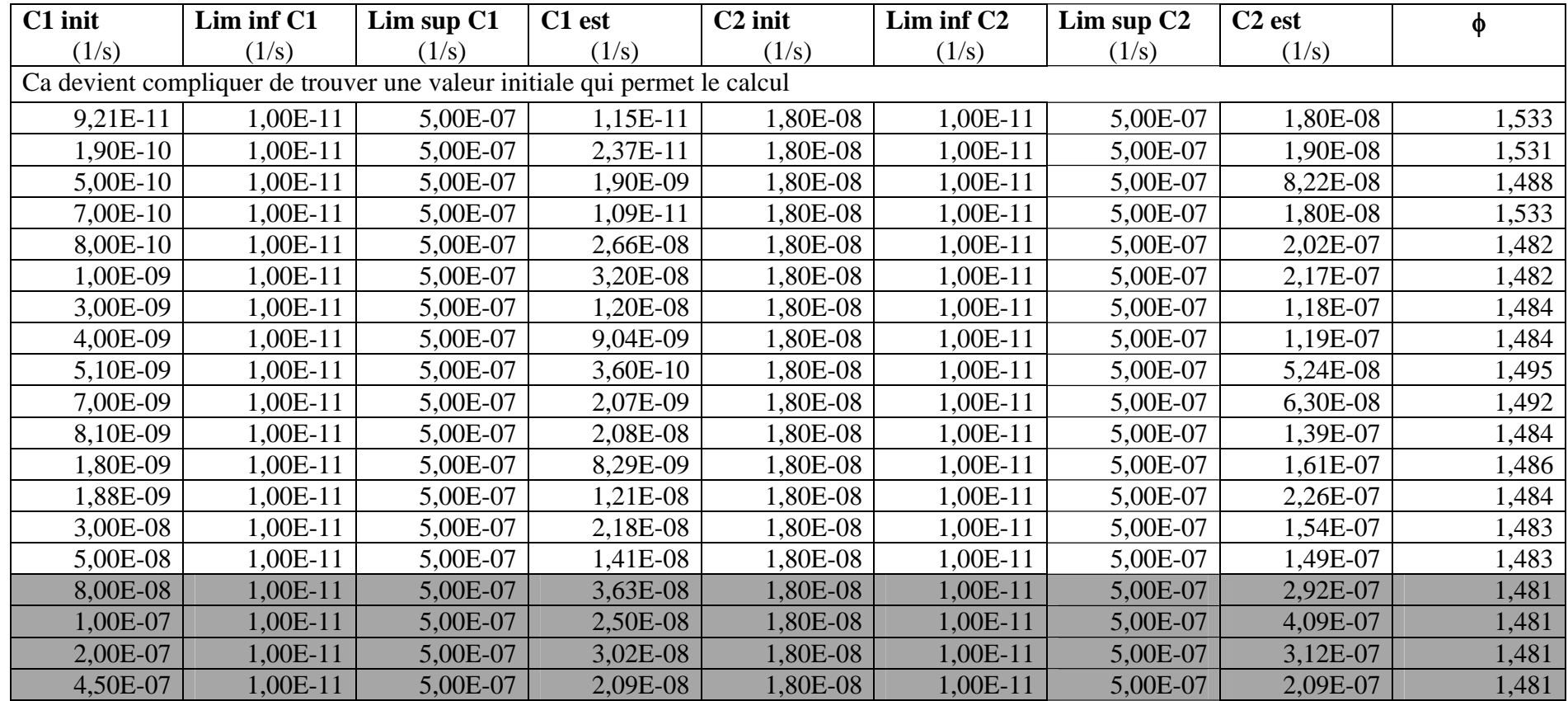

Résultat de l'optimisation des coefficients de drainance du modèle construit autour de F8

## **Annexe III**

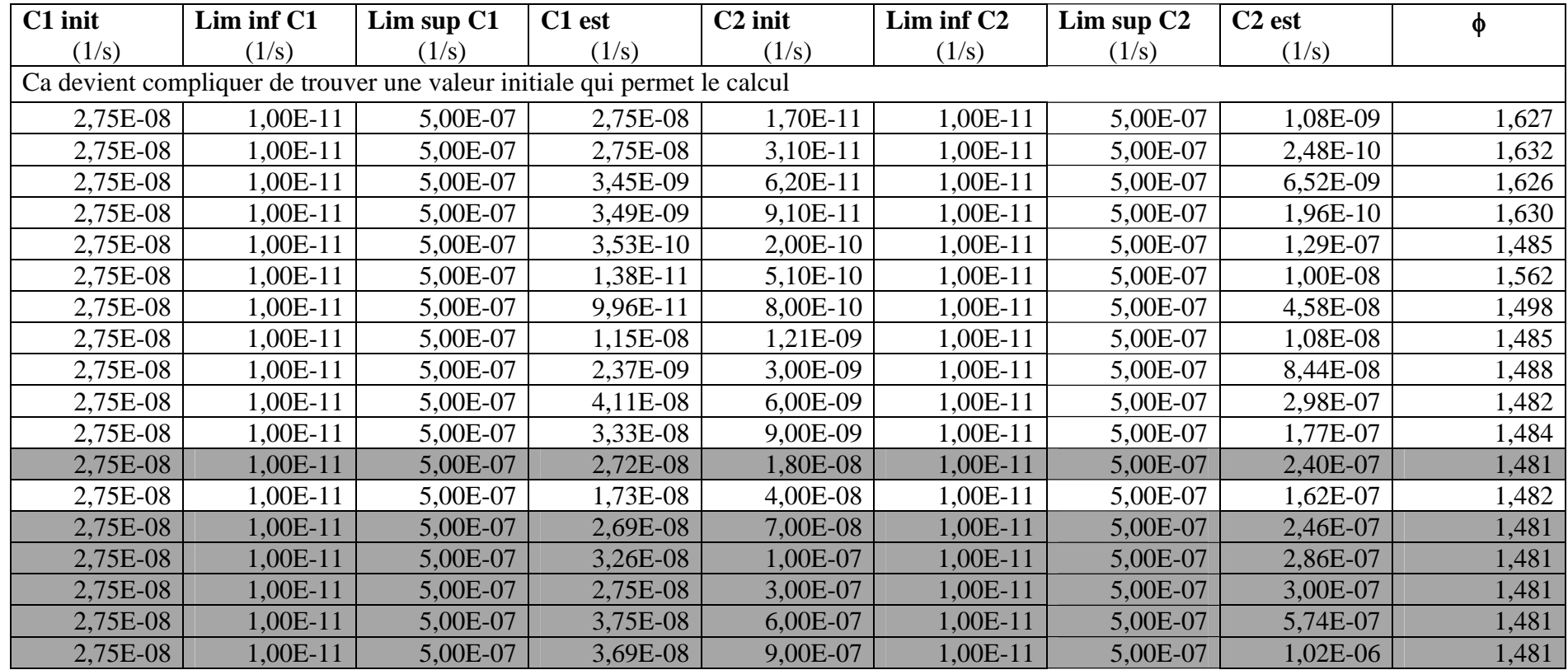

Résultat de l'optimisation des coefficients de drainance du modèle construit autour de F8 (suite)

## **Annexe III**

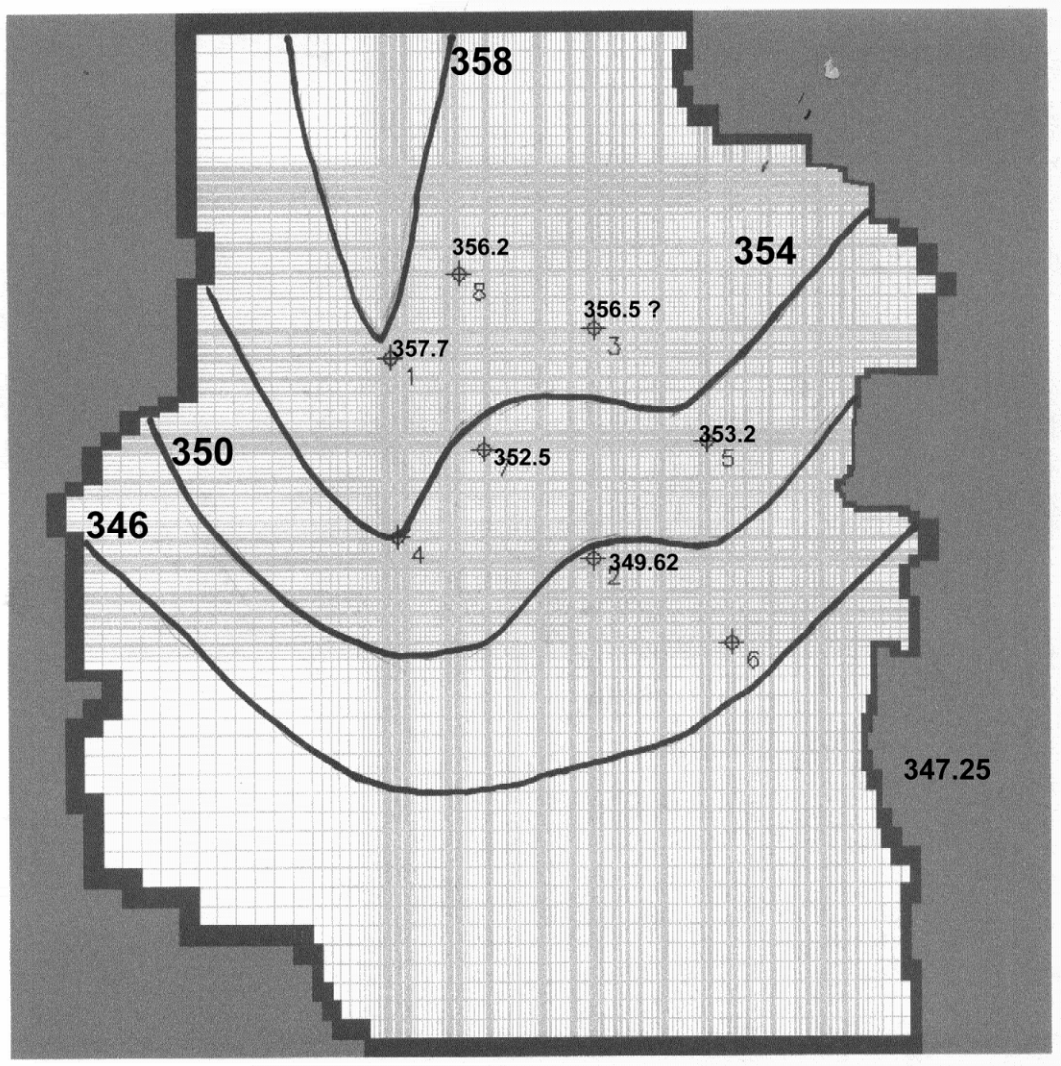

Isohypses du sommet de l'aquifère superficiel

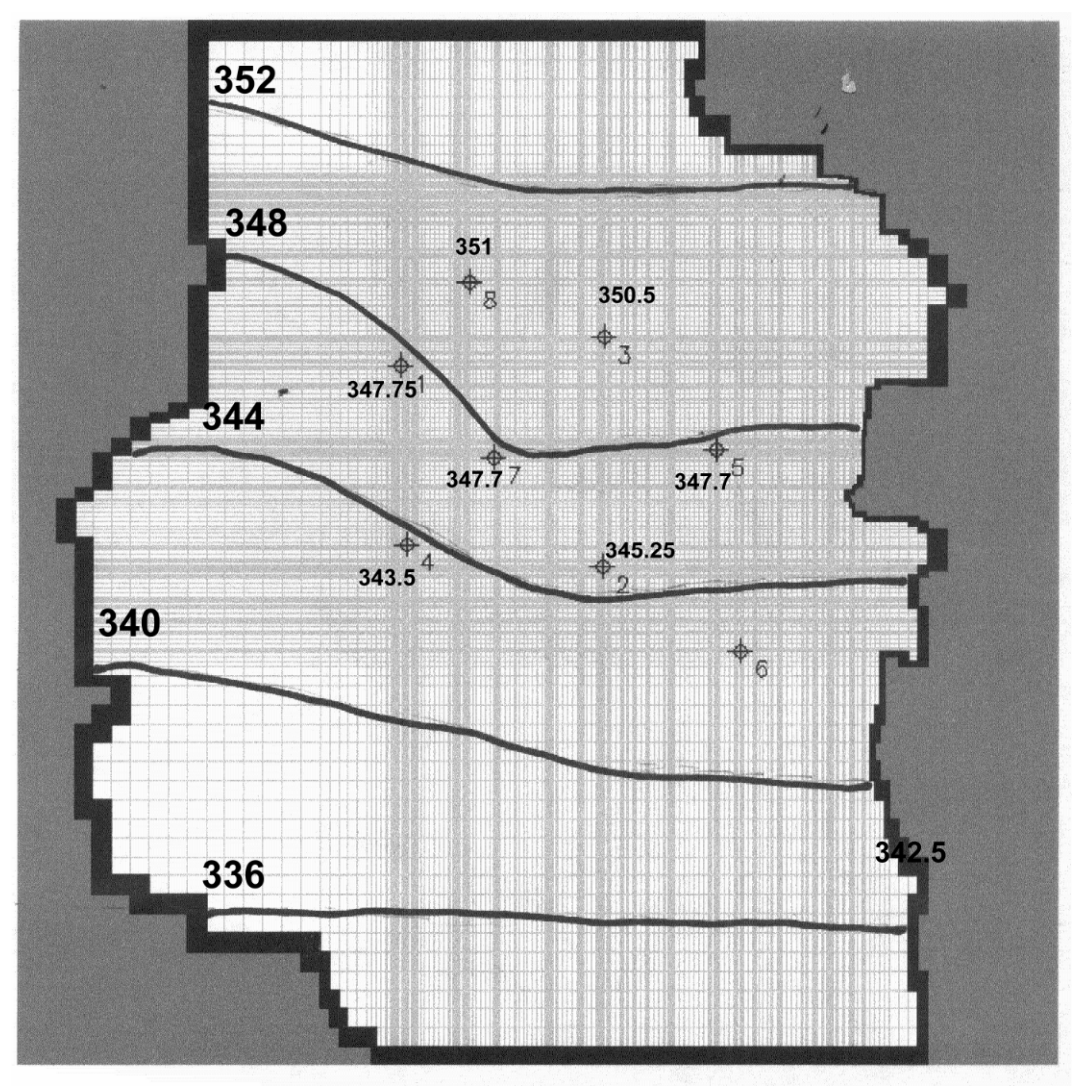

Isohypses de la base de l'aquifère superficiel

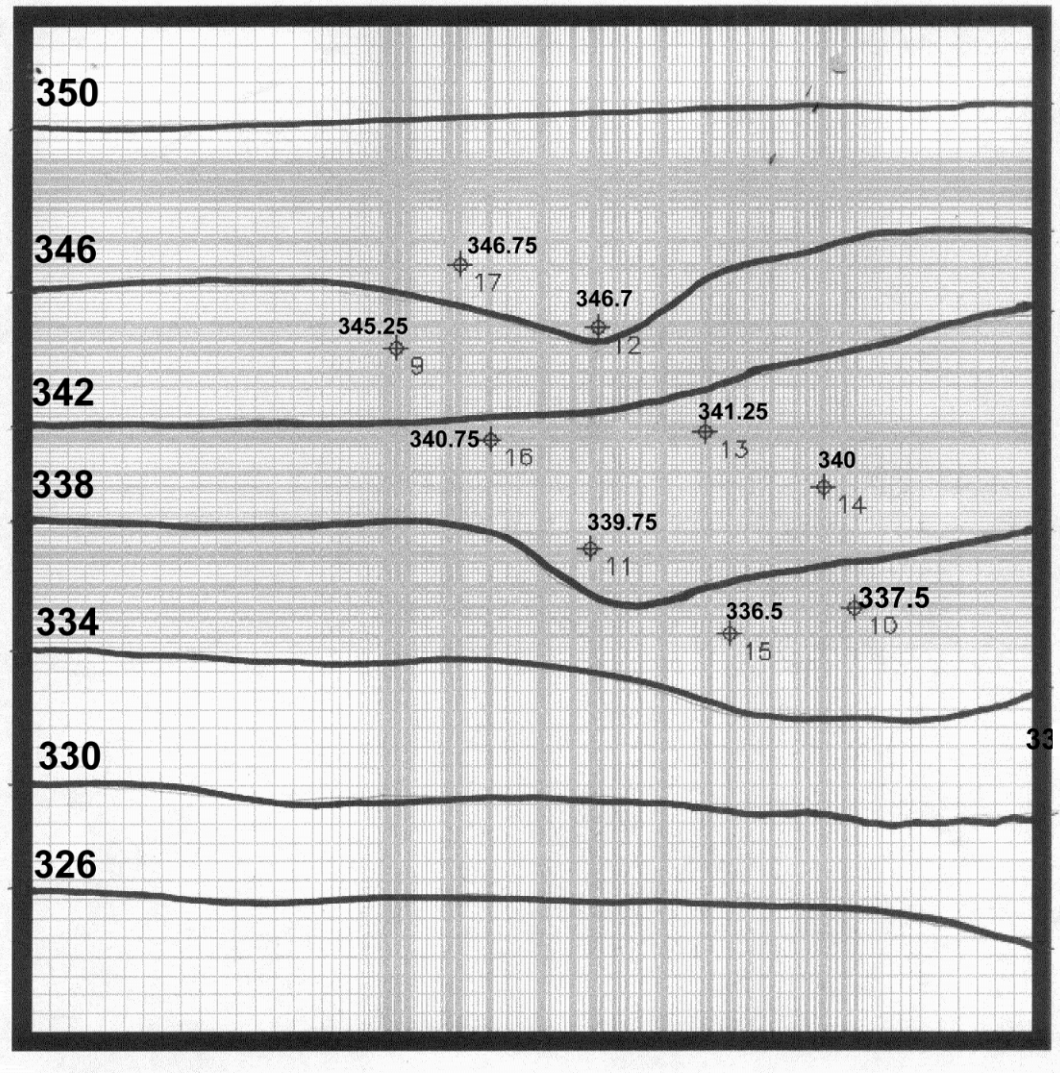

Isohypses du sommet de l'aquifère intermédiaire

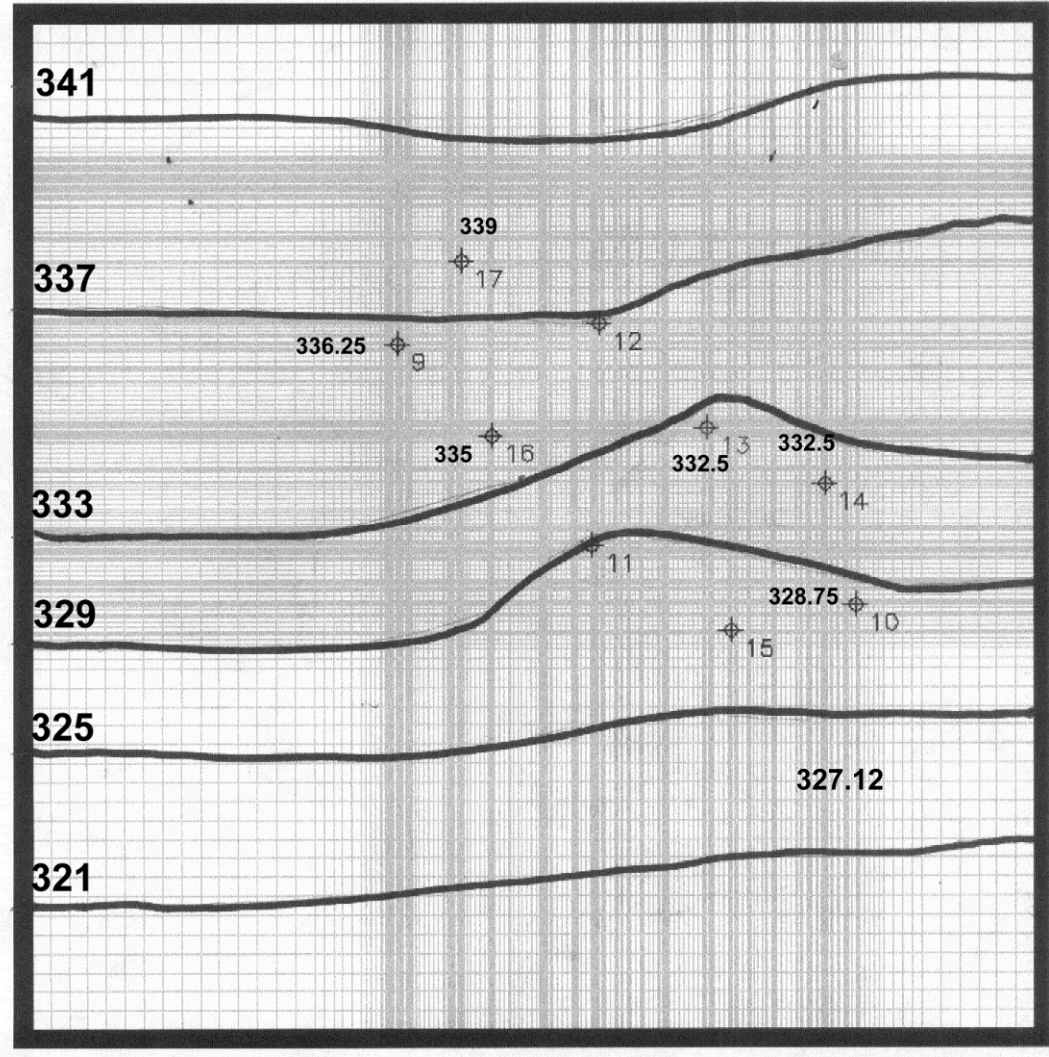

Isohypses de la base de l'aquifère intermédiaire

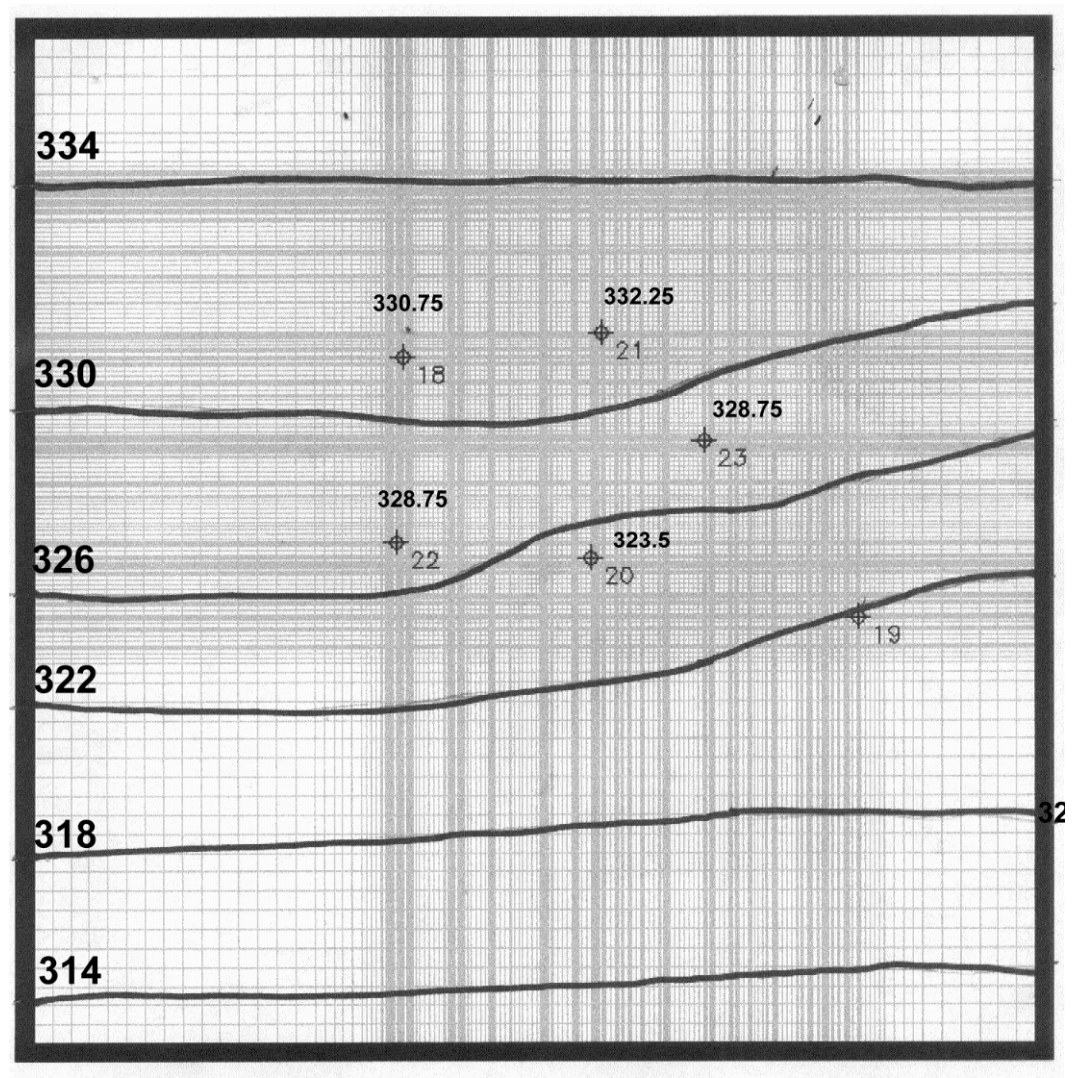

Isohypses du sommet de l'aquifère profond

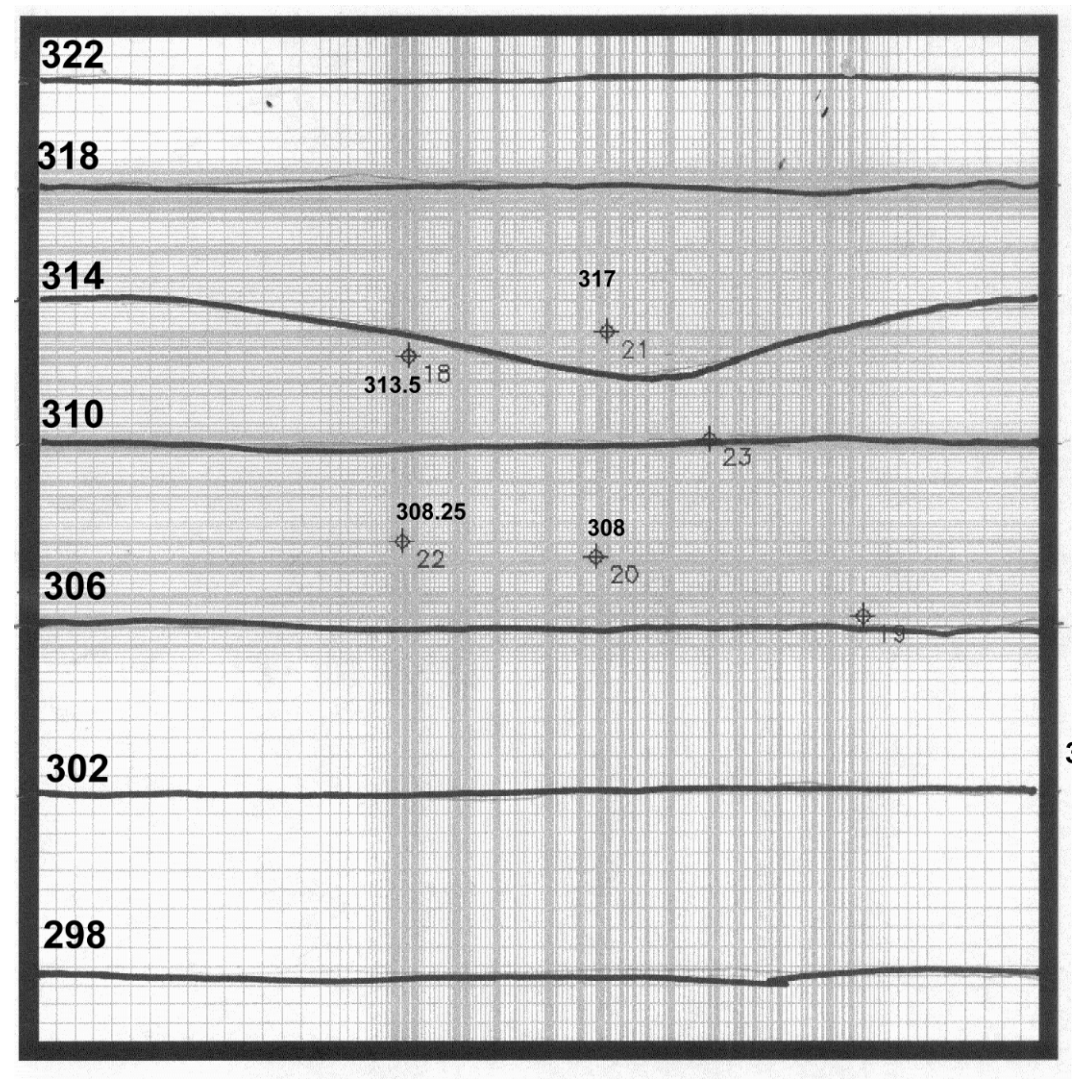

Isohypses de la base de l'aquifère profond